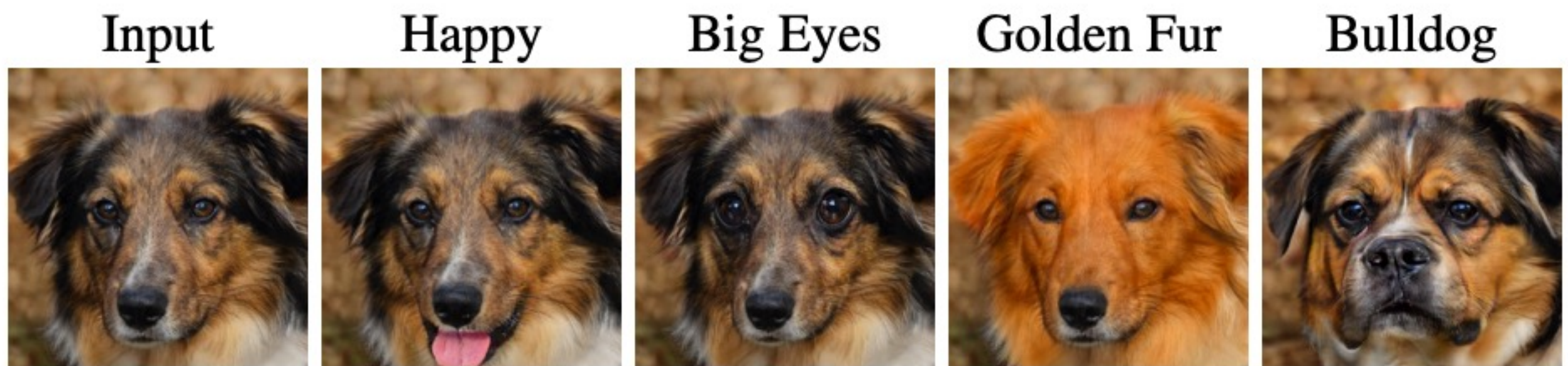

### Jun-Yan Zhu 16-726, Spring 2023 Image Editing with Optimization (part II)

© StyleCLIP [Patashnik et al. 2021]

## Image Editing with Optimization

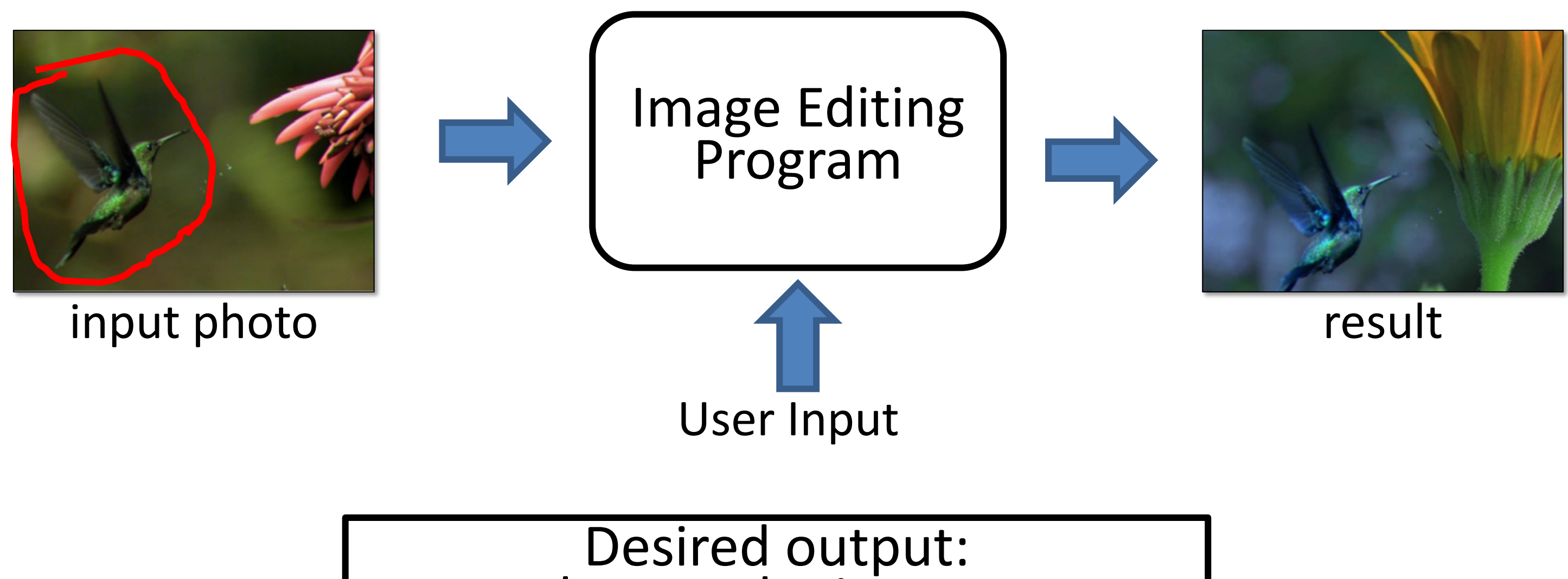

**Stay close to the input.** ■ satisfy user's constraint.

### Photo: [Tao et al. 2014]

## Image Editing with Optimization

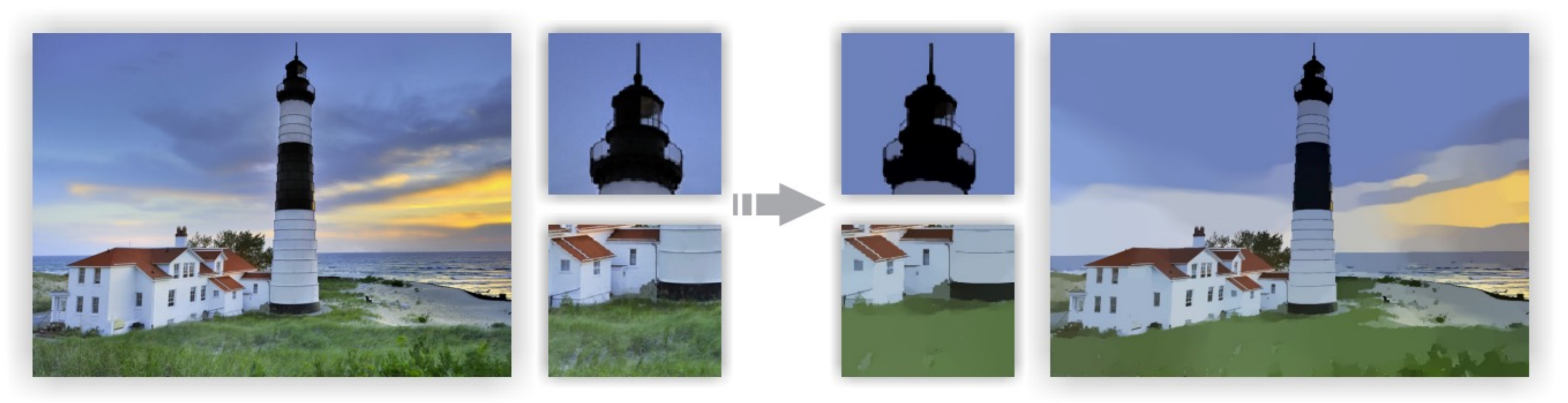

Image Smoothing via L0 Gradient Minimization [Xu et al., SIGGRAPH Asia 2011]

$$
\arg\min_{\hat{y}} \{||\hat{y} - x|| + \lambda C(\hat{y})\}
$$
\n
$$
\frac{\hat{y}}{\text{output}} \text{ input} \text{L0 norm on image gradie}
$$
\n(the total number of nonzero)

### ents elements)

## Things can get really bad

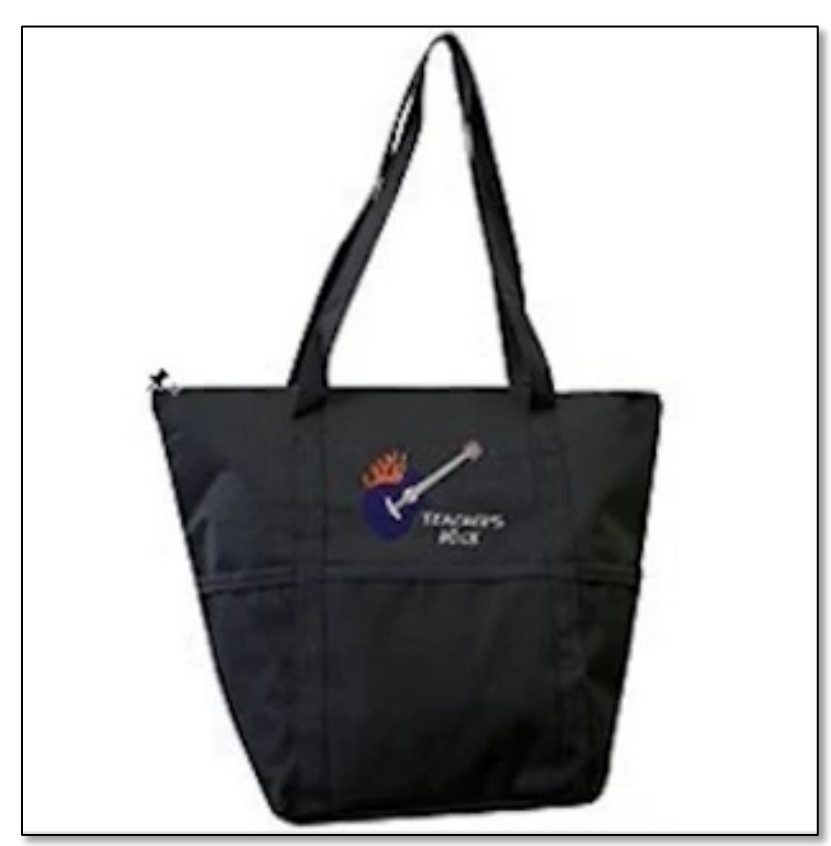

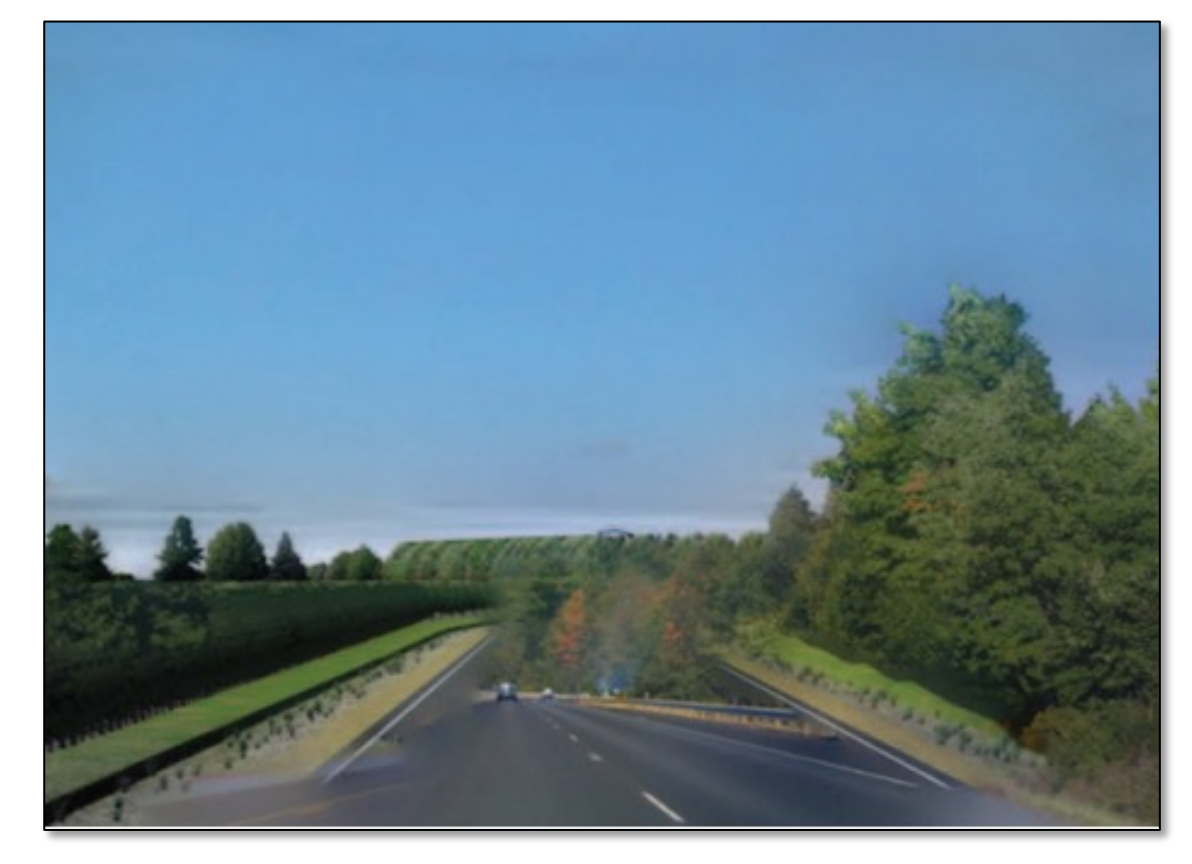

Image Warping **Image Composition** 

## The lack of "safety wheels"

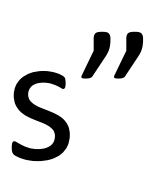

## Adding the "safety wheels"

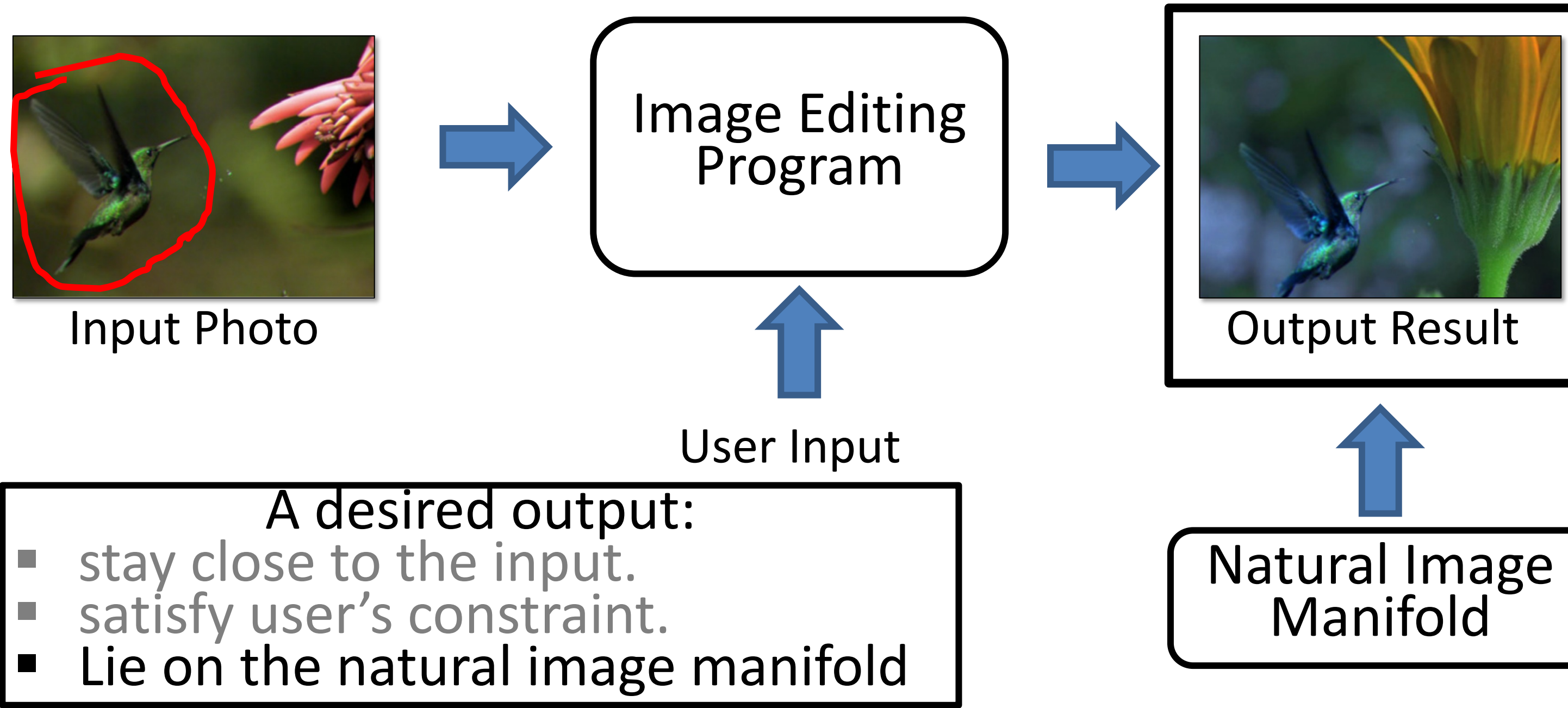

## Changing Variables

6

- Traditional method: Optimizing the image  $\hat{y}^* = \arg\min_{\hat{y}}$  $\hat{y}$  $\hat{\hat{u}}$  $\mathcal{L}(x, \dot{y}, \hat{y})$ input output user constraint
- New method: Optimizing the latent code user constraint

$$
z^* = \arg\min_{z} \mathcal{L}(x, y, G(z))
$$
  
input  
output  
Generator  
Generator

## Image Editing with GANs

- Step 1: Image Projection/Reconstruction  $z_0 = \arg \min$ z  $\mathcal{L}(G(z),x)$
- Step 2: Manipulating the latent code

• Step 3: Generate the edited result

$$
z_1 = z_0 + \Delta z
$$

$$
G(z_1)
$$

## Image Projection with GANs

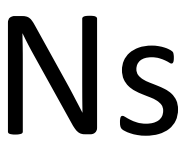

## Baseline

• Baseline: Optimizing the latent code

### 9

$$
z^* = \arg\min_{z} \mathcal{L}(G(z; \theta), x)
$$

 $z^*$  and  $z_0$  are used interchangeably

### No stove

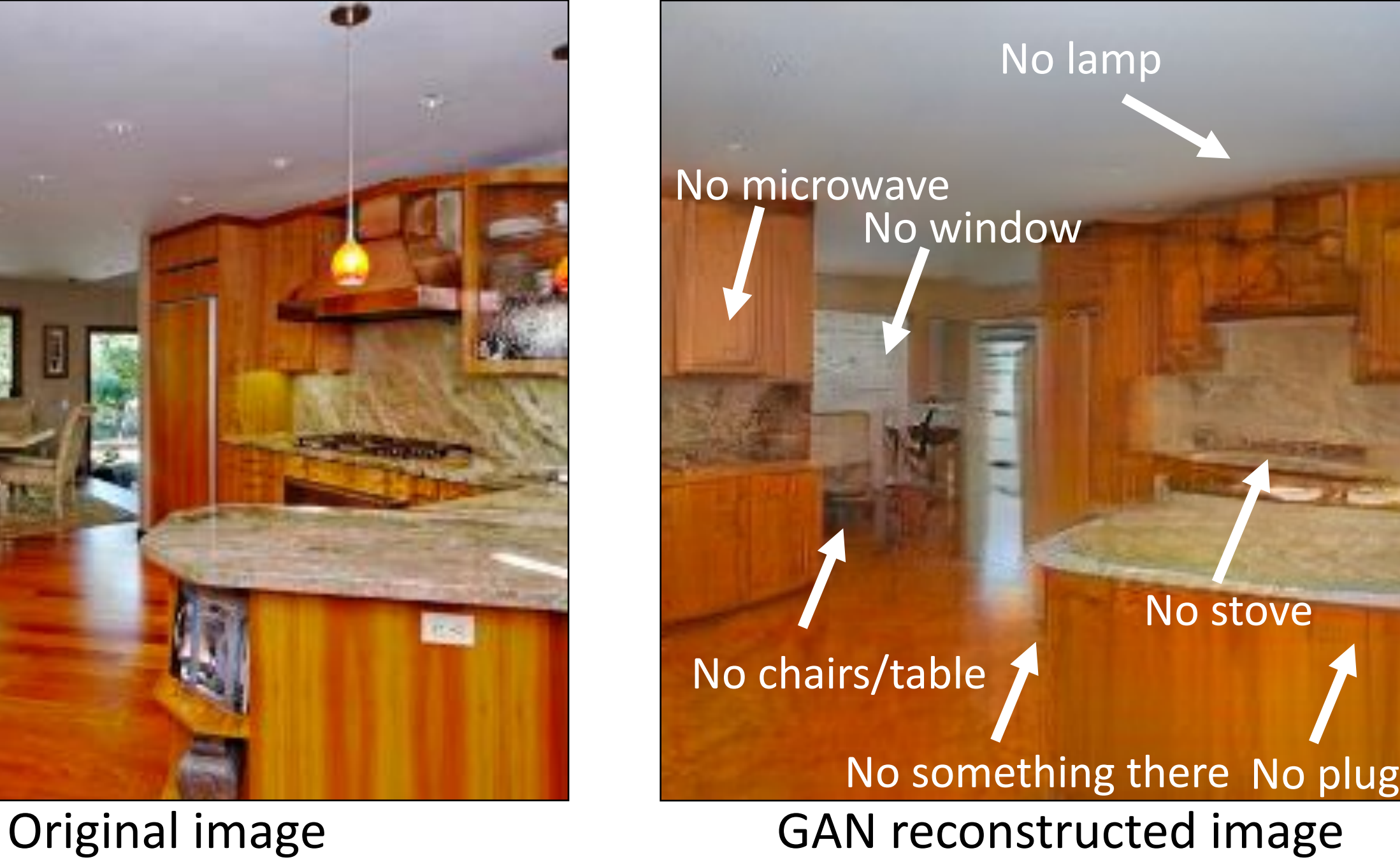

### Find the Differences…

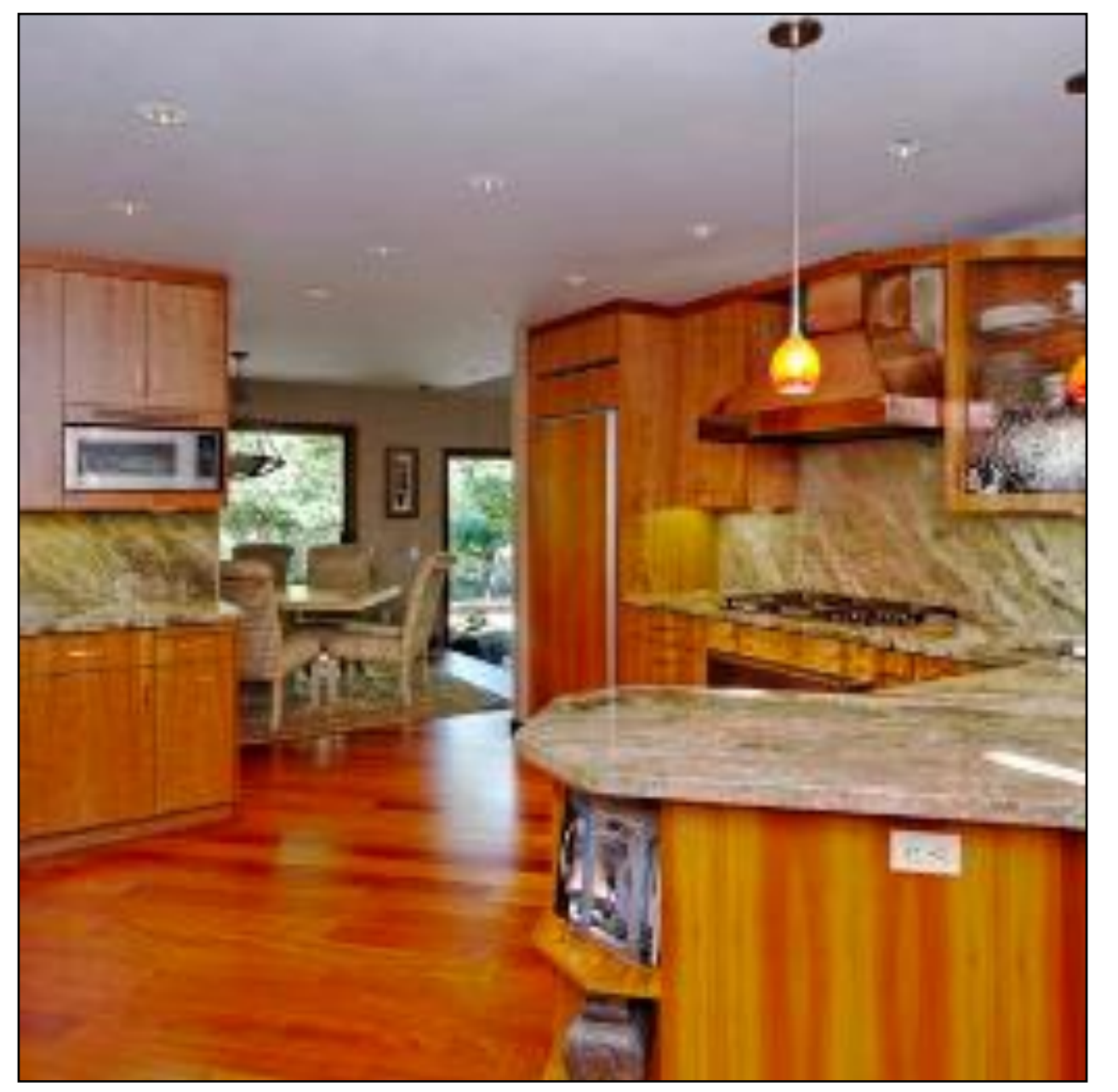

## Baseline

• Baseline: Optimizing the latent code

### 11

$$
z^* = \arg\min_{z} \mathcal{L}(G(z; \theta), x)
$$

## How to Improve GANs Projection

• Baseline: Optimizing the latent code

• Generator fine-tuning:

$$
z^*, \theta^* = \arg\min_{z,\theta} \mathcal{L}(G(z;\theta), x) + R(\theta)
$$

$$
z^* = \arg\min_{z} \mathcal{L}(G(z; \theta), x)
$$

Original image

Inspired by Deep Image Prior [Ulyanov et al.] and Deep Internal learning [Shocher et al.] Semantic Photo Manipulation [Bau, Strobelt, Peebles, Wulff, Zhou, Zhu, Torralba, SIGGRAPH 2019]

With  $z^*$  With  $z^*$  and  $\theta^*$ 

## Generator Fine-tuning (Progressive GANs)

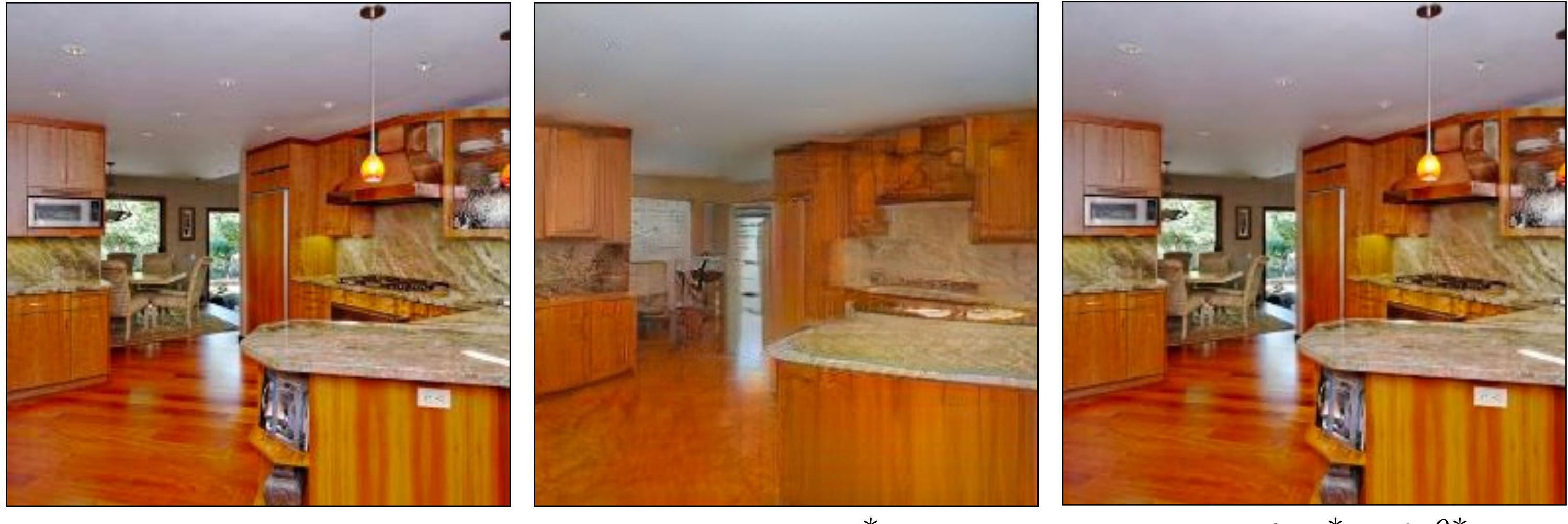

Exploiting Deep Generative Prior for Versatile Image Restoration and Manipulation

### [Pan et al., ECCV 2020]

## Generator Fine-tuning (BigGAN)

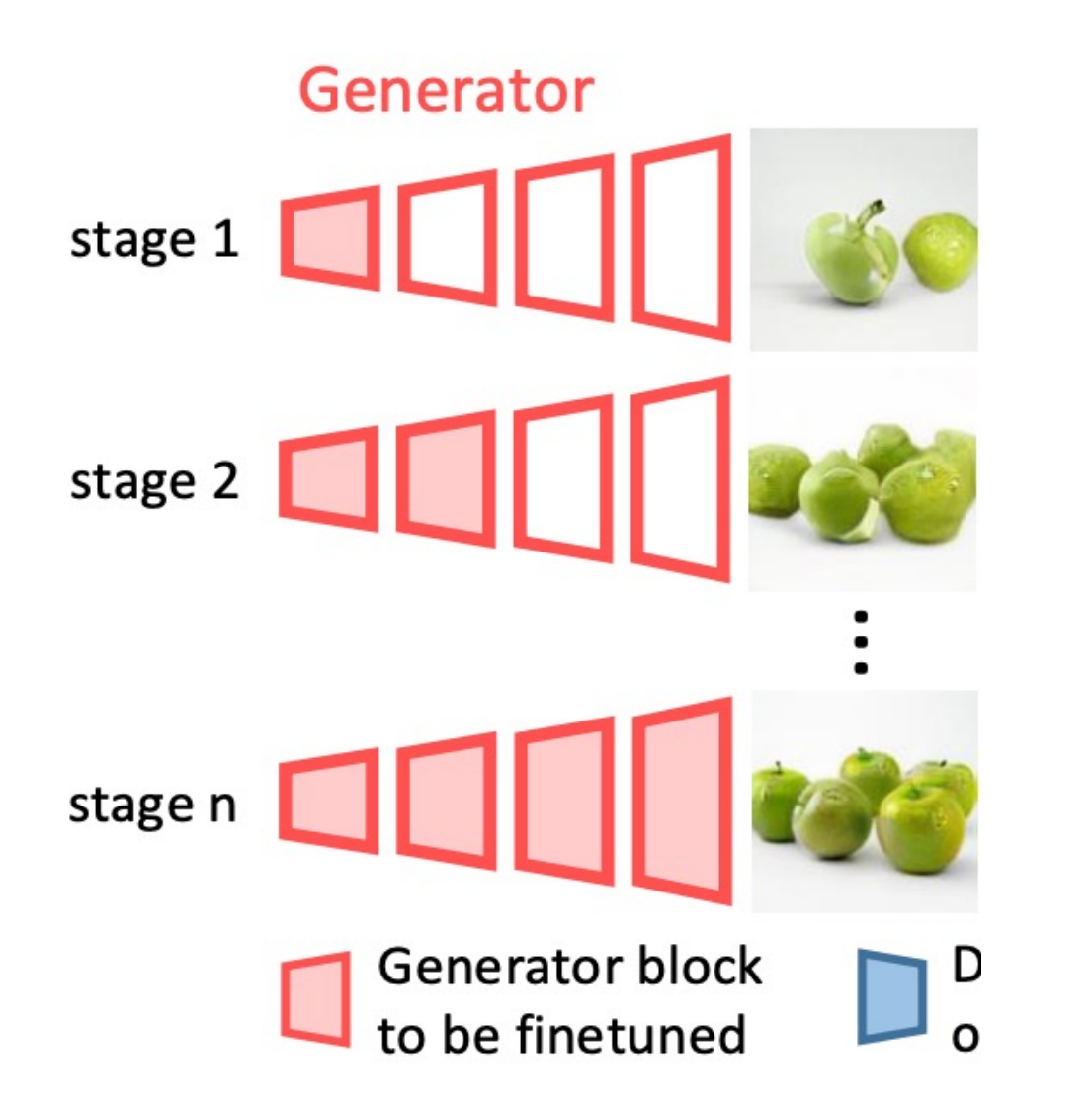

Progressive Reconstruction

- First match semantics
- Then match color and textures

Exploiting Deep Generative Prior for Versatile Image Restoration and Manipulation

## [Pan et al., ECCV 2020]

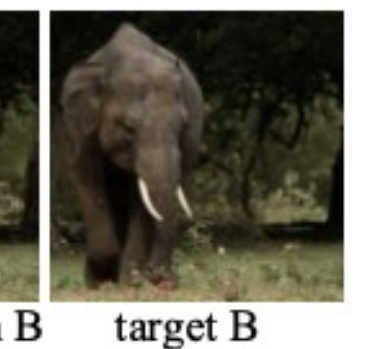

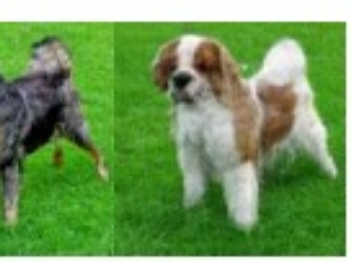

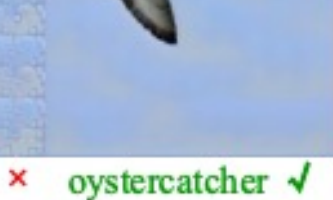

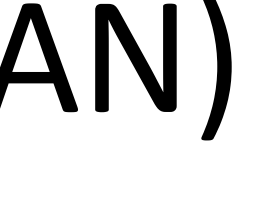

(d) Adversarial defense

### Generator Fine-tuning (BigGAN)

(a) Colorization

(b) Inpainting

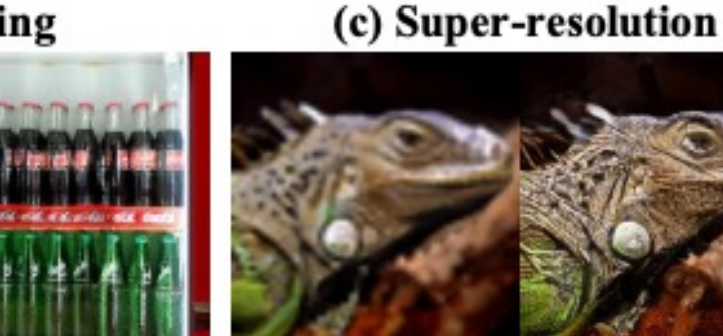

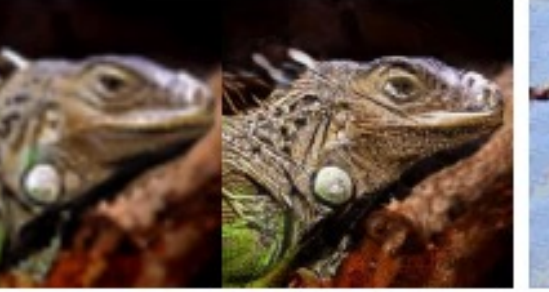

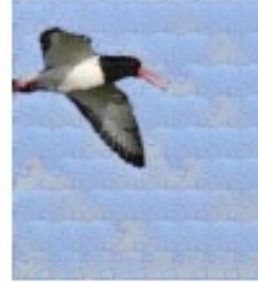

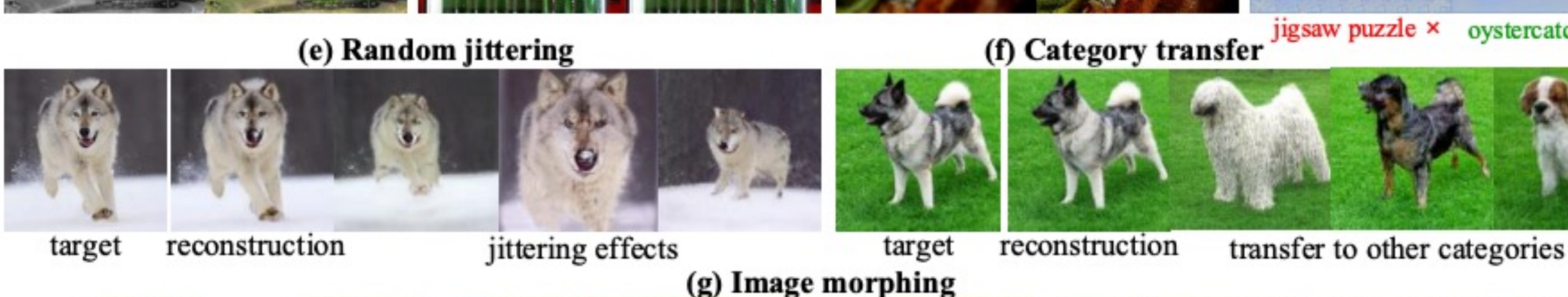

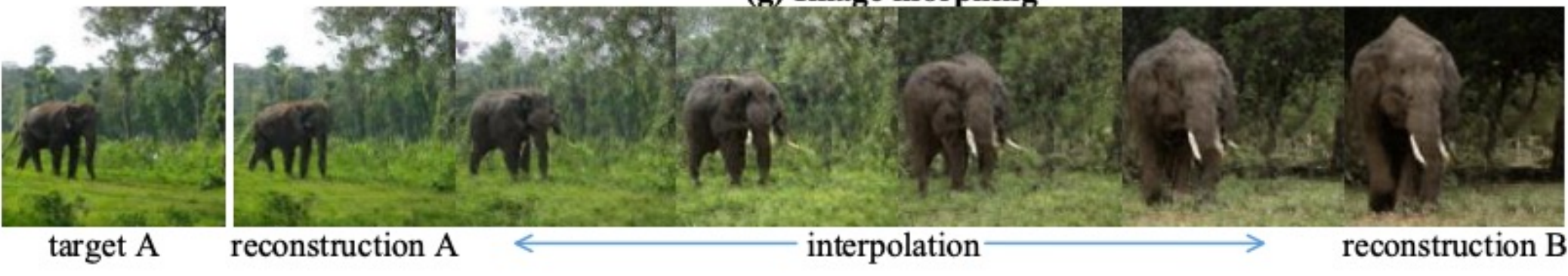

## How to Improve GANs Projection

• Baseline: Optimizing the latent code

• Generator fine-tuning:

• Optimizing intermediate features

$$
z^*, \theta^* = \arg\min_{z,\theta} \mathcal{L}(G(z;\theta), x) + R(\theta)
$$

$$
w_+^* = \arg\min_{w_+} \mathcal{L}(g(w_+), x)
$$

$$
z^* = \arg\min_{z} \mathcal{L}(G(z; \theta), x)
$$

## Using Different Layers

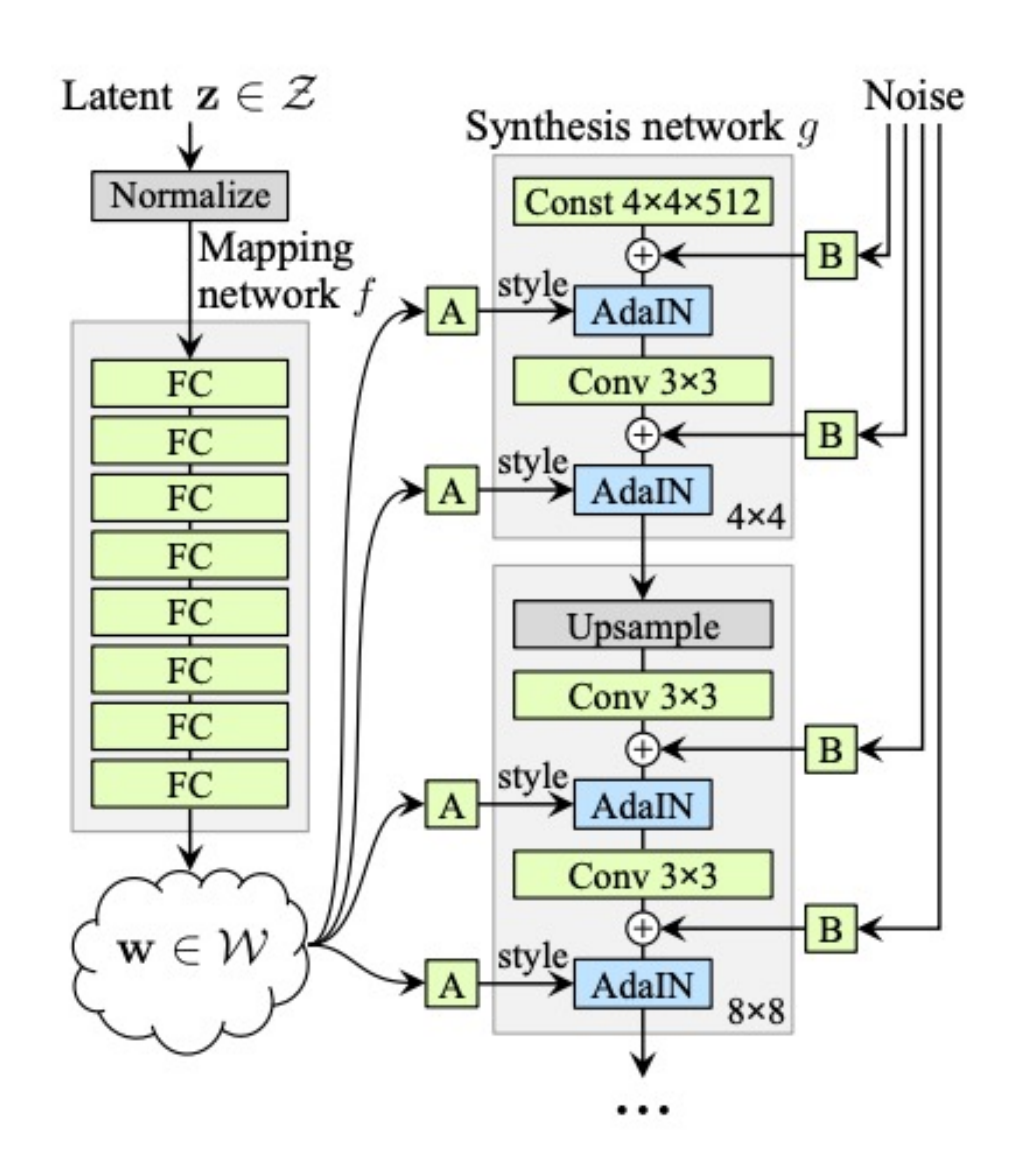

Optimizing the style code  $w^* = \arg \min$  $\overline{w}$  $\mathcal{L}(g(w),x)$ 

Optimizing the latent code

$$
z^* = \arg\min_{z} \mathcal{L}(G(z), x)
$$

Optimizing the extended style code

$$
w^*_+=\arg\min_{w+}\mathcal{L}(g(w_+),x)
$$

Image2StyleGAN [Abdal et al., 2019], StyleGAN2 [Karras et al., 2019]

### Using Different Layers: w Space

### <sup>18</sup> StyleGAN2 [Karras et al., 2019]

Input

### Reconstruction

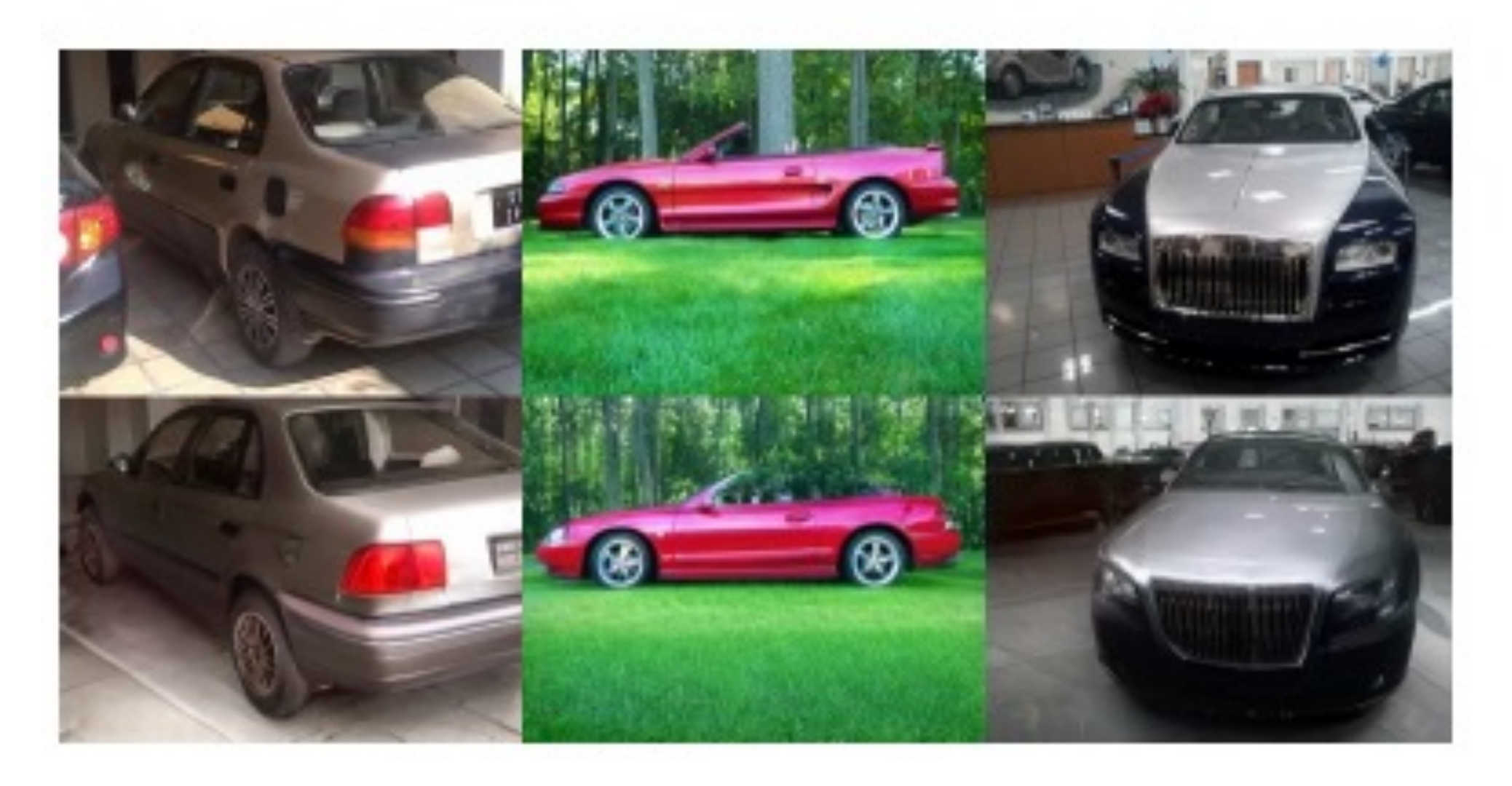

### Using Different Layers: w+ Space

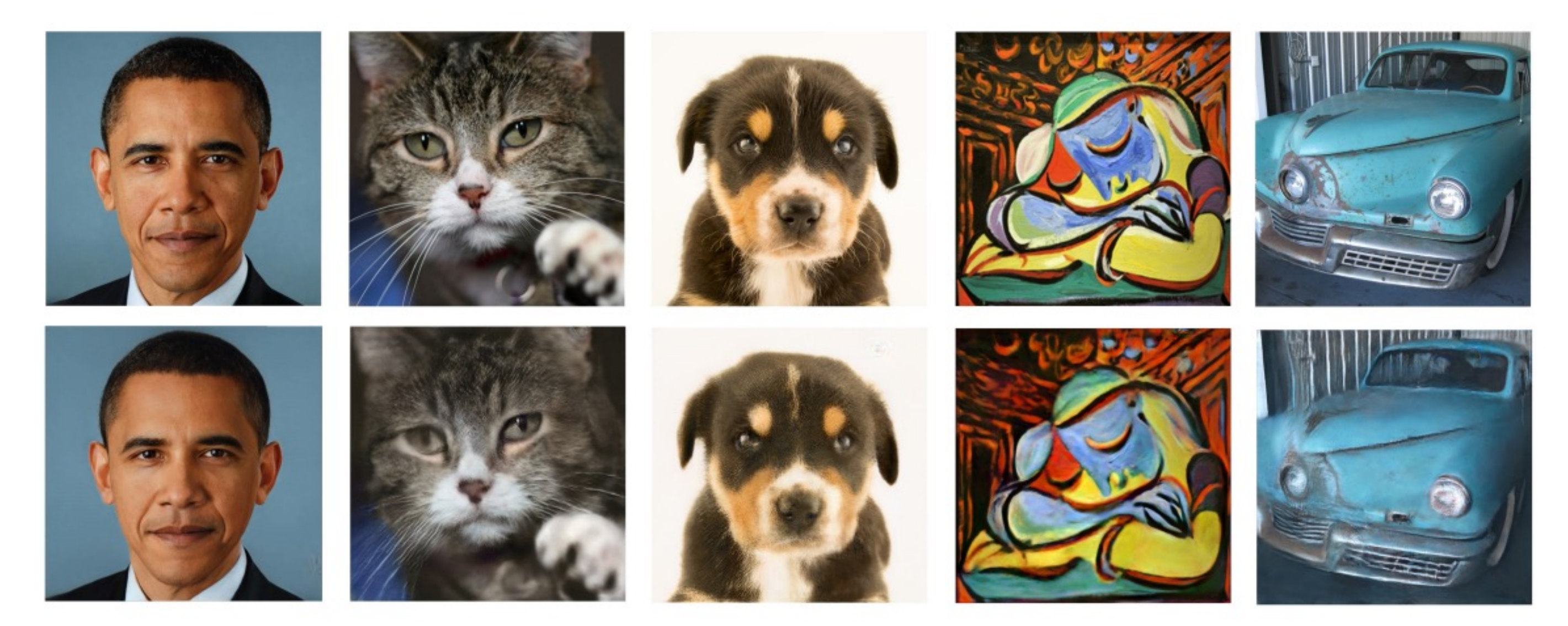

### Image2StyleGAN [Abdal et al., 2019]

All the results are reconstructed via the StyleGAN Face model.

## How to Improve GANs Projection

• Baseline: Optimizing the latent code

• Generator fine-tuning:

• Optimizing intermediate features

$$
z^*, \theta^* = \arg\min_{z,\theta} \mathcal{L}(G(z;\theta), x) + R(\theta)
$$

$$
w^*_{+} = \arg\min_{w+} \mathcal{L}(g(w_+), x)
$$

$$
z^* = \arg\min_{z} \mathcal{L}(G(z; \theta), x)
$$

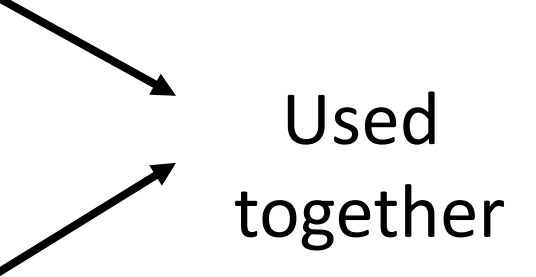

### Generator Fine-tuning with w+ Space

### Original  $SG2 W+$  $SG2$ Ours e<sub>4e</sub>

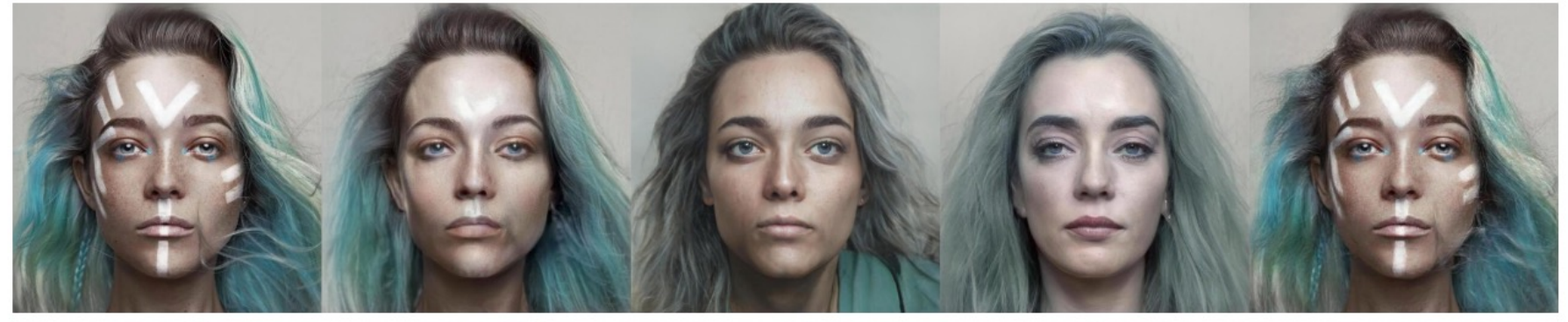

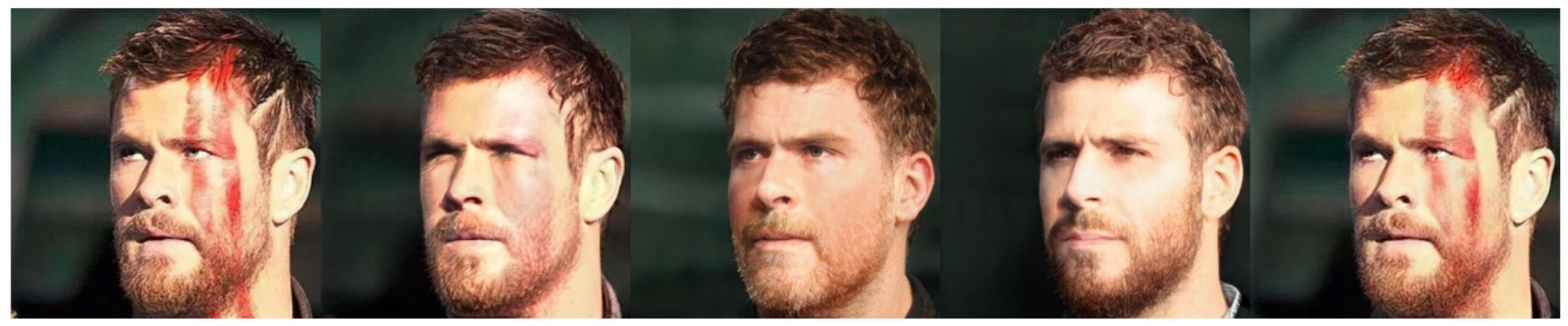

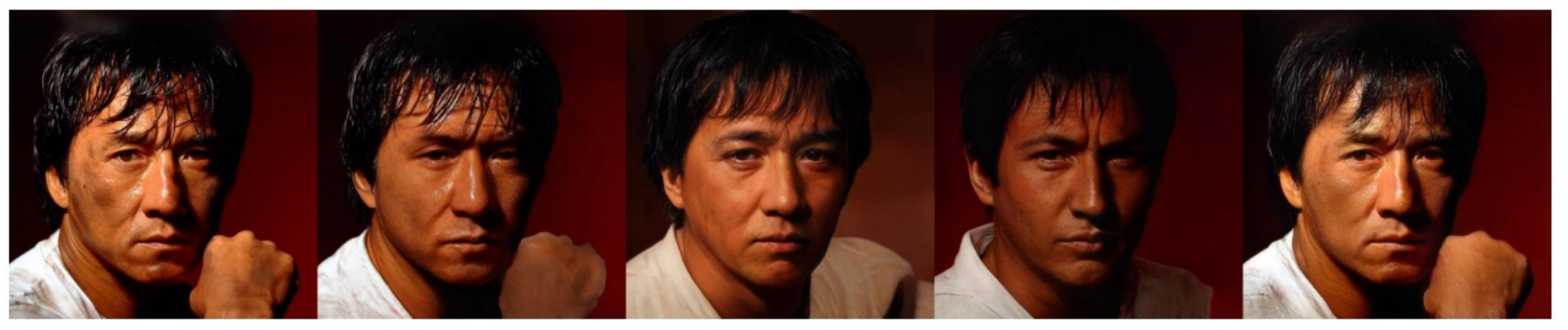

### Pivotal Tuning for Latent-based Editing of Real Images [Roich et al., 2021]

## How to Improve GANs Projection

• Baseline: Optimizing the latent code

- Training an encoder E(x). Advantages?
	- Faster inference
	- More reliable initialization
- Encoder design depends on
	- Generator architecture.
	- Which latent space: z, w, w+.
	- Pre-trained network weights. <sup>22</sup>

$$
z^* = \arg\min_{z} \mathcal{L}(G(z; \theta), x)
$$

## Example: An StyleGAN Encoder

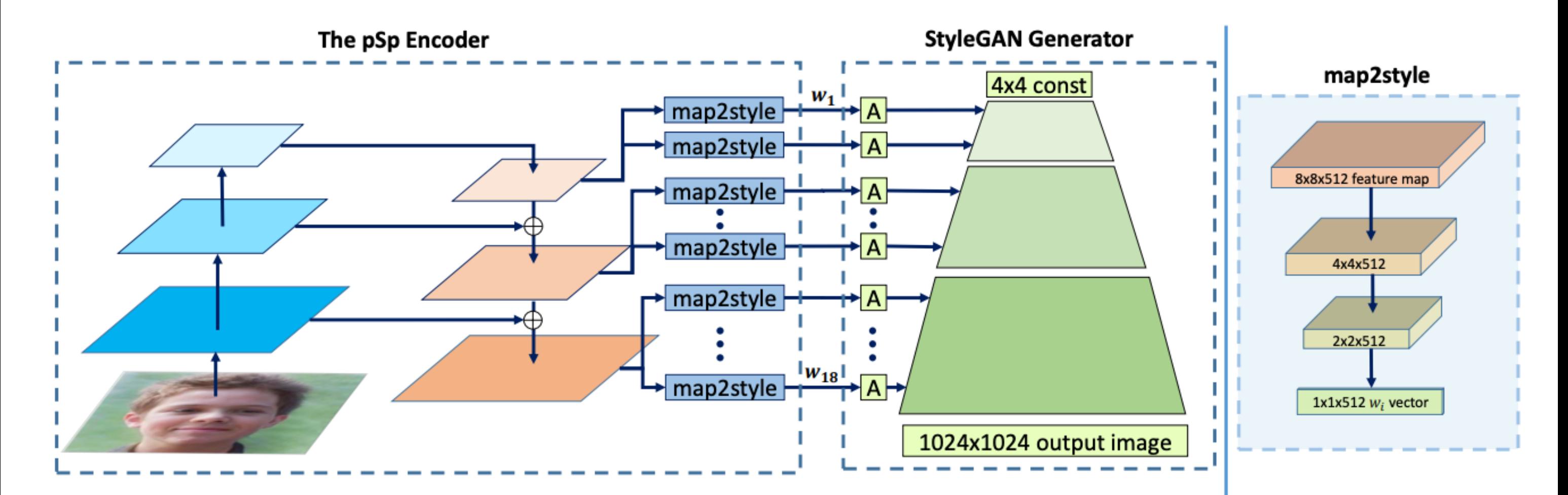

Encoding in Style: a StyleGAN Encoder for Image-to-Image Translation [Richardson et al., CVPR 2021]

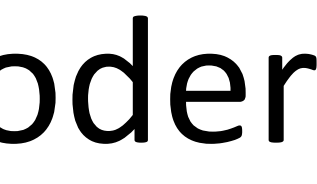

### Example: An StyleGAN Encoder

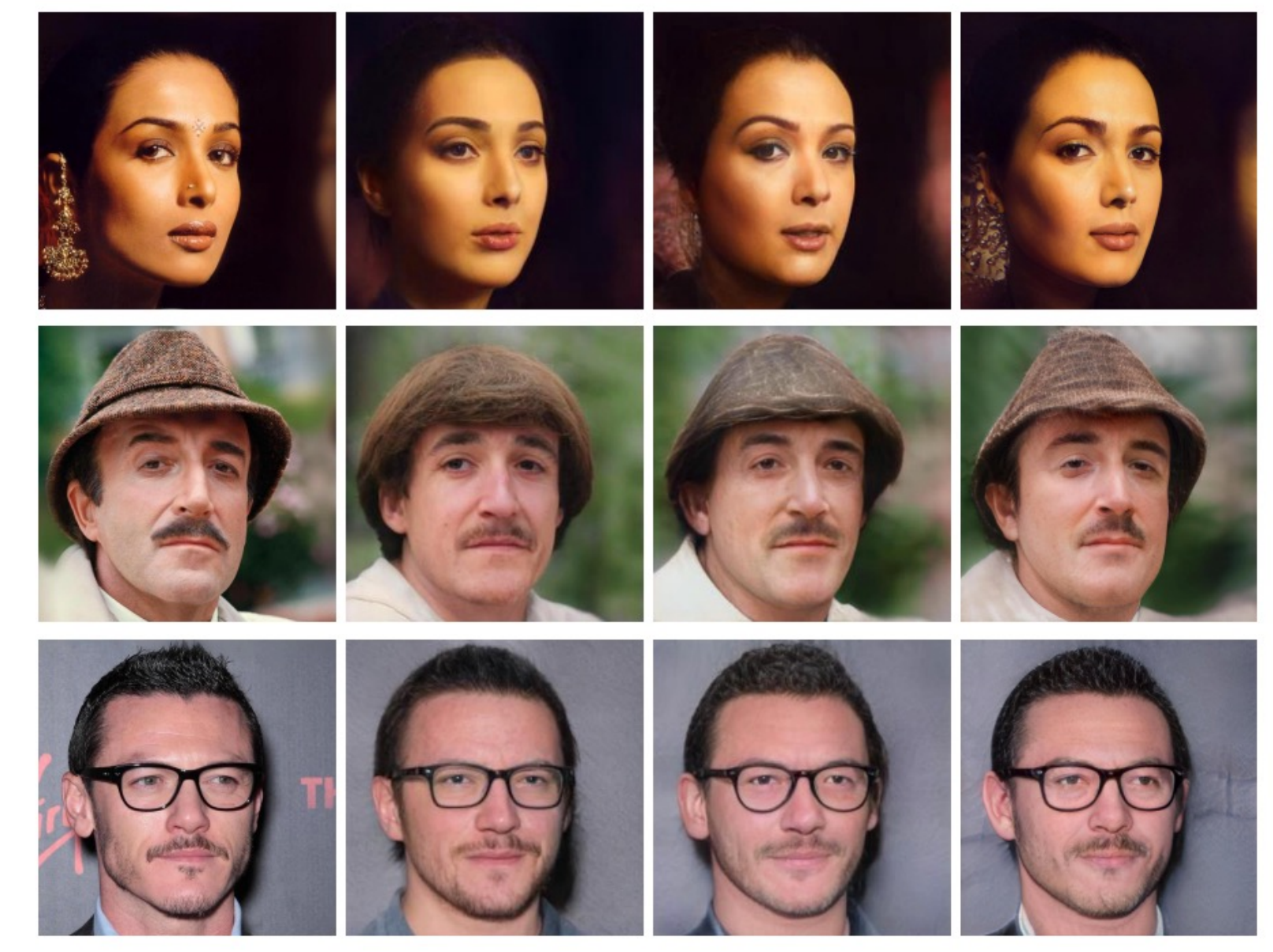

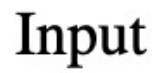

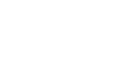

 $\mathcal W$ 

Naive  $W+$ 

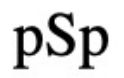

## Debugging GANs Projection (HW5)

 $z_0 = \arg \min$ 

- What can go wrong?
	- Generator: G (cannot generate the image or too deep)
	- Reconstruction loss: L (not a good image distance)
	- Optimization method: SGD, ADAM (local minimum) (1) use a more advanced solver: e.g., L-BFGS (Quasi-Newton) (2) train an encoder to initialize the latent code.  $E(x)$
- Debugging steps:
	- Reconstruct a generated image
	- Reconstruct a training set real image
	- Reconstruct a validation/test set real image
	- Reconstruct an in-the-wild image (e.g., Internet photo, camera roll)

# $\mathcal{L}(G(z),x)$

z

### Image2StyleGAN [Abdal et al., 2019]

### $Reconstruction \neq Editing$

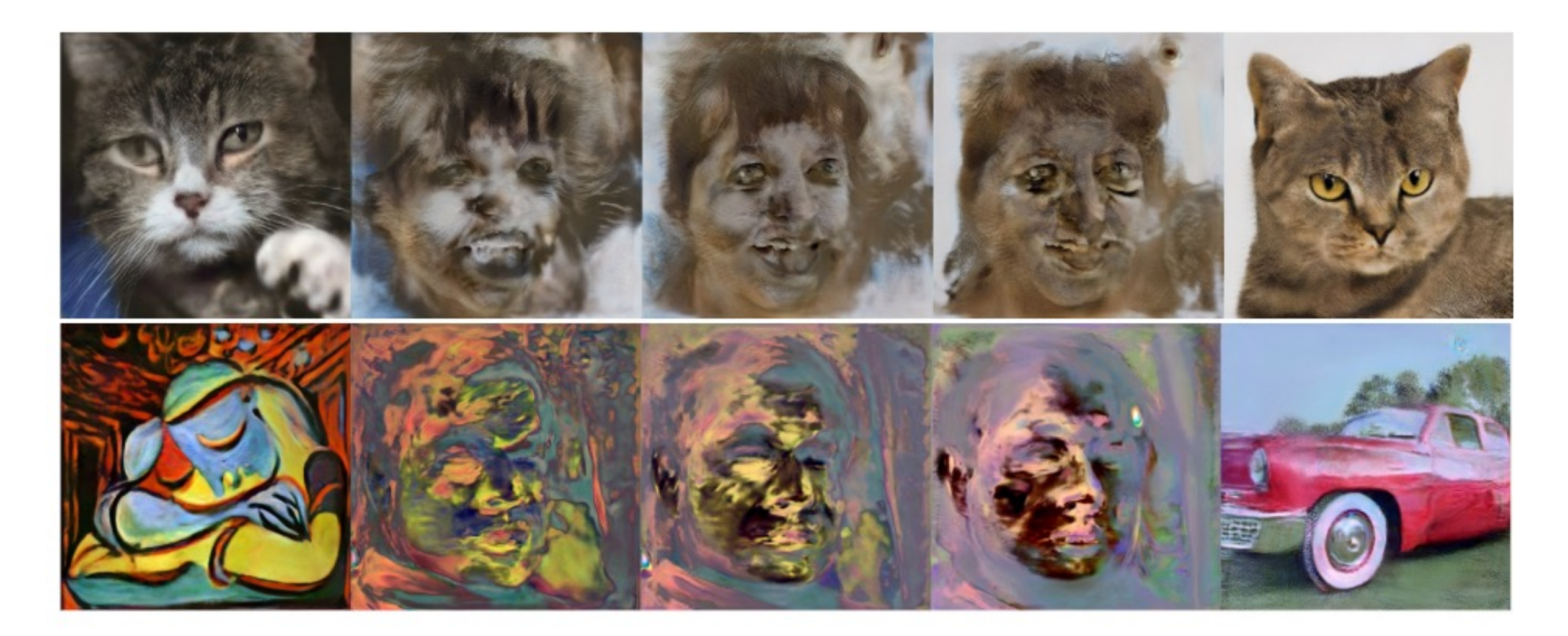

Interpolations between two images

## Image Editing with GANs

• Step 1: Image Projection/Reconstruction

• Step 2: Manipulating the latent code

• Step 3: Generate the edited result

$$
z_1 = z_0 + \Delta z
$$

$$
G(z_1)
$$

$$
z^*, \theta^* = \arg\min_{z,\theta} \mathcal{L}(G(z;\theta), x) + R(\theta)
$$

Manipulating Latent code/layer (computing directions offline)

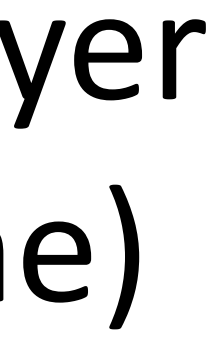

## Compute Δ

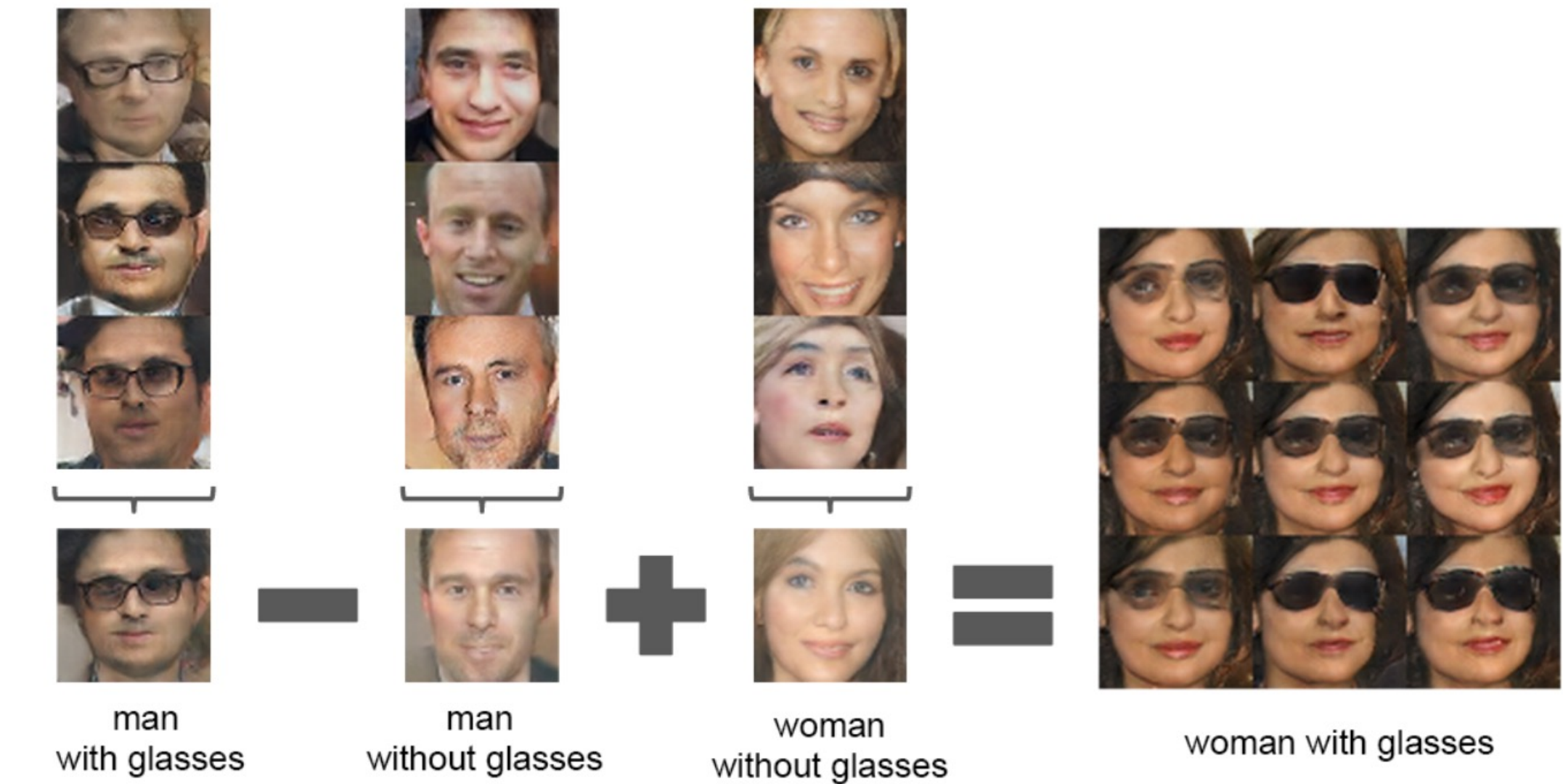

Step 1: annotate images (manually or via a pre-trained classifier) Step 2: compute directions

### DCGAN [Radford et ap. 2016]

## Manipulating Latent code/layer (PCA directions)

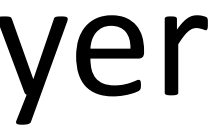

## GANSpace: Discovering PCA directions

StyleGAN2 Cars

StyleGAN2<br>FFHQ

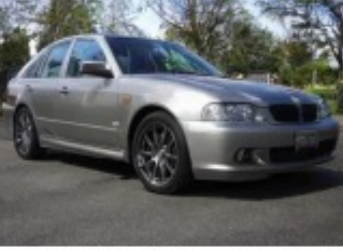

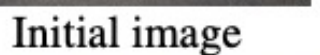

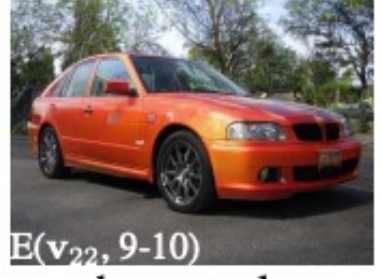

change color

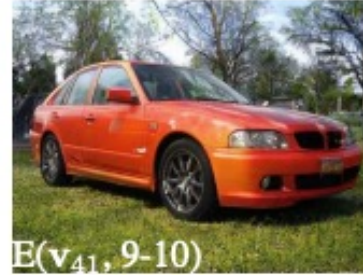

add grass

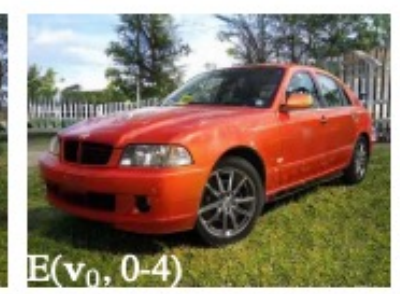

rotate

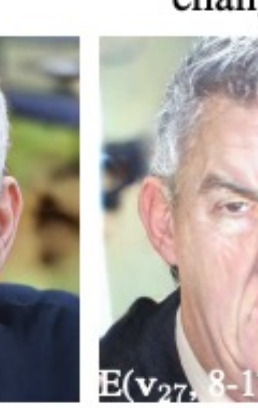

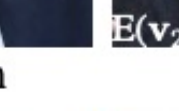

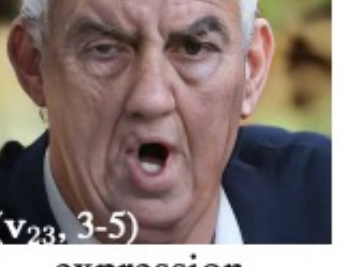

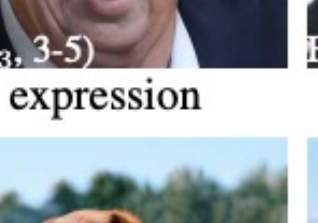

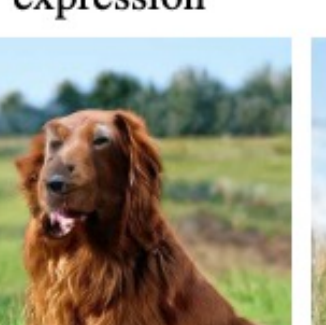

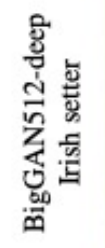

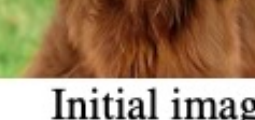

Initial image

Initial image

rotate

add wrinkles

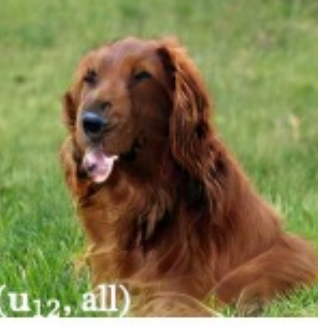

hair color

### zoom out

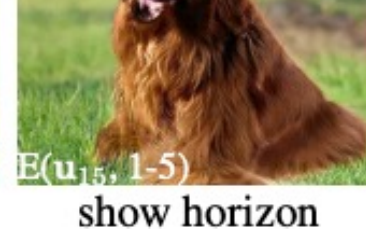

First find compute potential directions (PCA), then name them GANspace [Härkönen et  $31.2020$ ]

change scenery

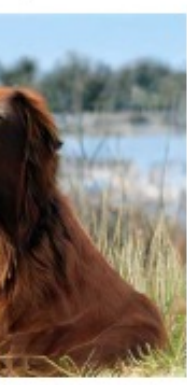

overexpose

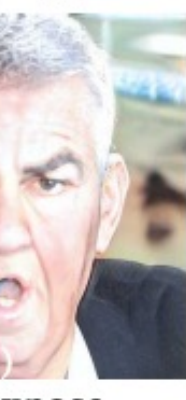

change type

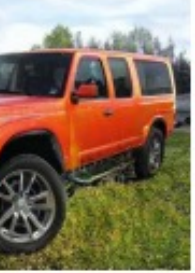

### GANSpace: Discovering PCA directions

### GANspace [Härkönen et al̃., 2020] 32

Also see "Editing in Style: Uncovering the Local Semantics of GANs", Collins et al., CVPR 2020 "Closed-Form Factorization of Latent Semantics in GANs", Shen and Zhou. CVPR 2021

z: latent codes. y: intermediate features.

v: PCA direction in feature space , u: PCA direction in latent space

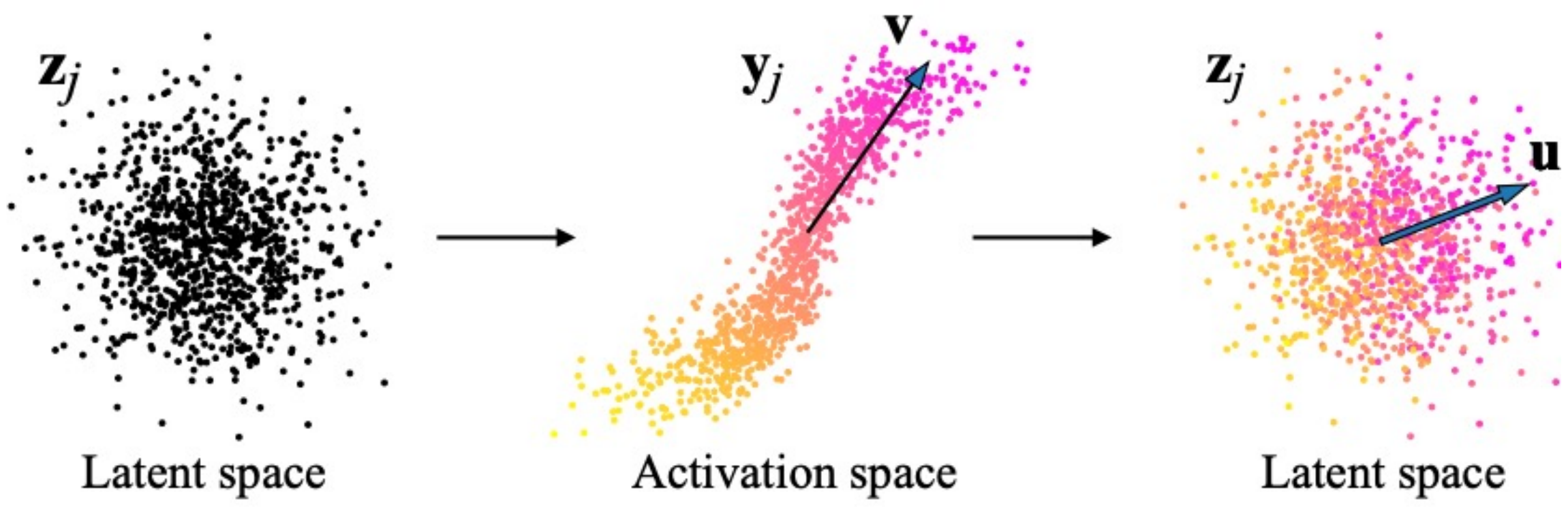

### GANSpace: Discovering PCA directions

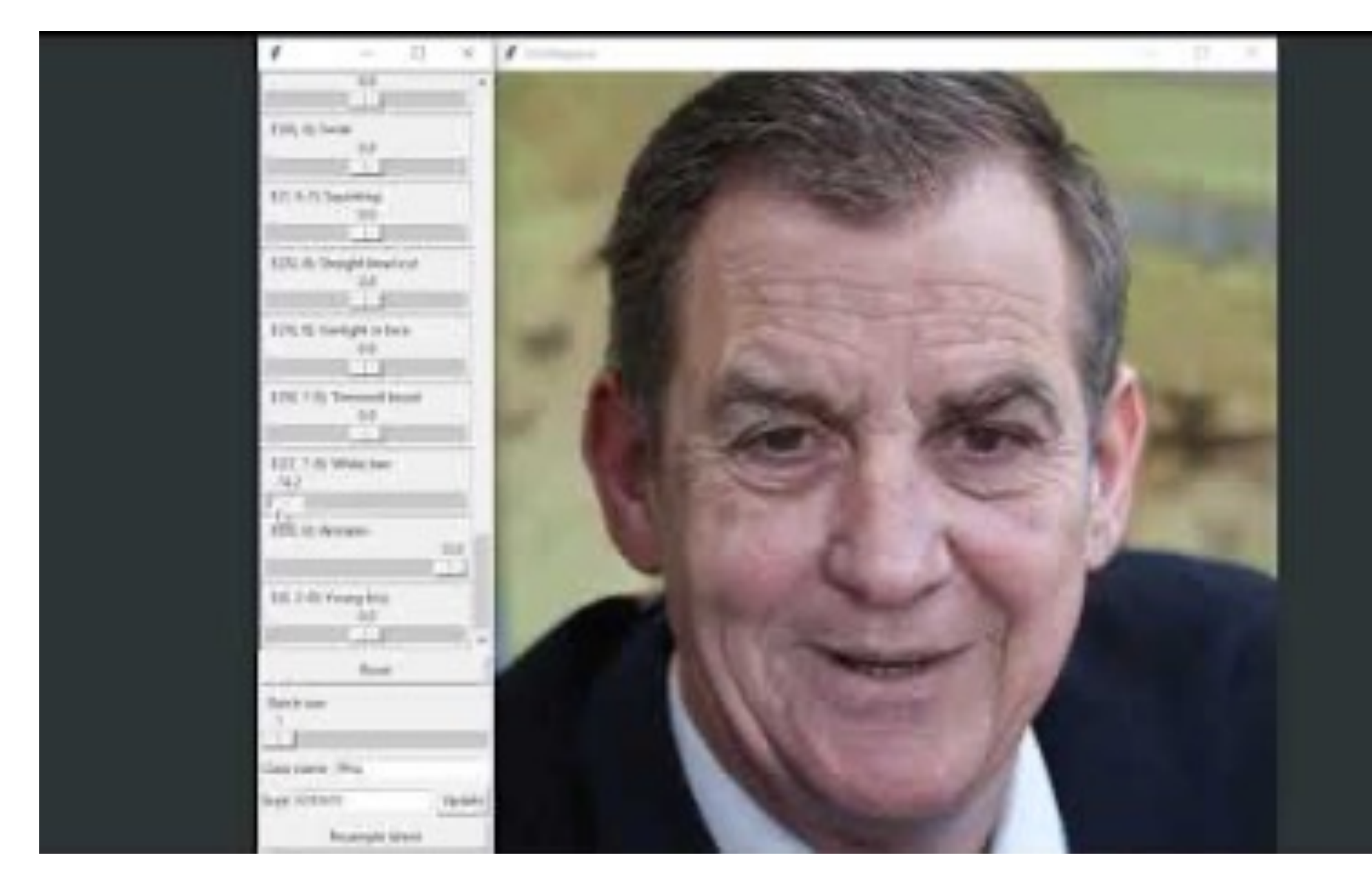

GANspace [Härkönen et al., 2020]

## Manipulating Latent code/layer (offline optimization)

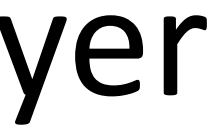

## Offline optimization

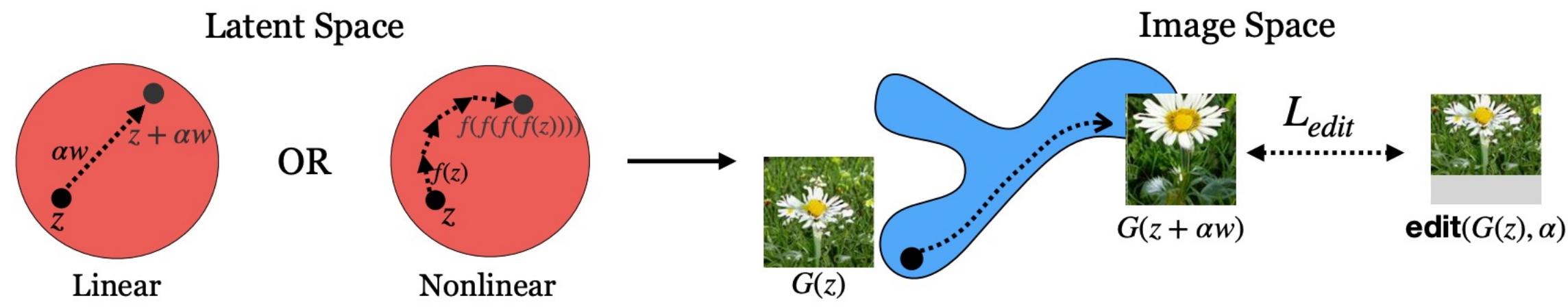

Linear case: (w is a vector) arg min  $\overline{w}$  $\mathbb{E}_{z, \alpha}[\mathcal{L}(G(z+\alpha w), \mathtt{edit}(G(z), \alpha))]$  $\arg\min_{f}$  $\mathbb{E}_{z,n}[||G(f^n(z))-\texttt{edit}(G(z),n\epsilon))||],$ 

Given a pre-defined function **edit** and a pre-trained generator **G**

[Jahanian\*, Chai\*, Isola. 2020] 35

Non-linear case: (f is a function) apply it n times

$$
\qquad \qquad \textsf{Jah} \textsf{a}
$$

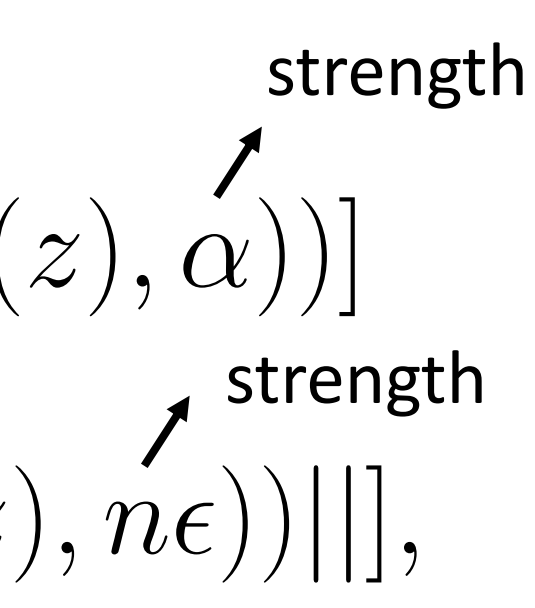

## Offline optimization

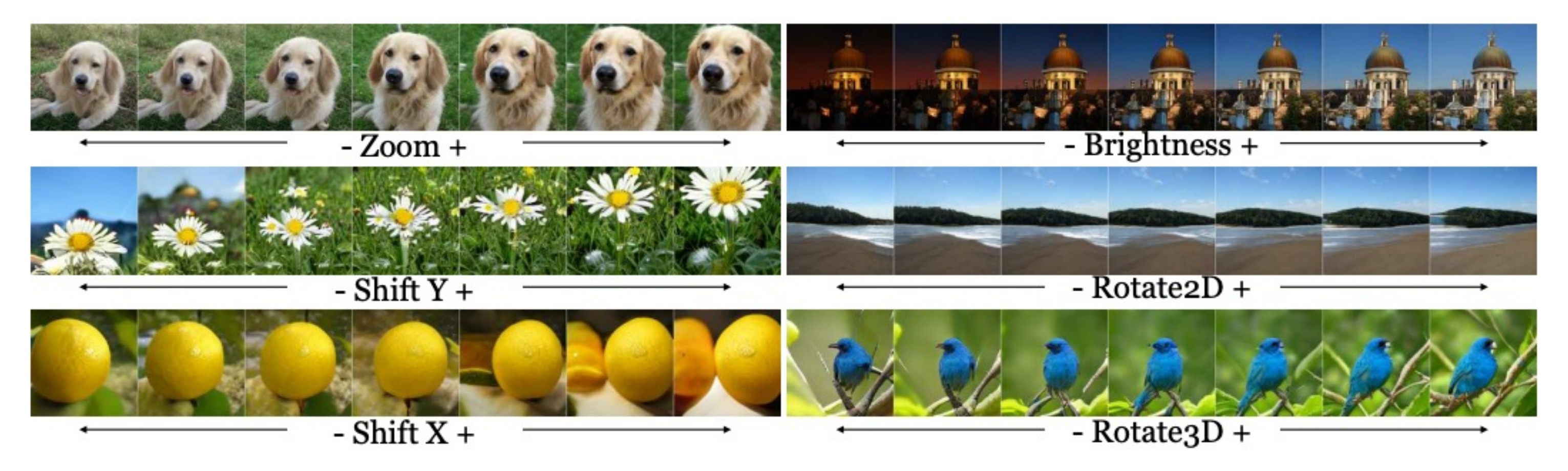

### [Jahanian\*, Chai\*, Isola. 2020] 36

### Requirement**:** A known **edit** function (e.g., shift, zoom, rotate)
# CLIP-guided Directions

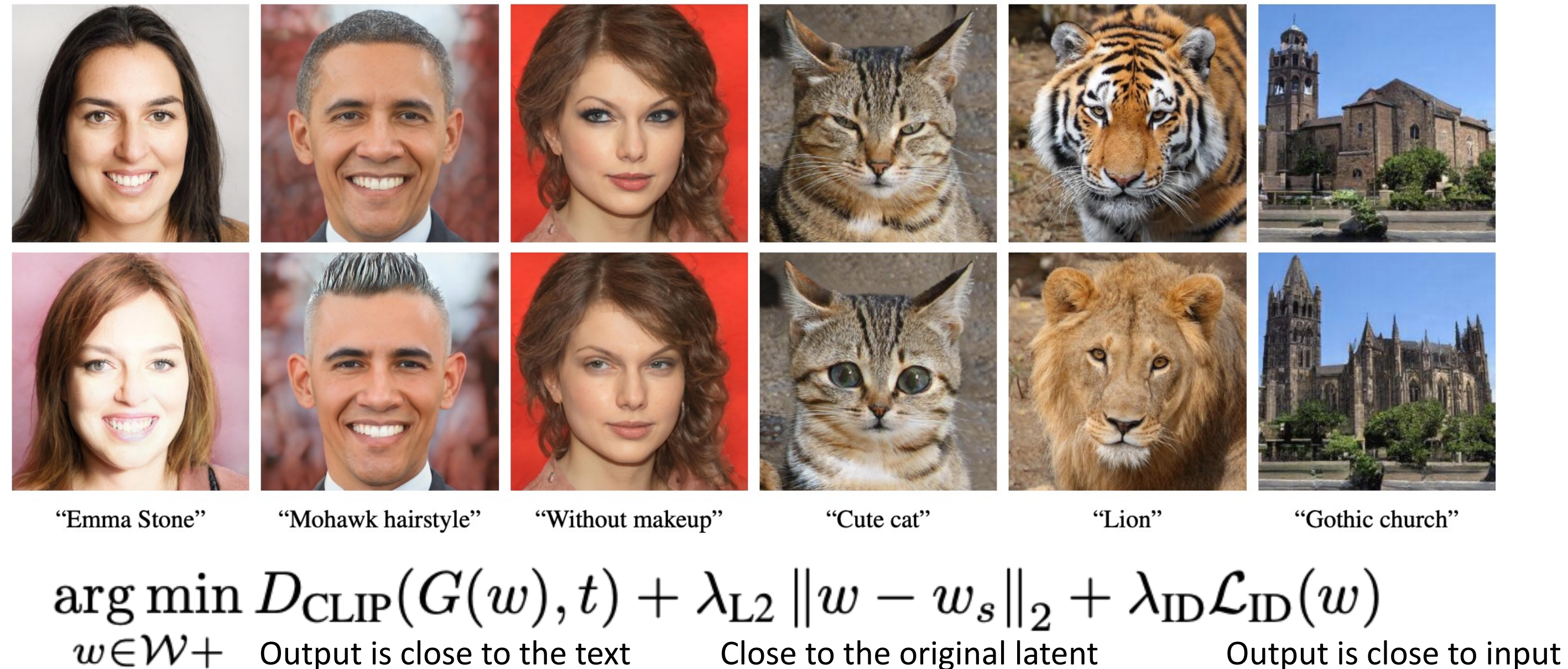

StyleCLIP: Text-Driven Manipulation of StyleGAN Imagery [Patashnik et al., IC $\sqrt{37}$  2021]

# CLIP: Connecting Text and Images

## FOOD101

**SUN397** 

## guacamole (90.1%) Ranked 1 out of 101 labels

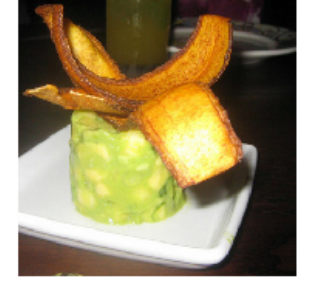

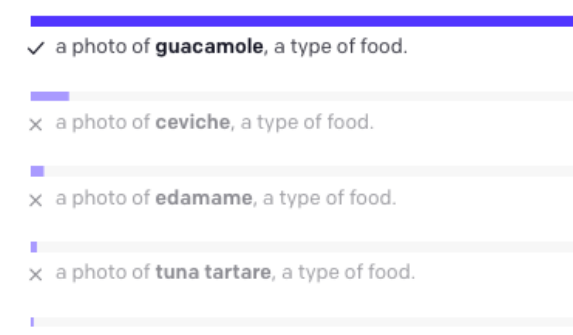

x a photo of hummus, a type of food.

## YOUTUBE-BB

airplane, person (89.0%) Ranked 1 out of 23

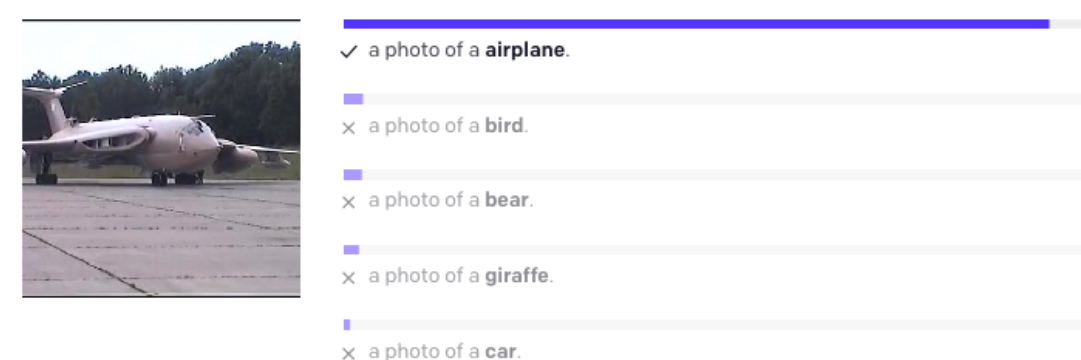

television studio (90.2%) Ranked 1 out of 397

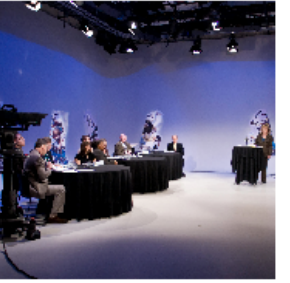

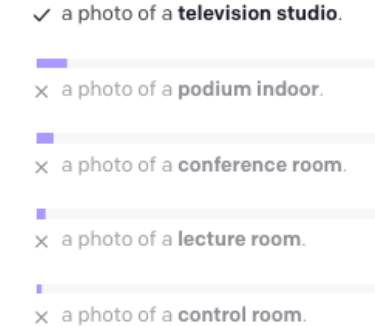

## **EUROSAT**

annual crop land (12.9%) Ranked 4 out of 10

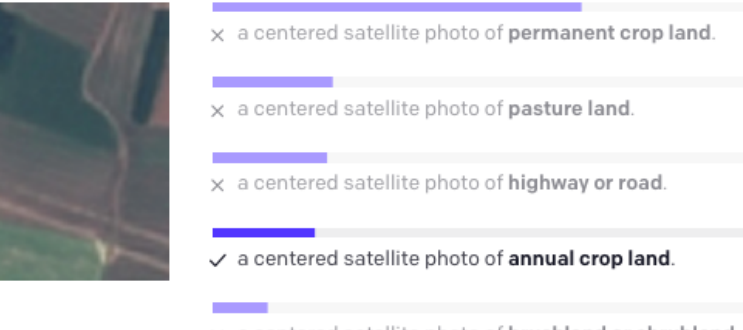

x a centered satellite photo of brushland or shrubland.

## StyleCLIP: Text-Driven Manipulation of StyleGAN Imagery [Patashnik et al., ICCV 2021] Input: an image and a caption. Output: similarity between the text embedding and the image embedding

# CLIP-guided Directions

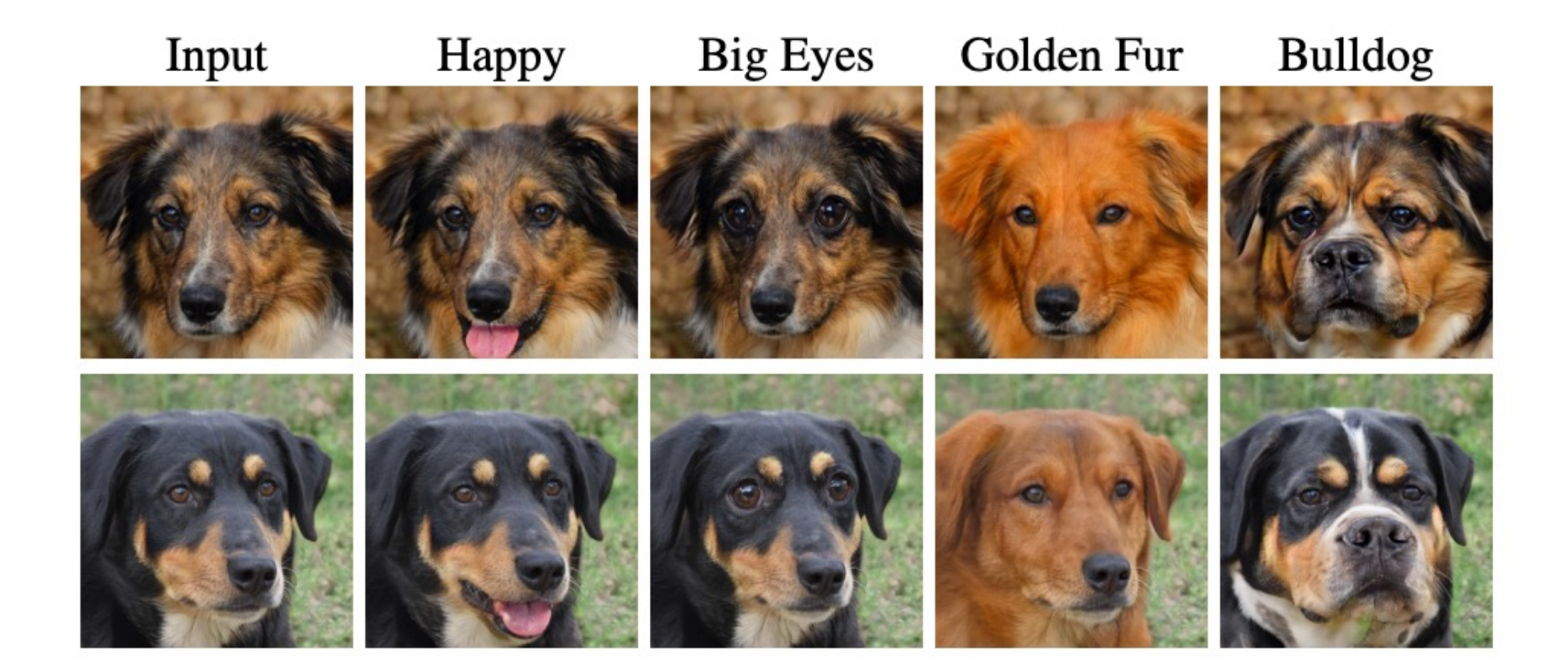

 $\arg \min D_{CLIP}(G(w), t) + \lambda_{L2} ||w - w_s||_2 + \lambda_{ID} \mathcal{L}_{ID}(w)$  $w \in \mathcal{W}$   $+$  Output is close to the text Close to the original latent Cutput is close to input StyleCLIP: Text-Driven Manipulation of StyleGAN Imagery [Patashnik et al., ICCV 2021]

## Manipulating network weights

## 40

# Image Editing with GANs

- Step 1: Image Projection/Reconstruction  $z_0$ ,  $\theta_0 = \arg \min_z$  $z,\theta$  $\mathcal{L}(G(z;\theta),x)$
- Step 2: Manipulating the network weights  $\theta_1 = \theta_0 + \Delta\theta$
- Step 3: Generate the edited result

 $G(z_0; \theta_1)$ 

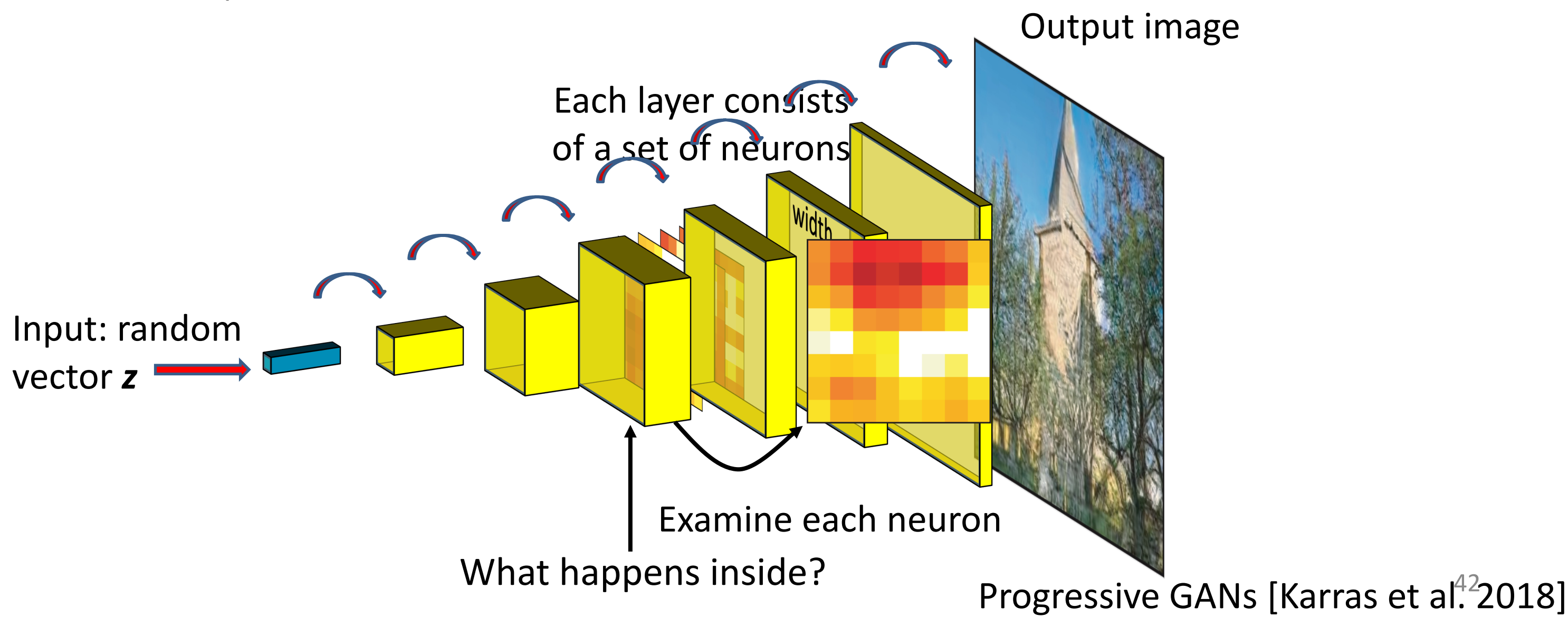

## Understanding a Generator

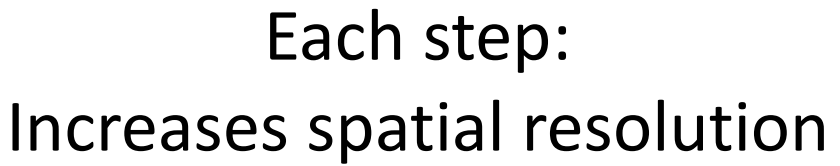

42

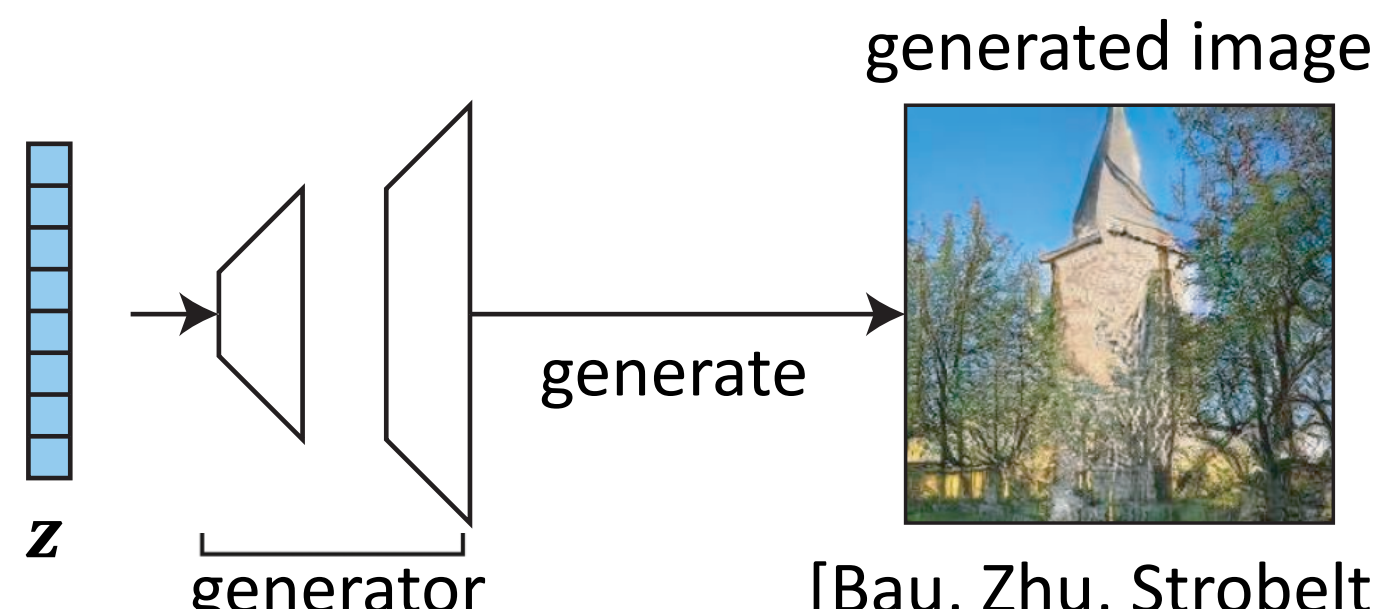

generator (Bau, Zhu, Strobelt, Zhou, Tenenbaum, Freeman, Torralba. ICLR<sup>3</sup>2019]

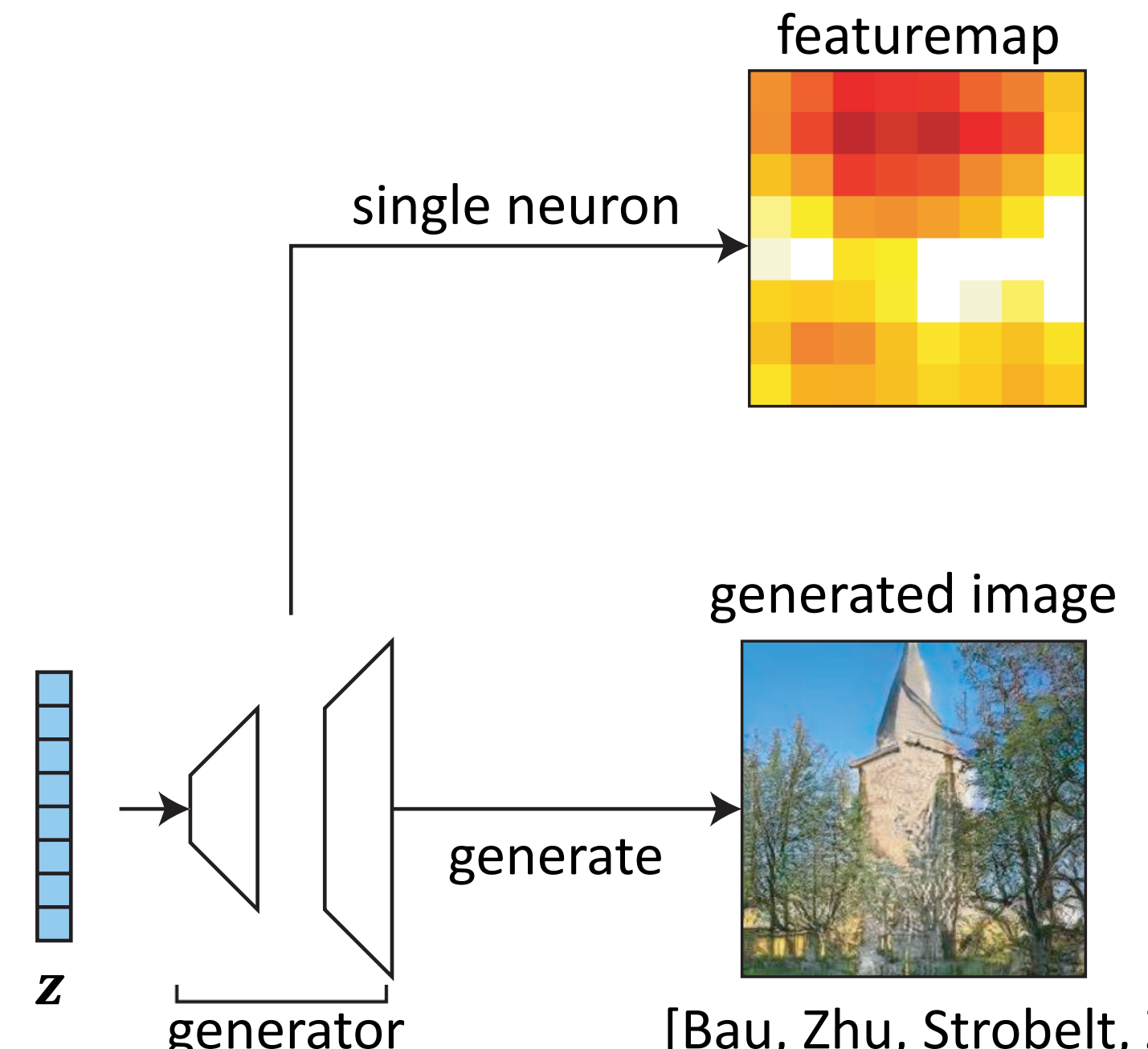

generator (Bau, Zhu, Strobelt, Zhou, Tenenbaum, Freeman, Torralba. ICLR<sup>44</sup>2019]

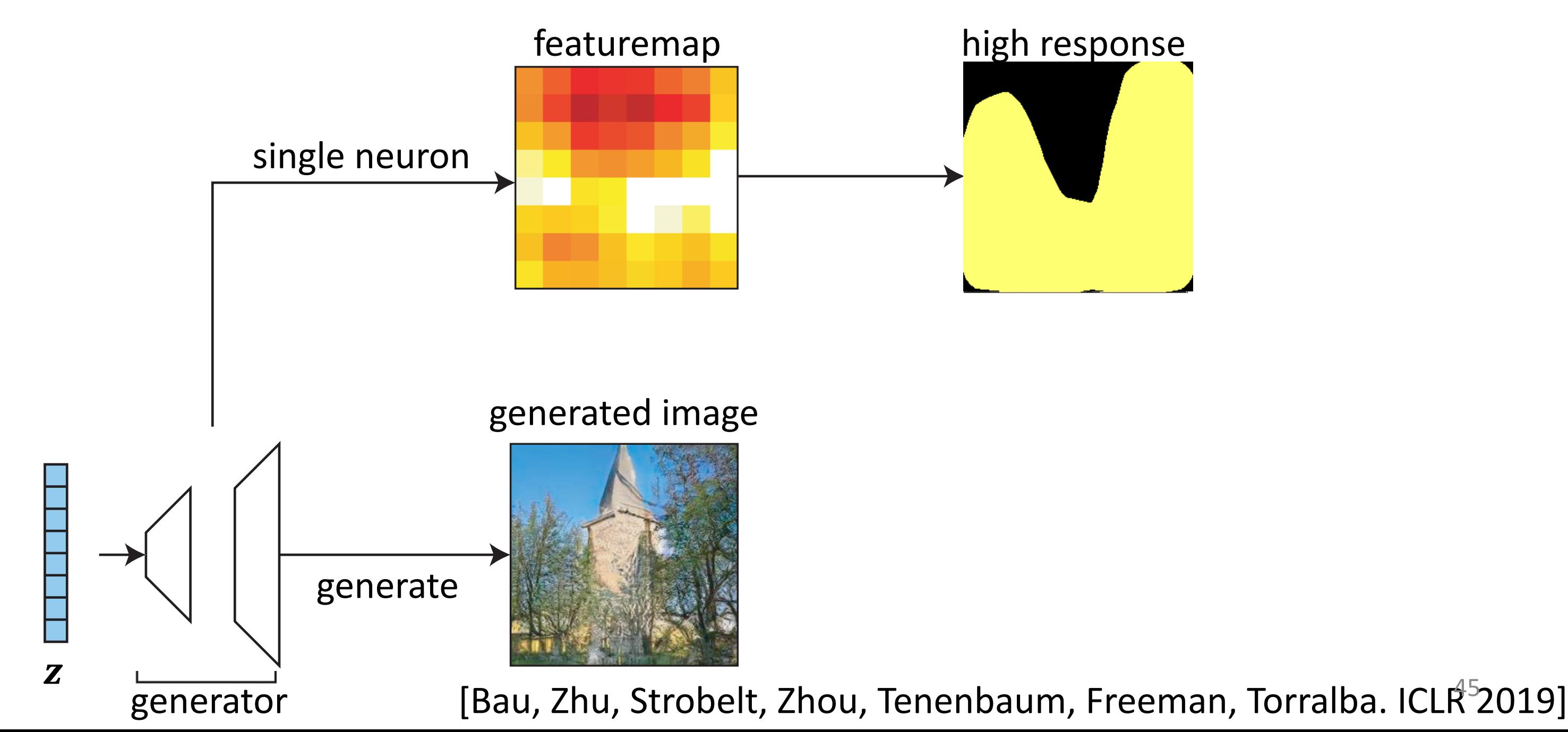

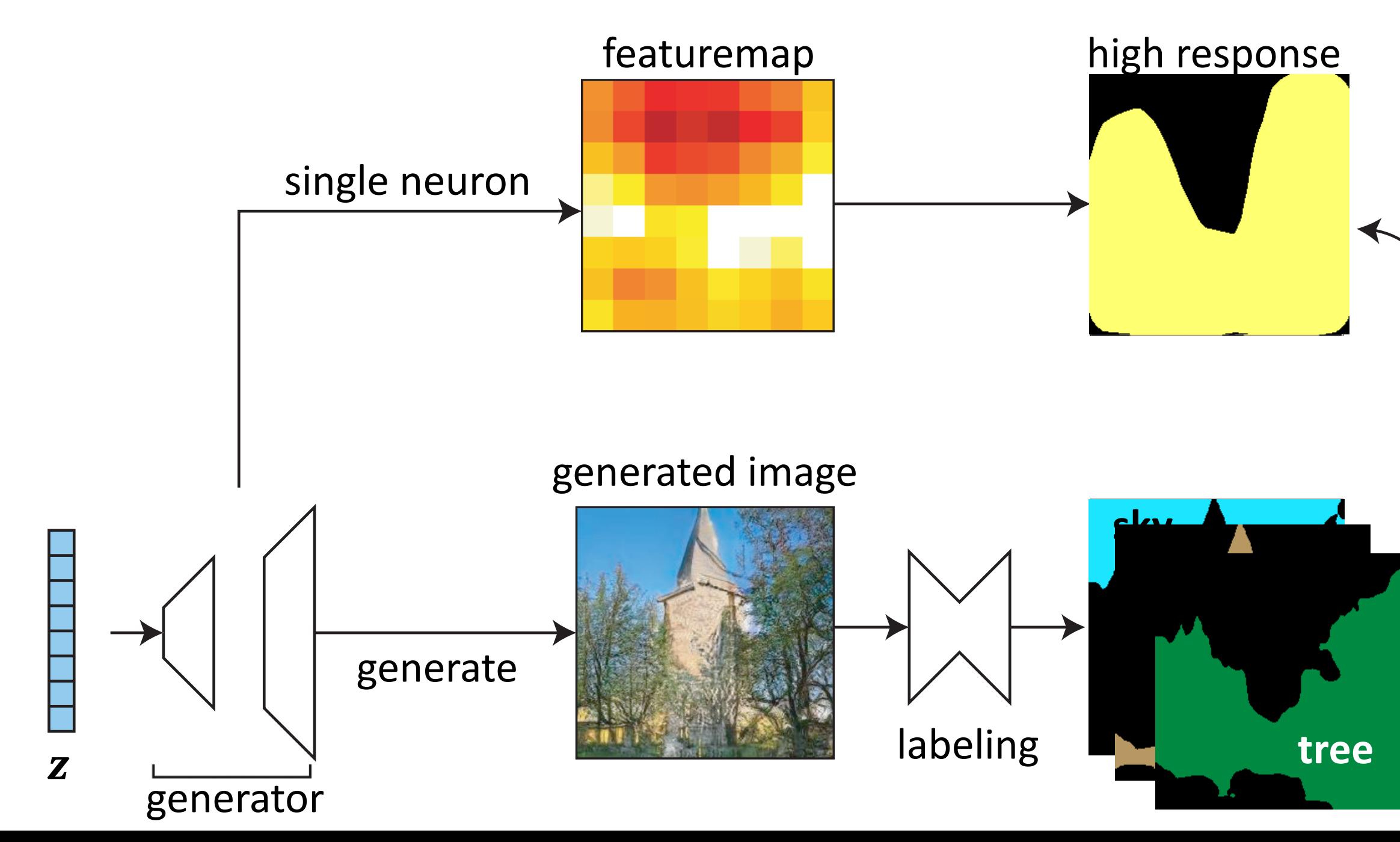

## agreement

## Tree Neuron

Dome

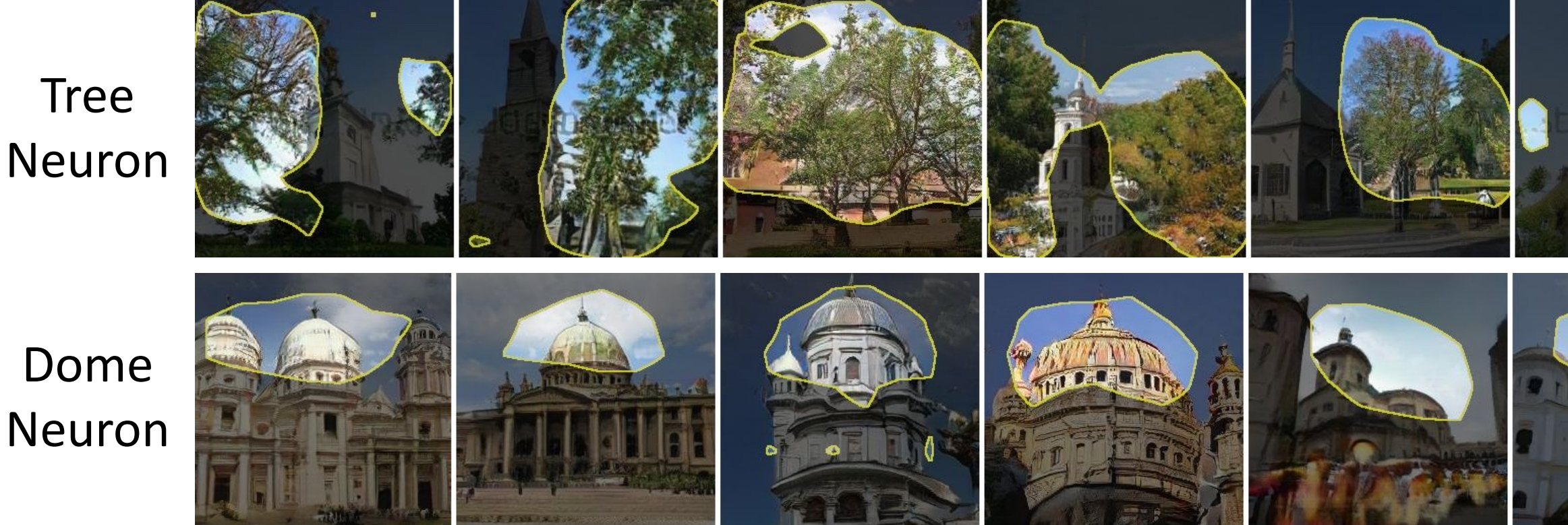

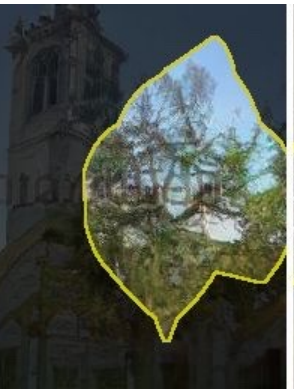

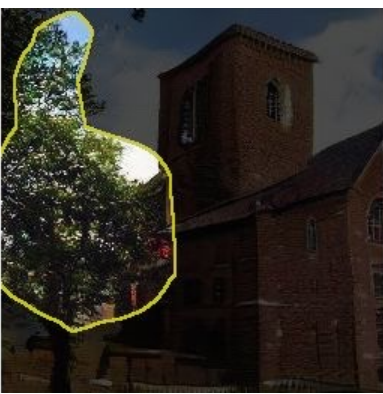

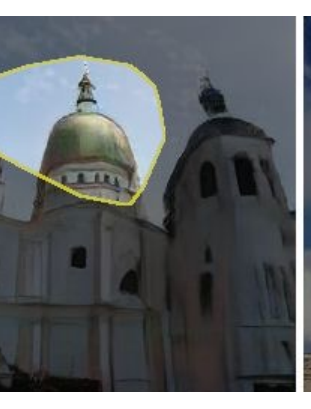

## Which neurons **correlate** to an object class?

## Church samples

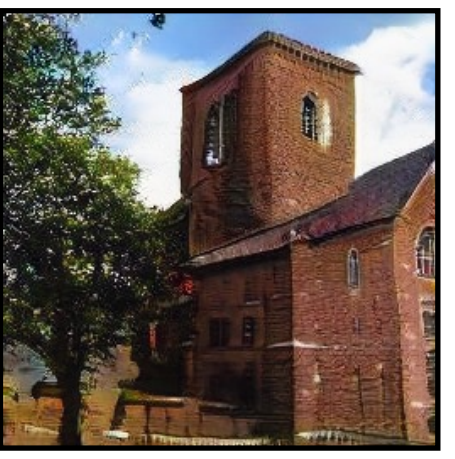

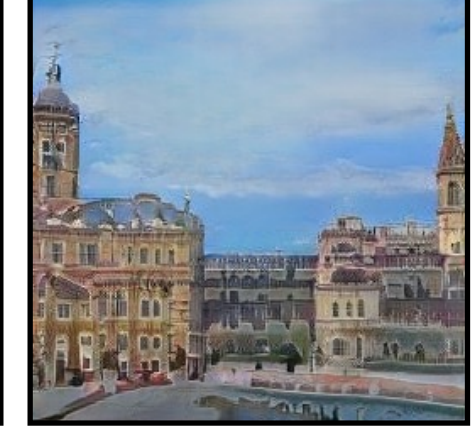

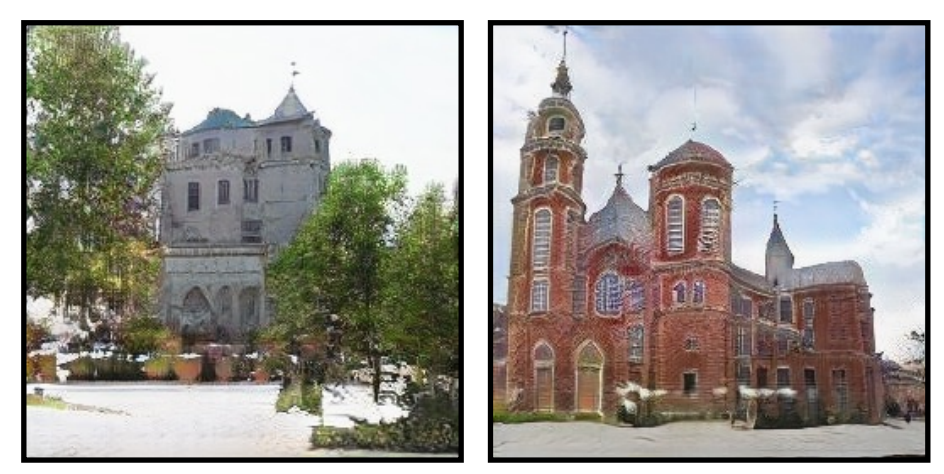

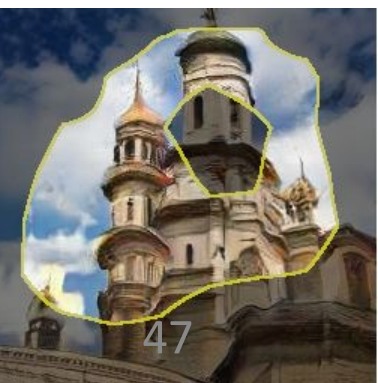

## Dining room samples

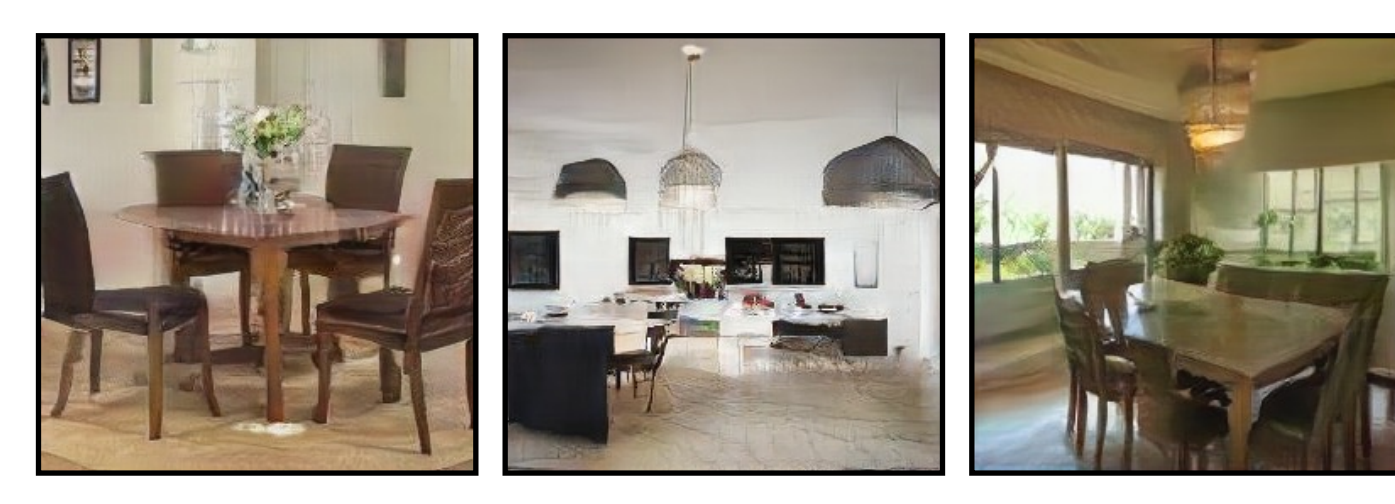

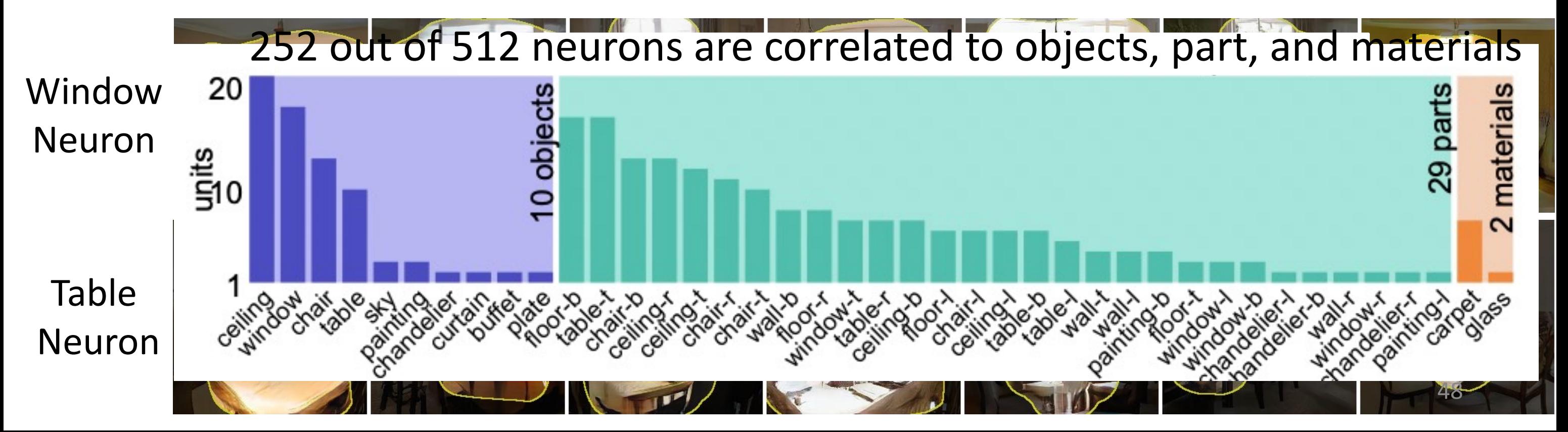

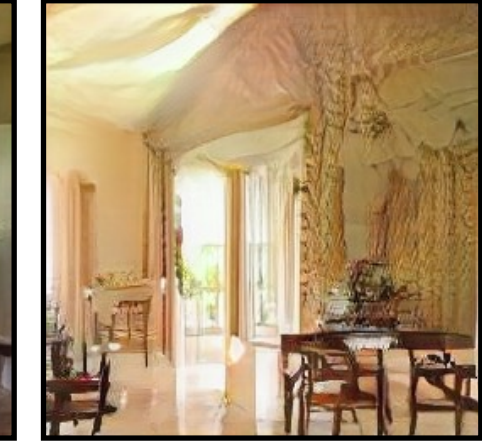

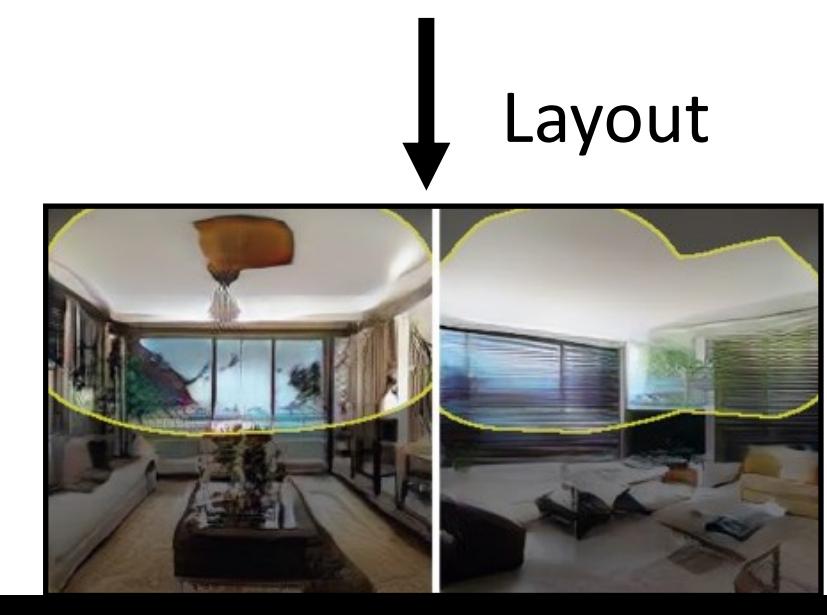

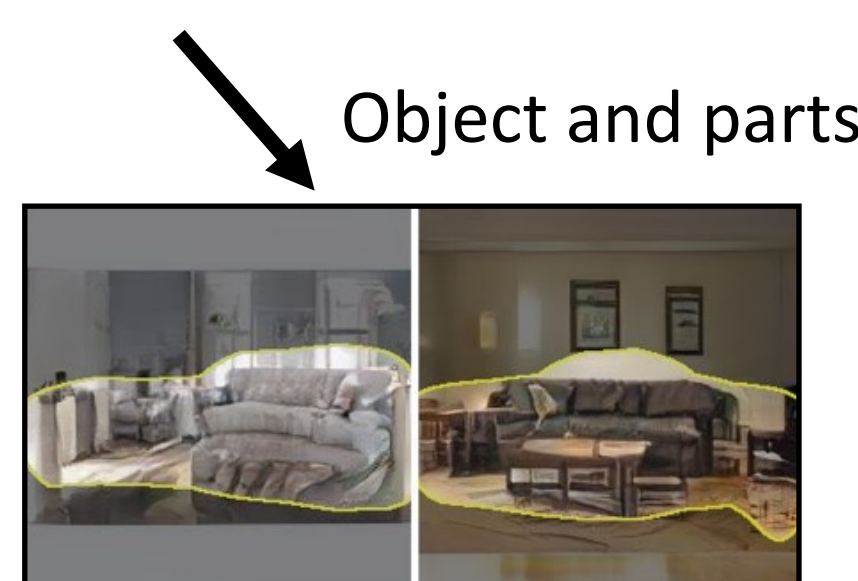

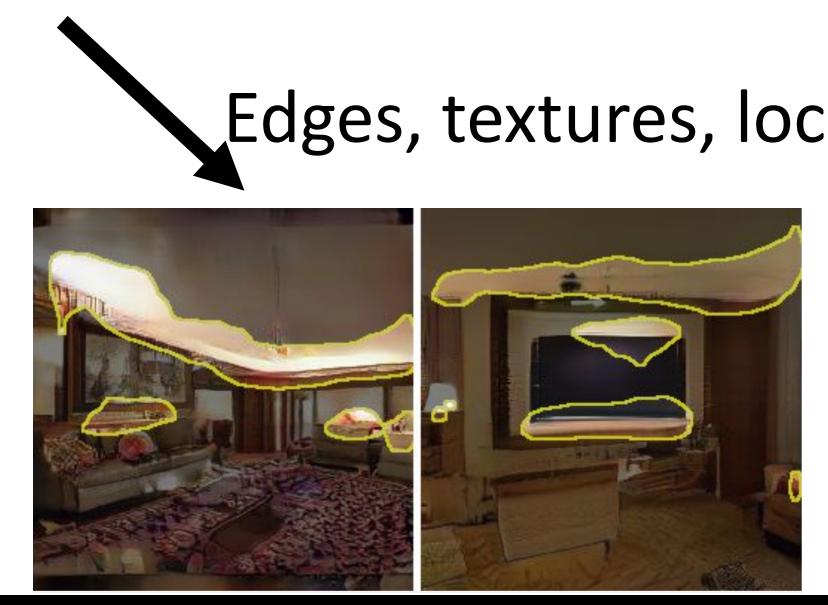

## Layout **Communist Communist Communist Communist Communist Communist Communist Communist Communist Communist Communist Communist Communist Communist Communist Communist Communist Communist Communist Communist Communist Comm**

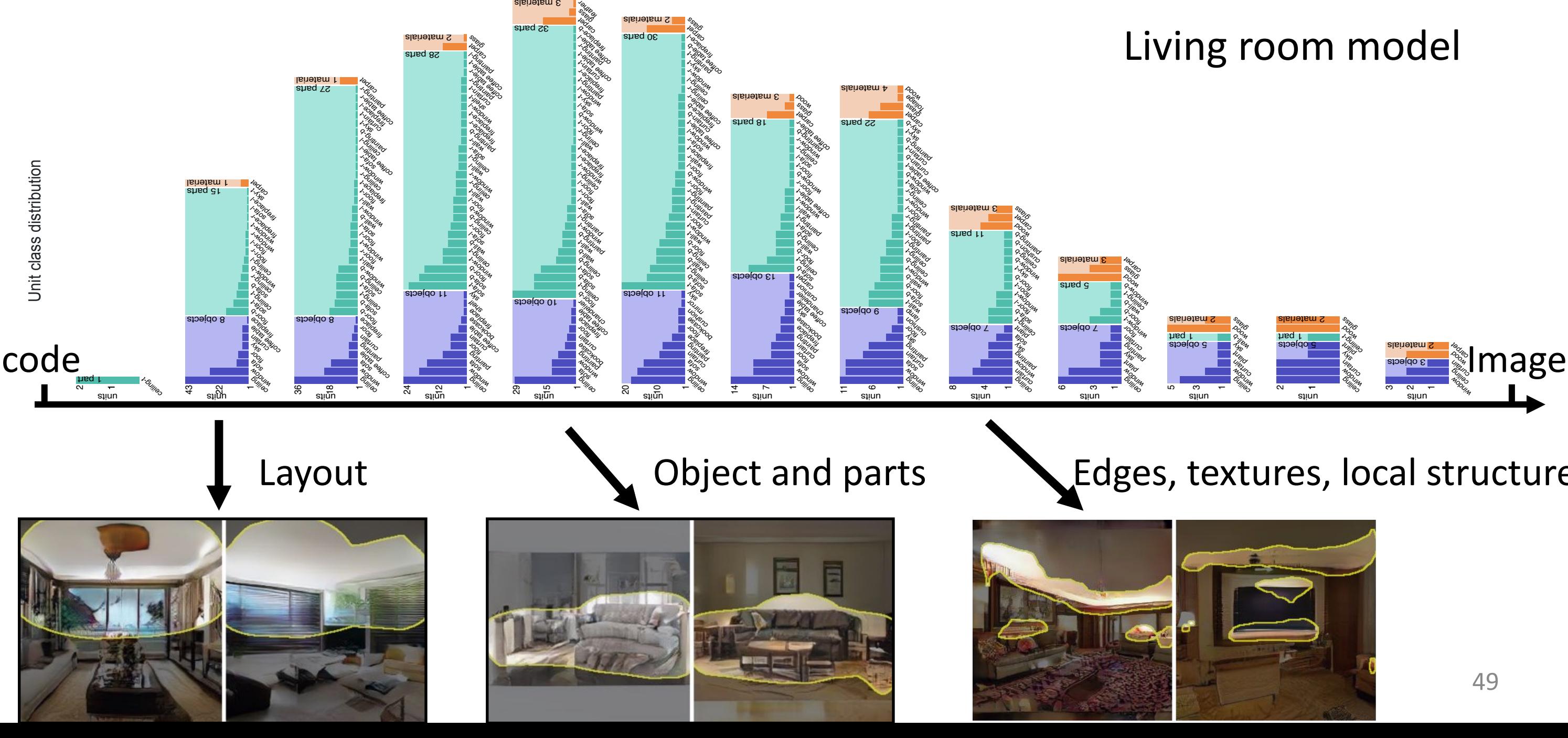

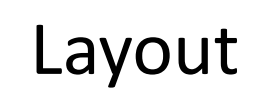

## Which neurons **correlate** to an object class?

alsinetam S

49

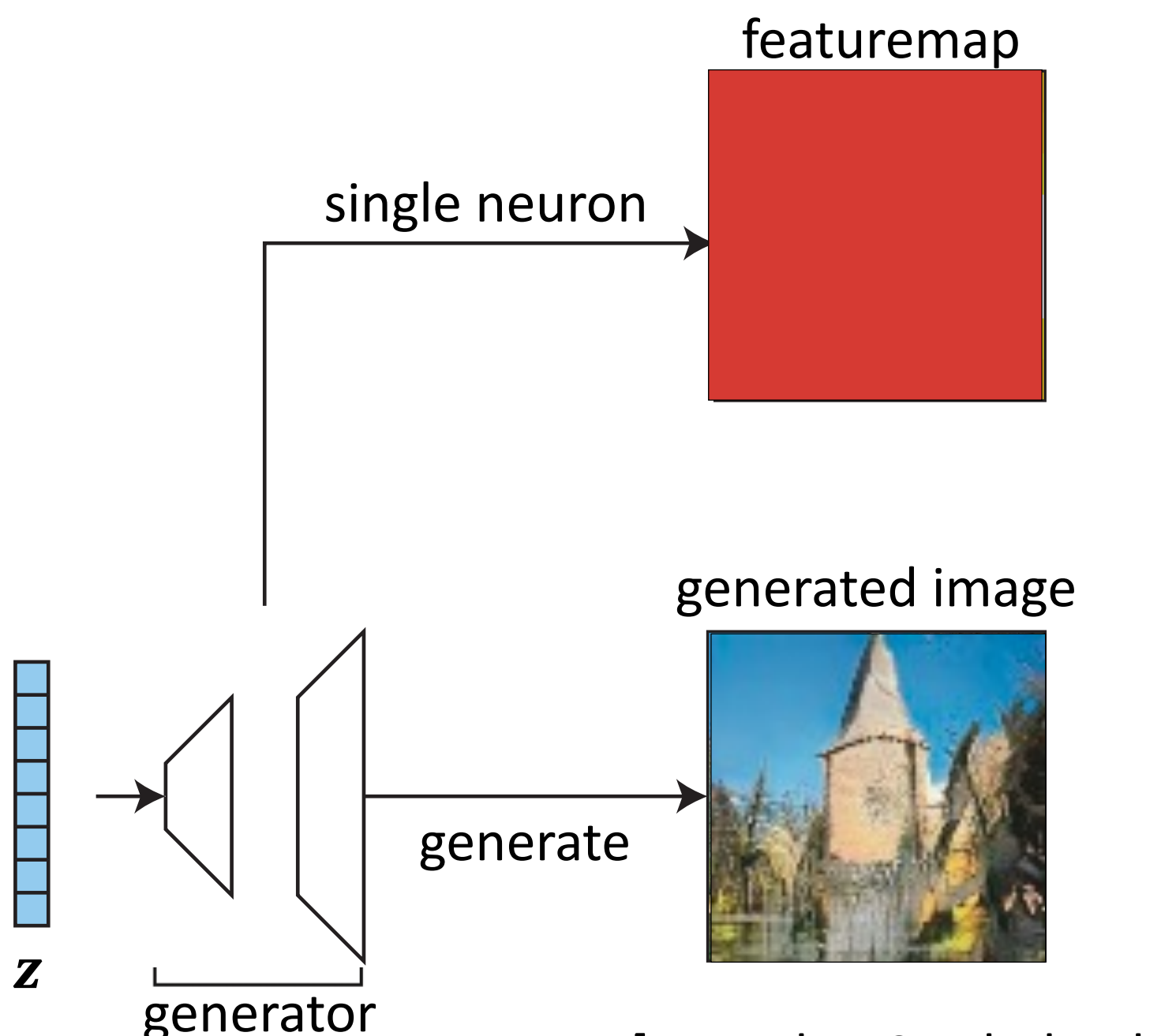

generator [Bau, Zhu, Strobelt, Zhou, Tenenbaum, Freeman, Torralba. ICLR<sup>0</sup>2019]

## Which neurons **cause** an object class?

## 50

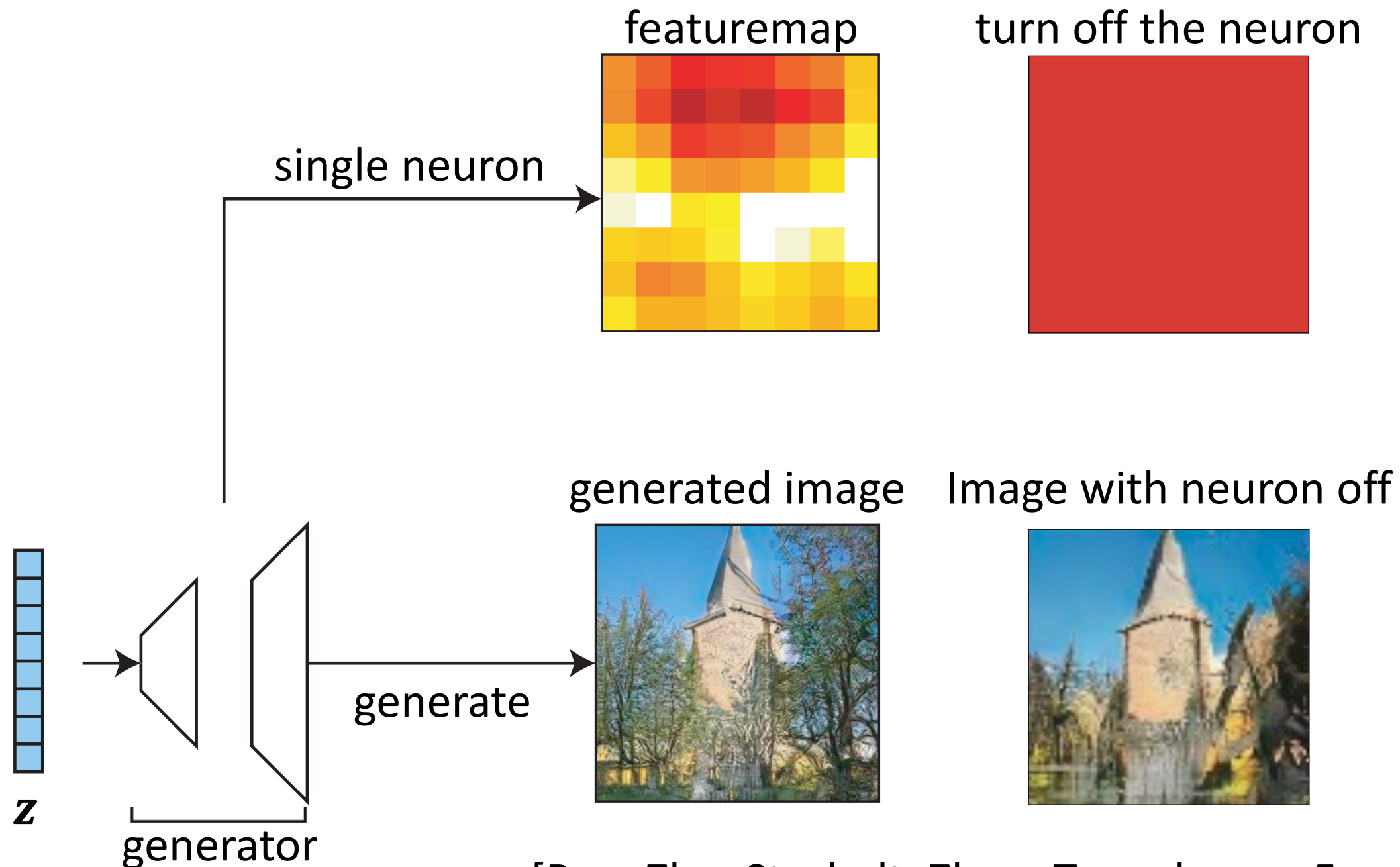

[Bau, Zhu, Strobelt, Zhou, Tenenbaum, Freeman, Torralba. ICLR<sup>1</sup>2019]

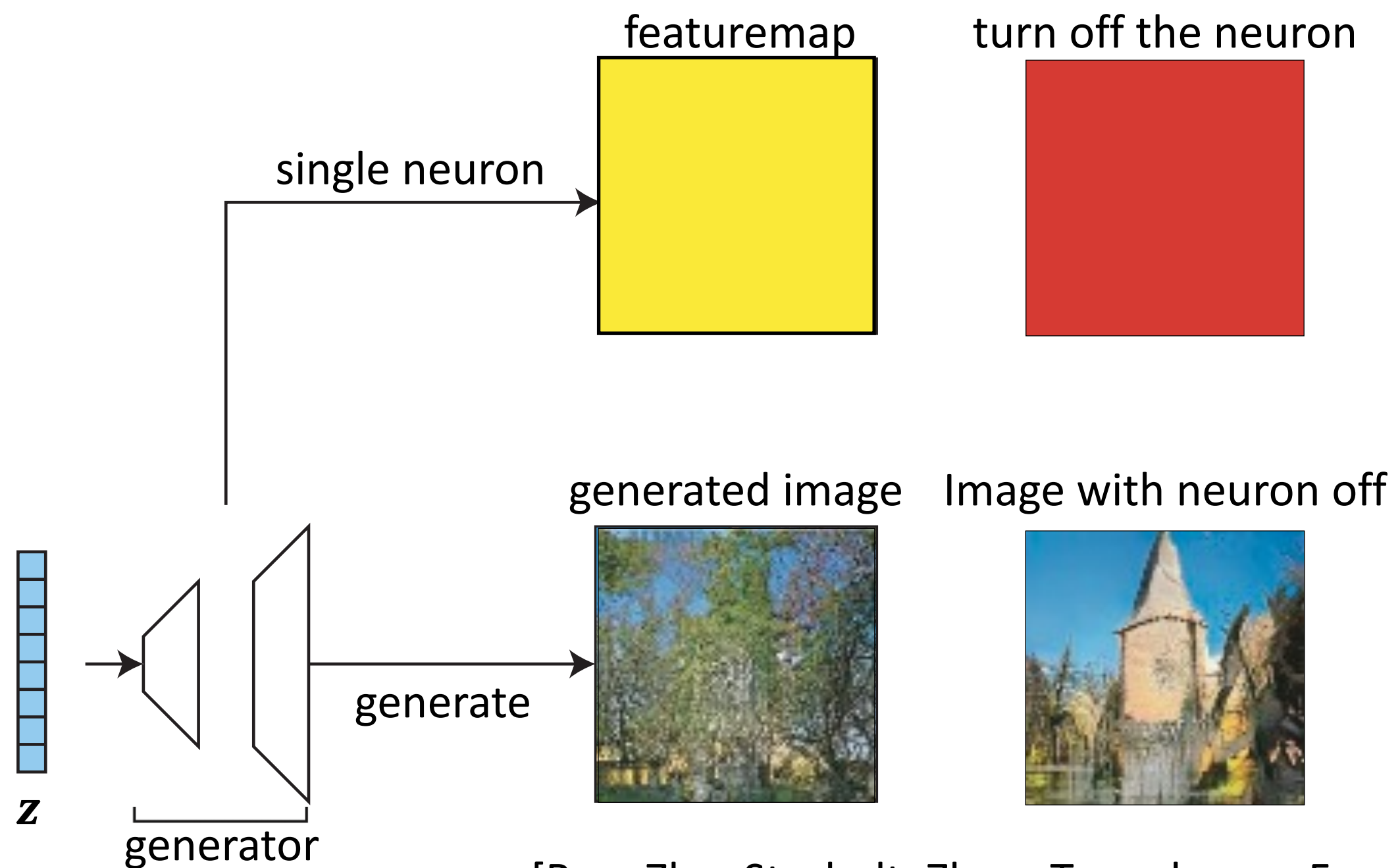

[Bau, Zhu, Strobelt, Zhou, Tenenbaum, Freeman, Torralba. ICLR<sup>2</sup>2019]

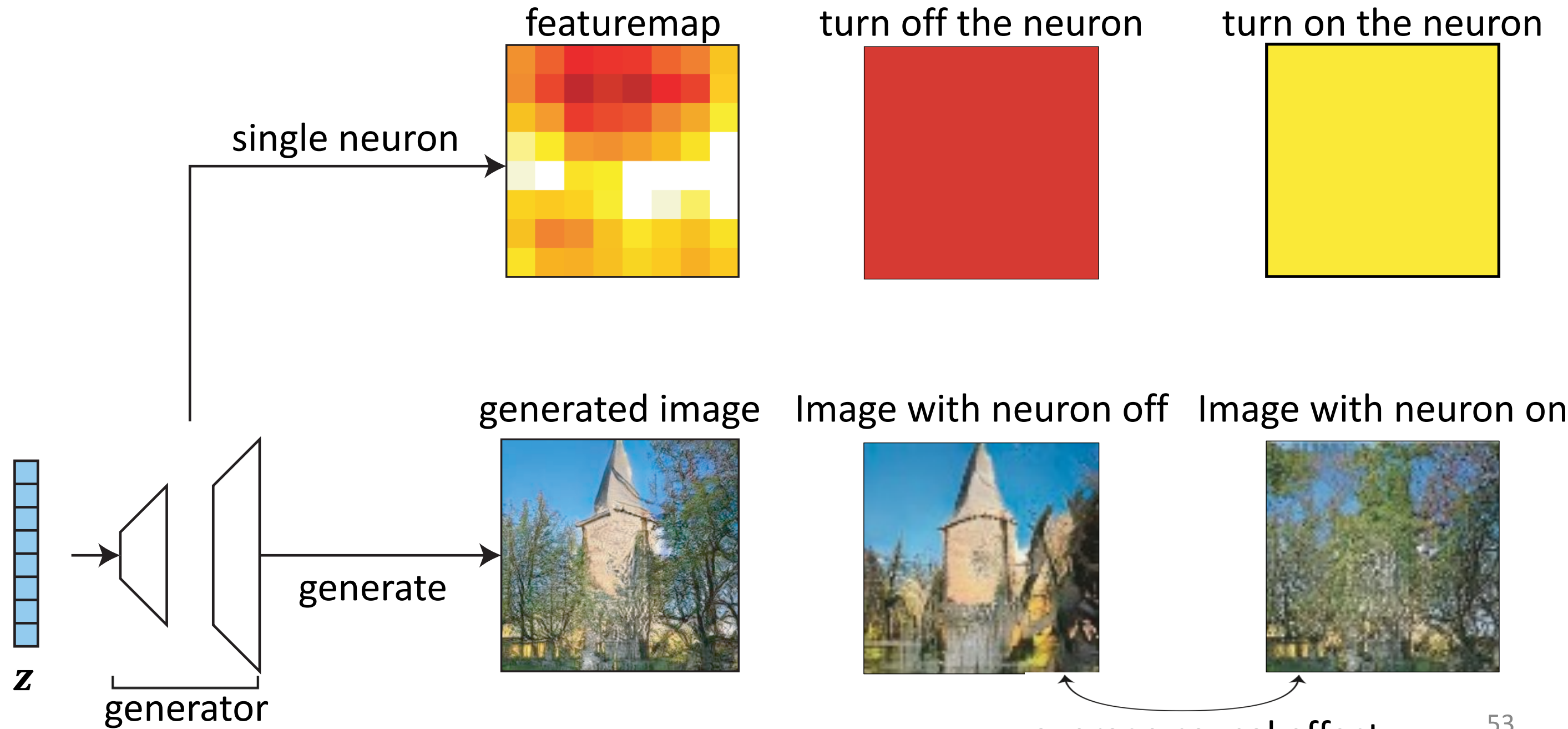

average causal effect

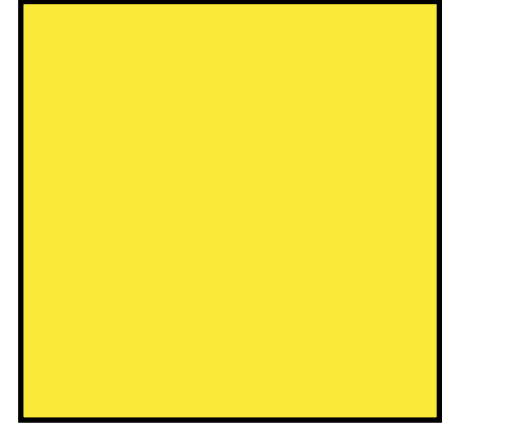

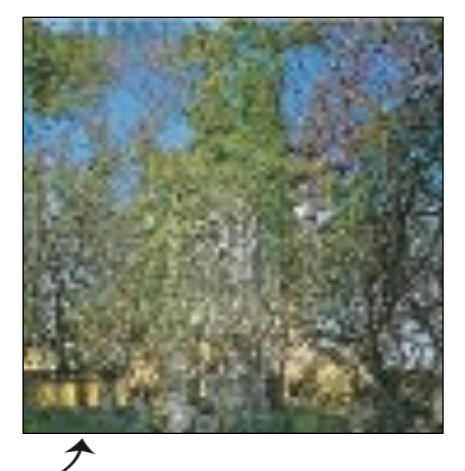

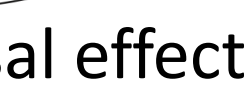

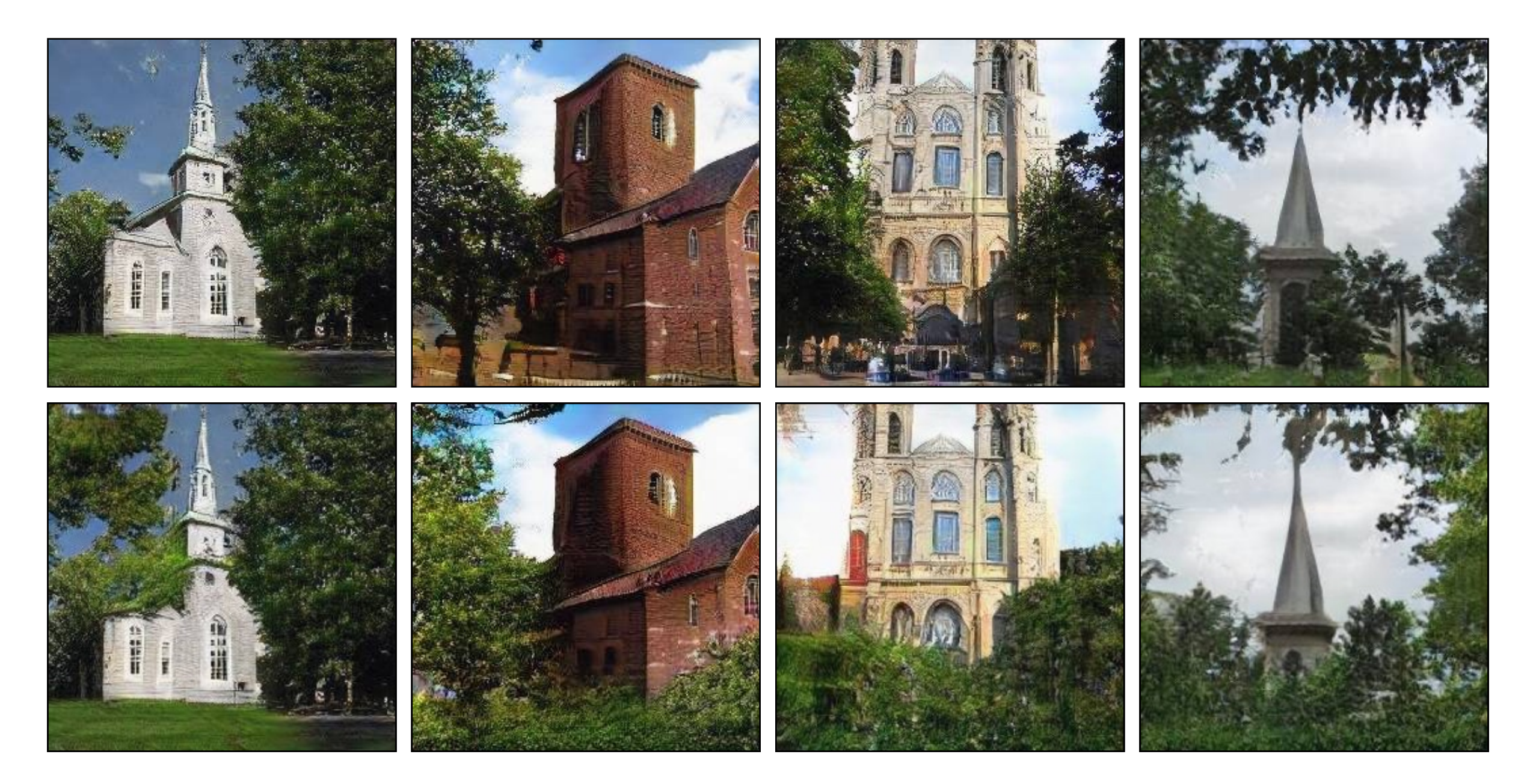

## Interactive

## Select a feature brush & strength and enjoy painting:

tree grass door

sky

cloud

brick

dome

draw remove undo reset

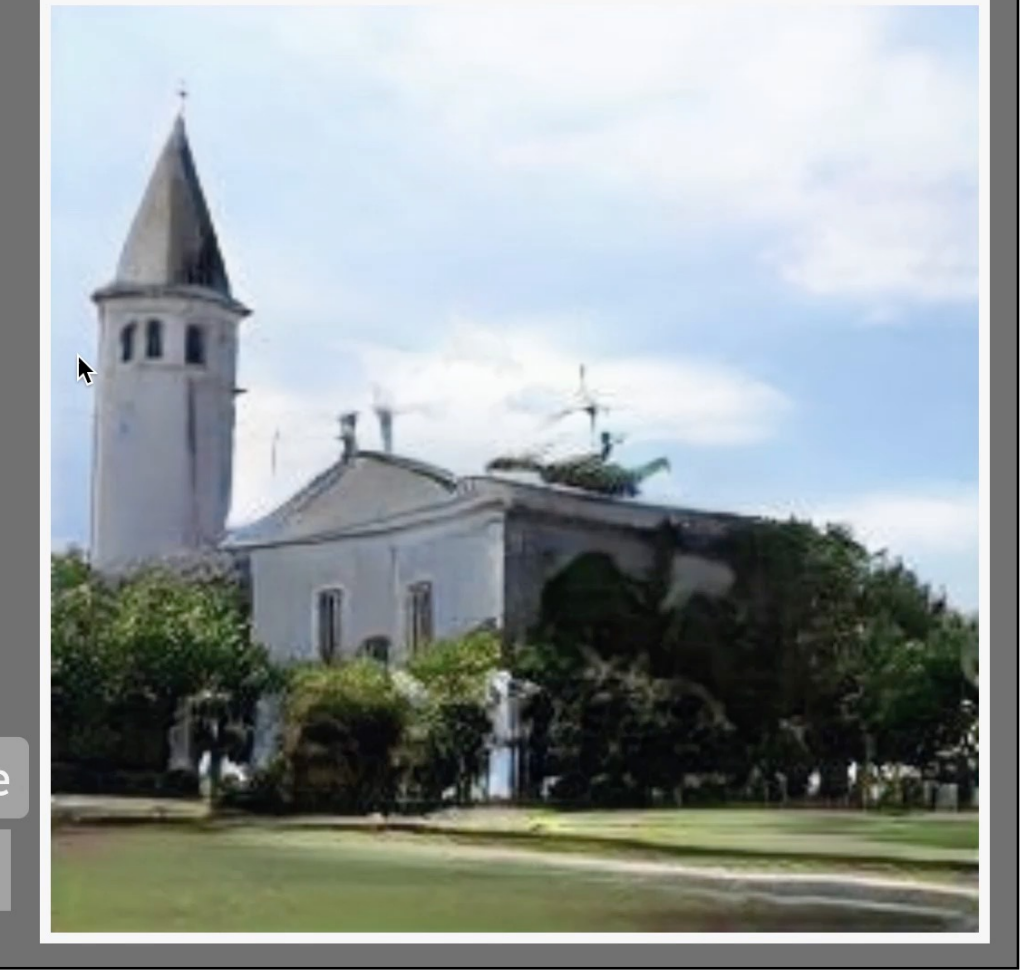

## h

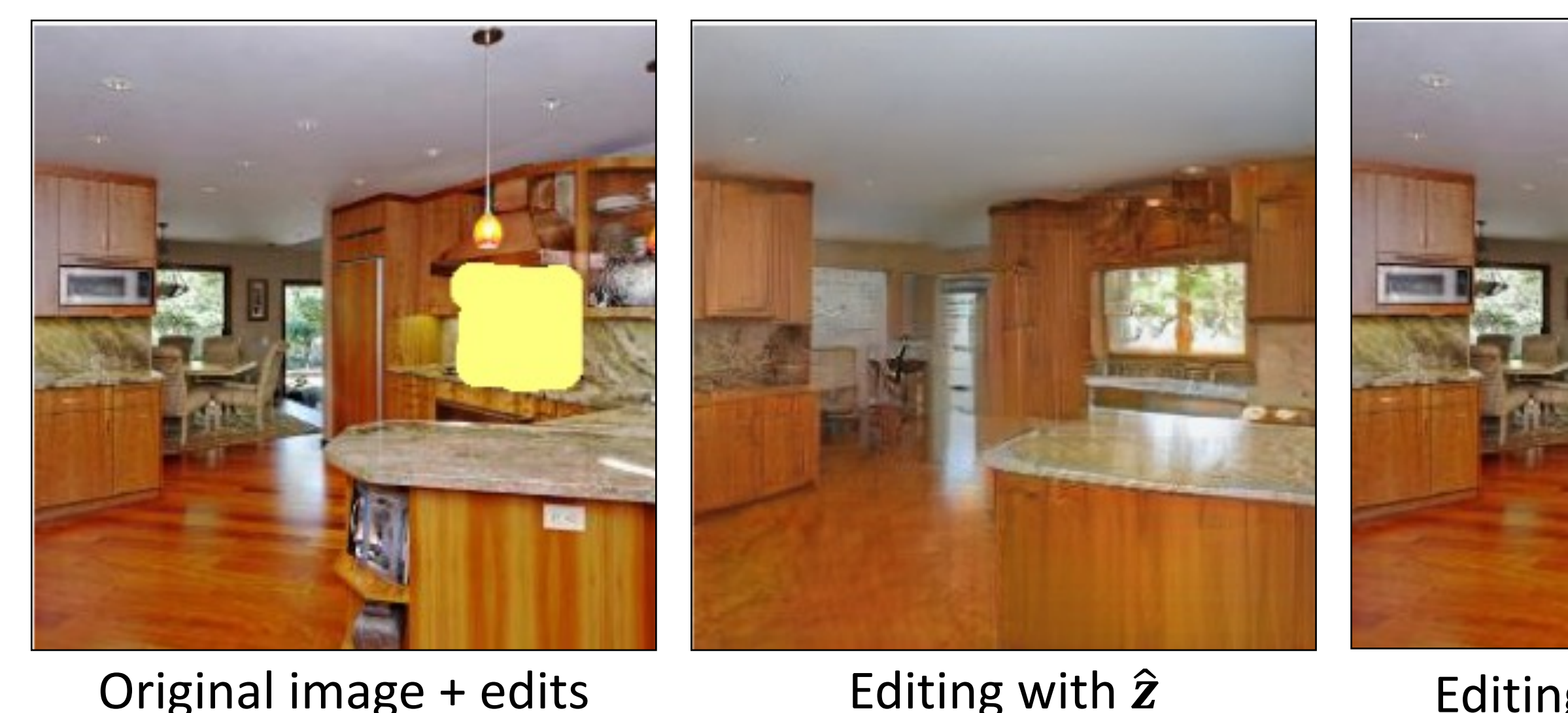

Semantic Photo Manipulation [Bau, Strobelt, Peebles, Wulff, Zhou, Zhu, Torralba, SIGGRAPH 2019]

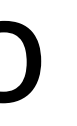

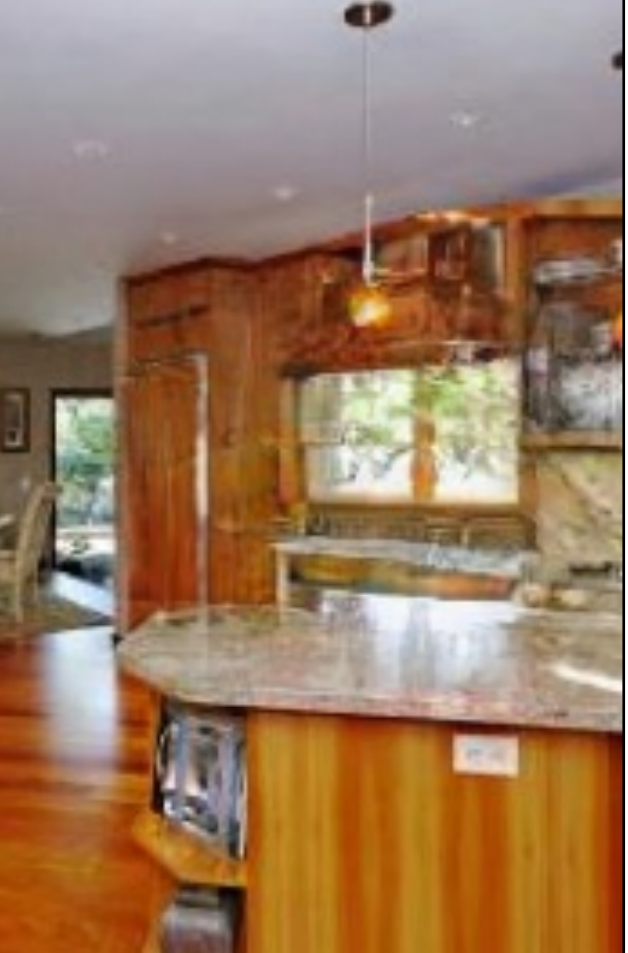

## Editing with  $\hat{\mathbf{z}}$  and  $\widehat{\boldsymbol{\theta}}$

## Manipulating a Real Photo

## Manipulating a Real Photo

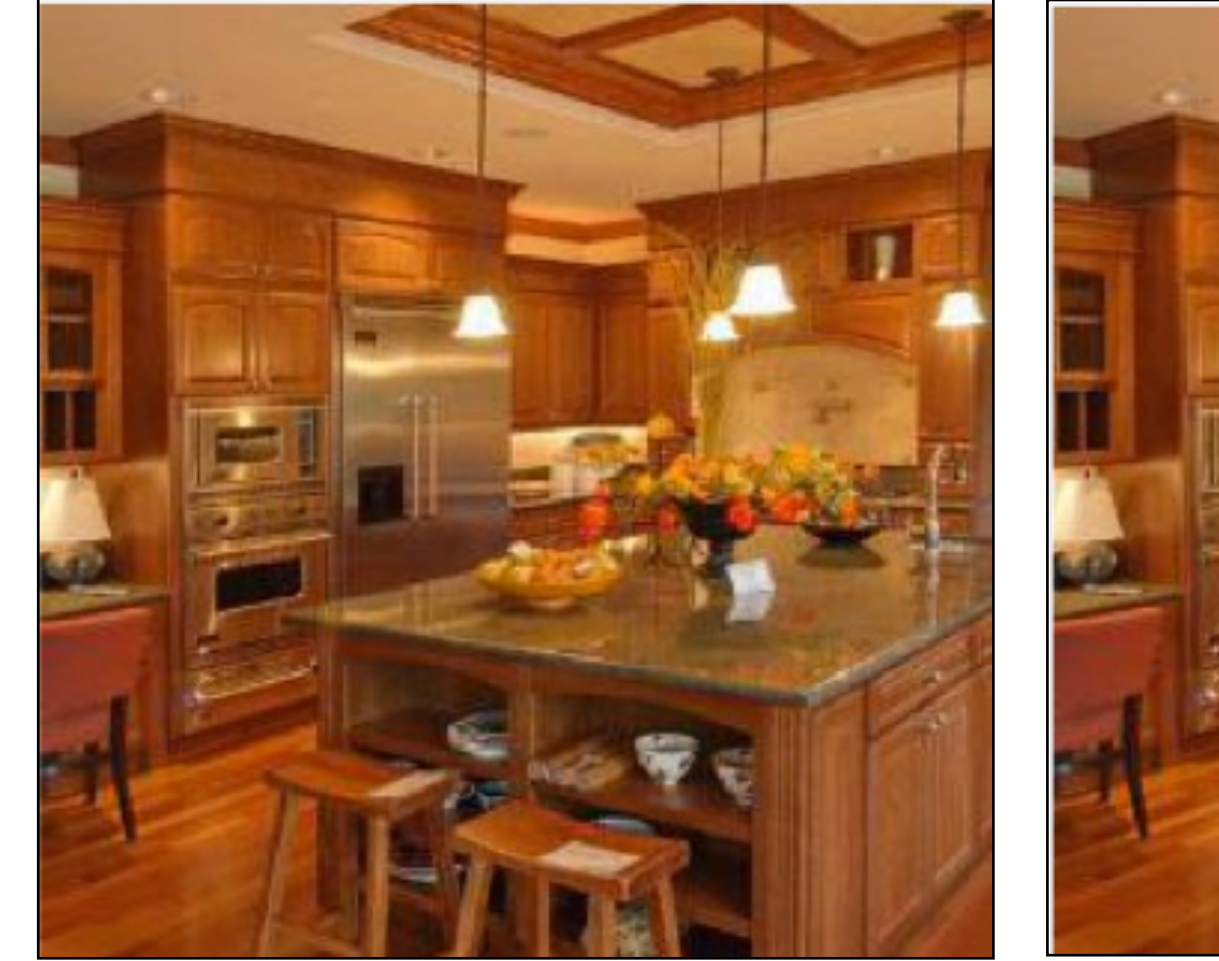

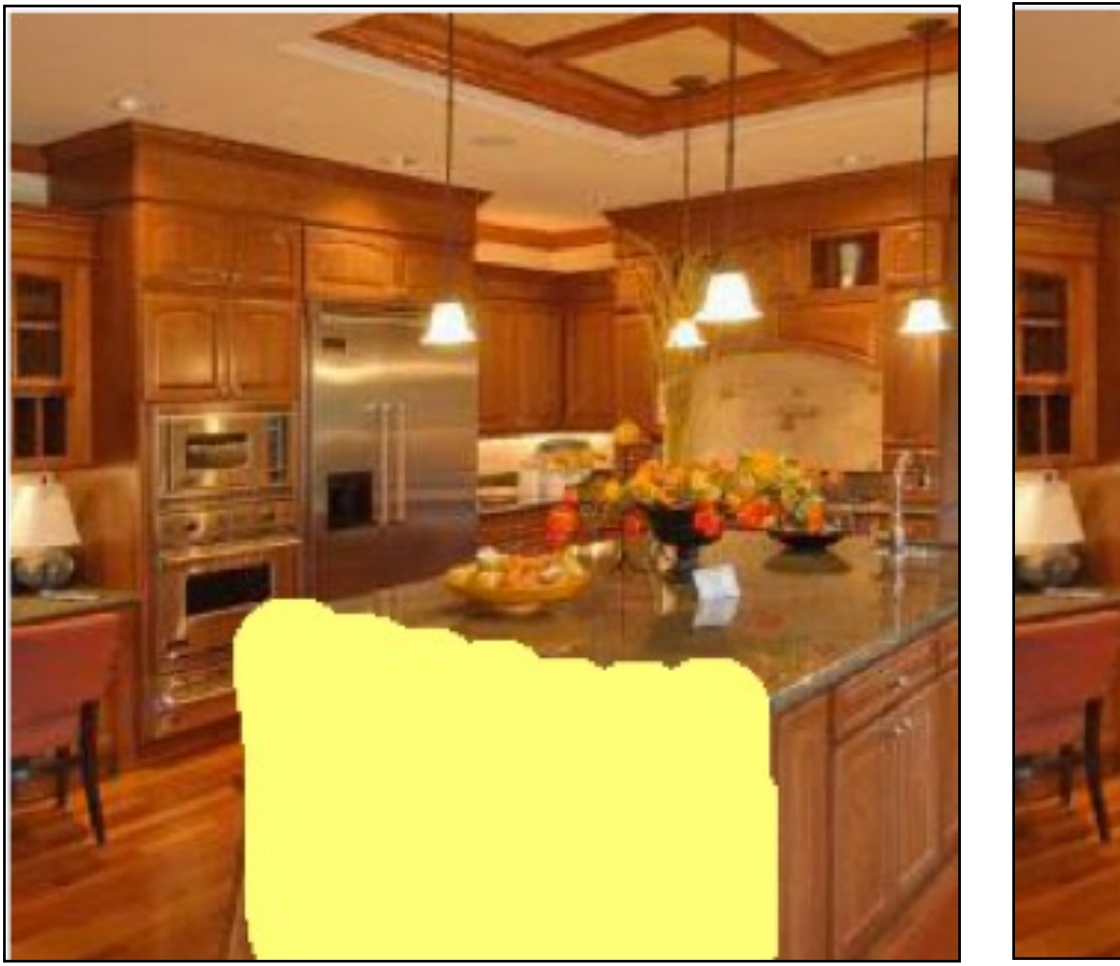

Input image The Remove chairs Cutput result

Semantic Photo Manipulation [Bau, Strobelt, Peebles, Wulff, Zhou, Zhu, Torralba, SIGGRAPH 2019]

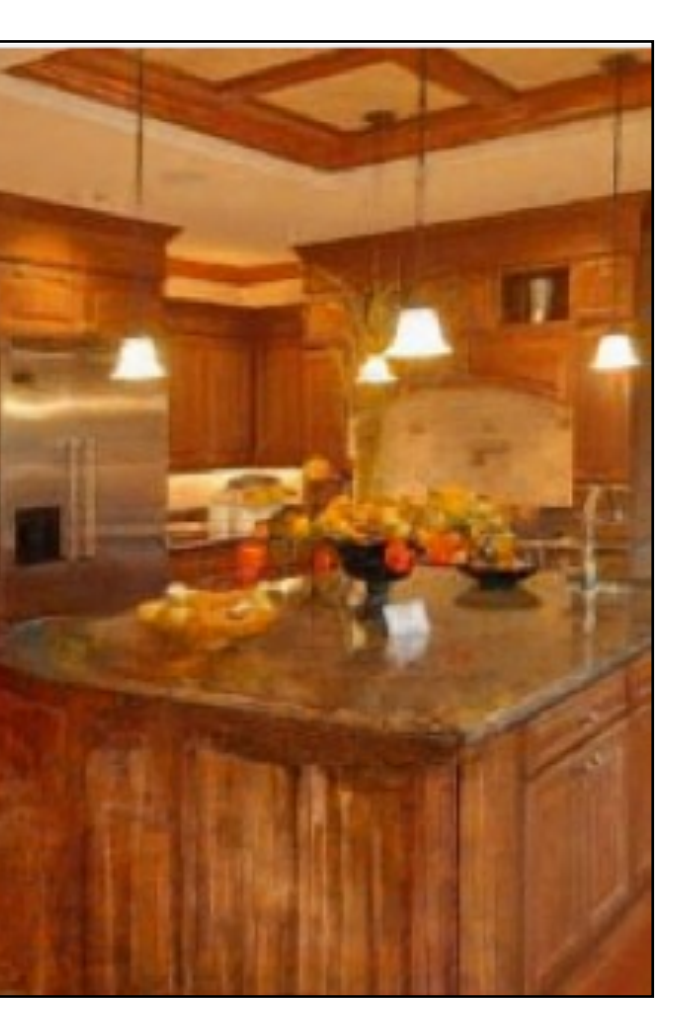

## Manipulating a Real Photo

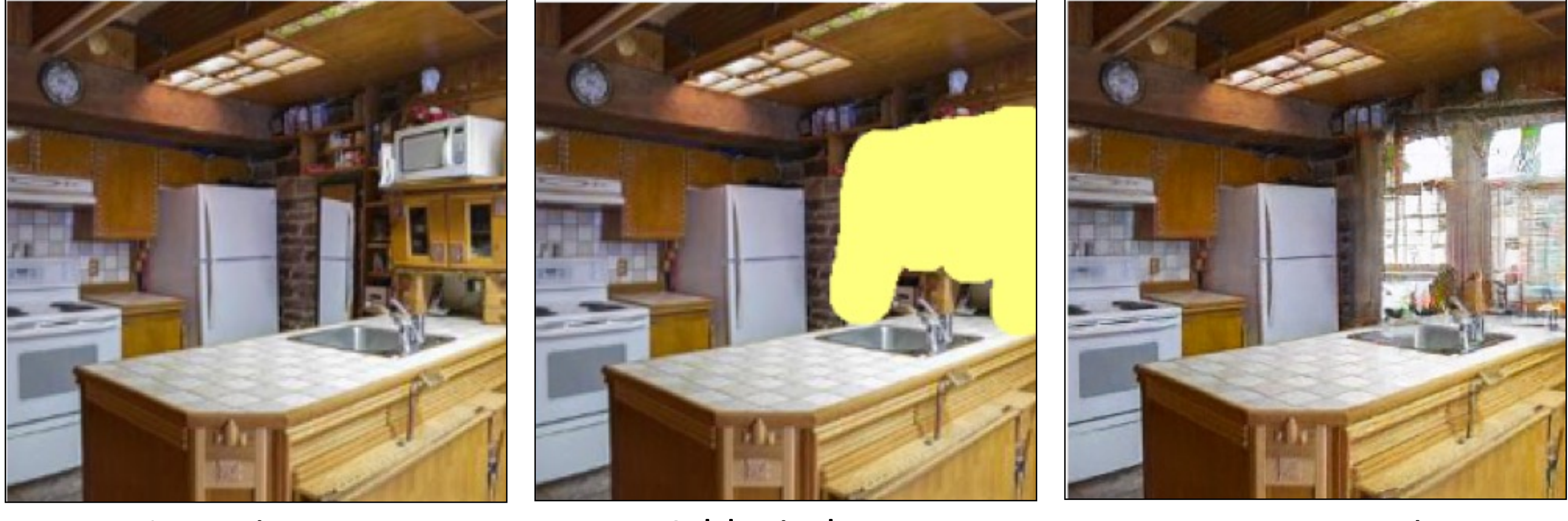

Input image The Add windows Cutput result

Semantic Photo Manipulation [Bau, Strobelt, Pesbles, Wulff, Zhou, Zhu, Torralba, SIGGRAPH 2019]

## Manipulating a Real Photo via GAN Dissection

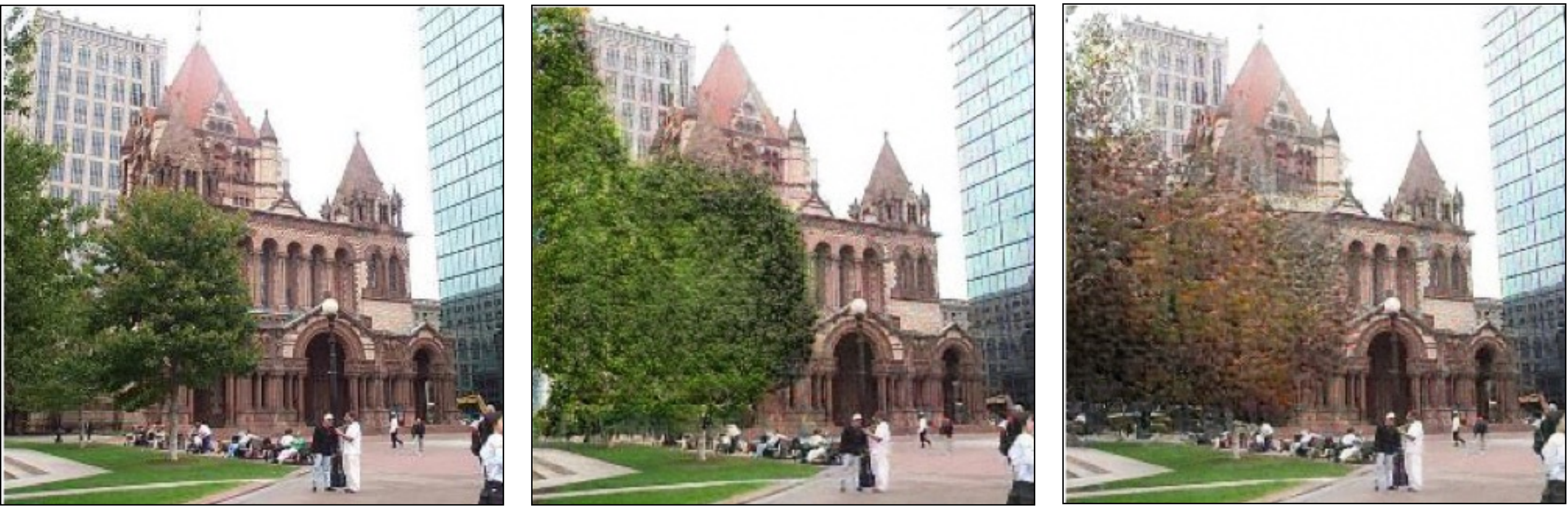

Input image The Restyle trees for spring Restyle trees for autumn

Semantic Photo Manipulation [Bau, Strobelt, Peobles, Wulff, Zhou, Zhu, Torralba, SIGGRAPH 2019]

## **GANBrush** Drawing with Neurons

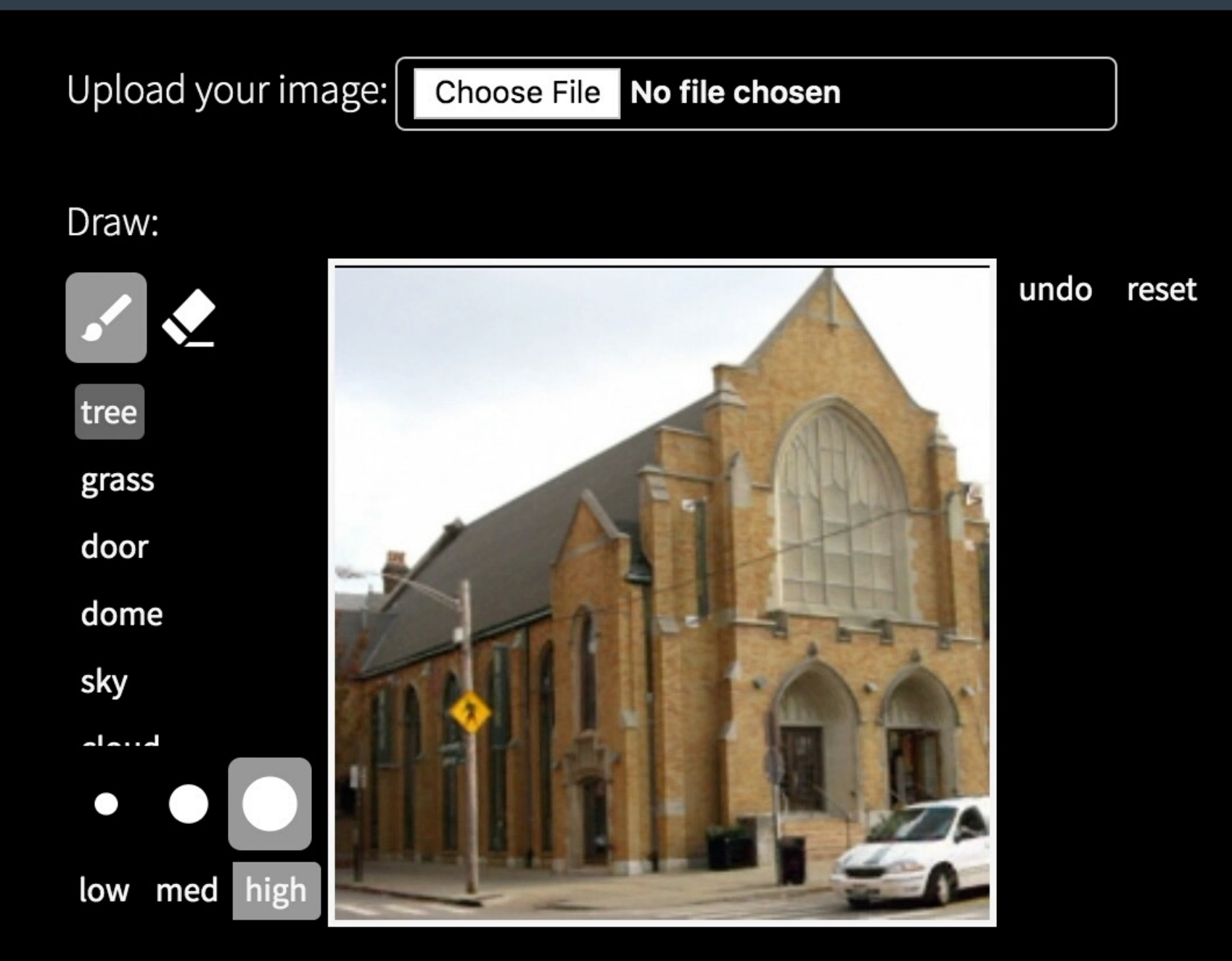

## 60

# Optimization with Text-to-Image Diffusion Models

## Text-to-image isn't perfect…

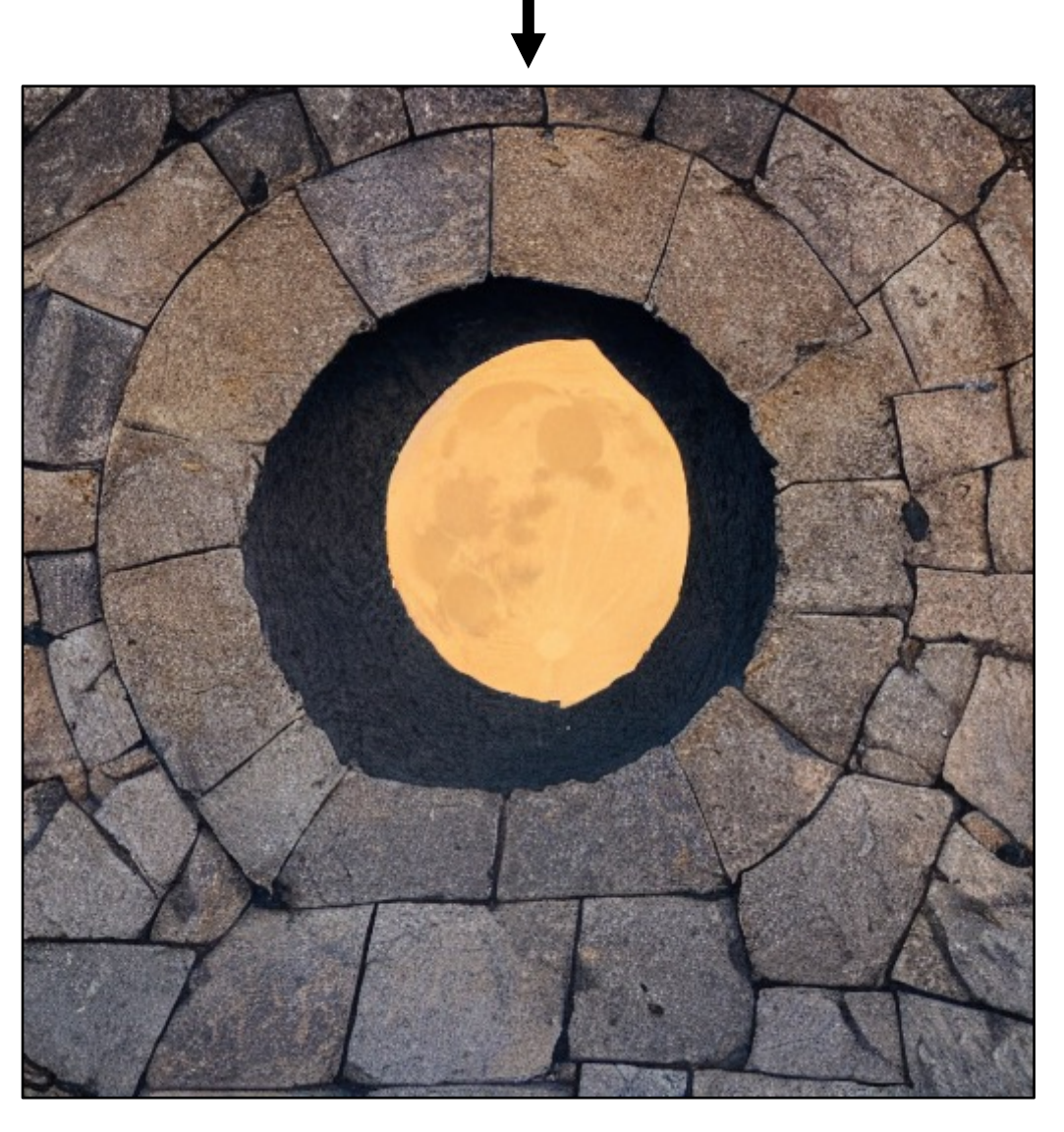

Stable

Photo of a moongate

# **Diffusion**

## Text-to-image isn't perfect…

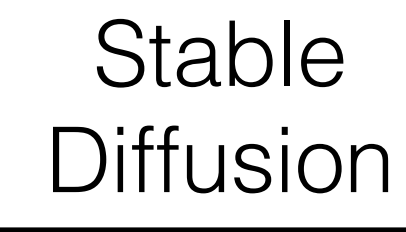

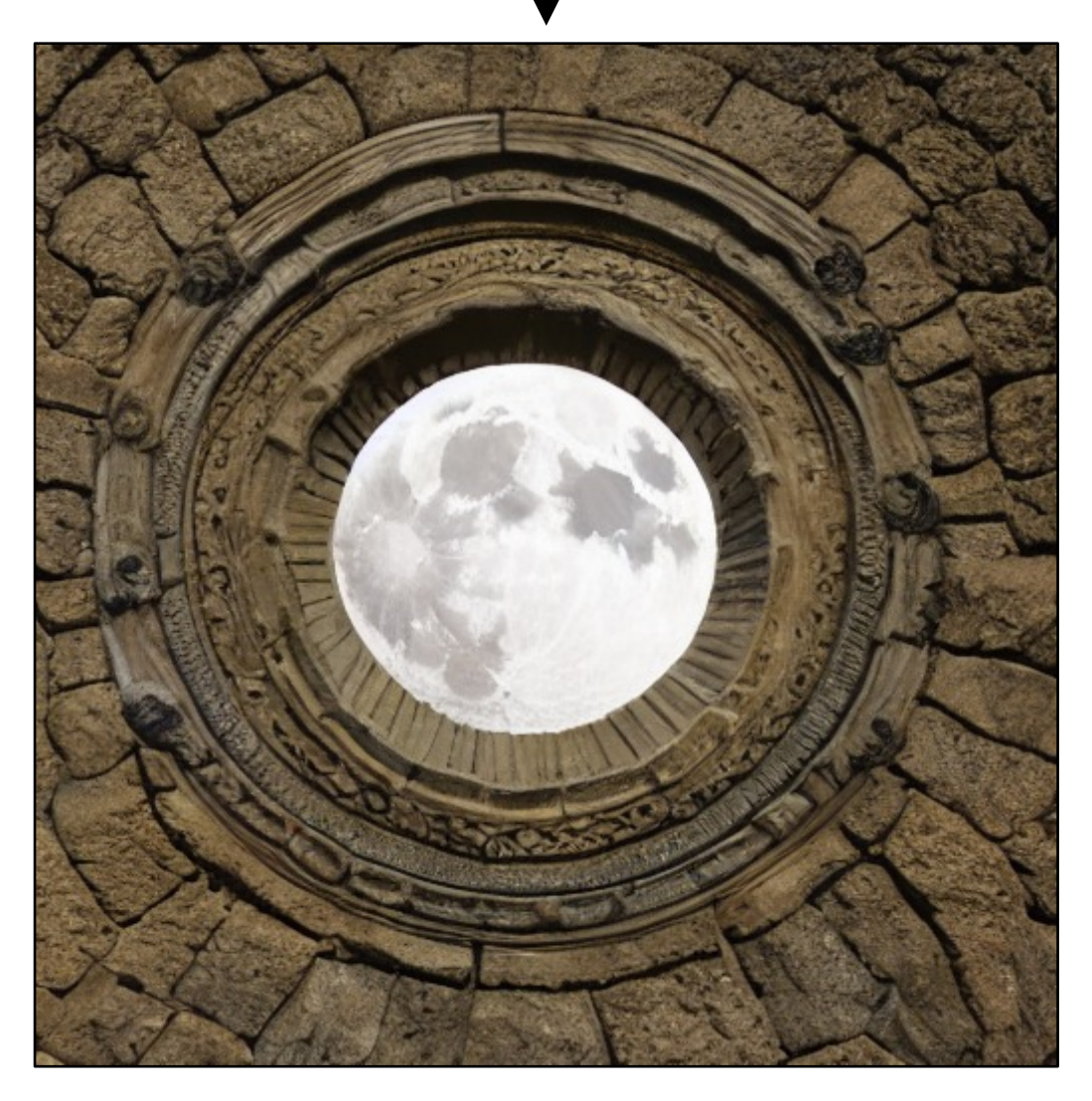

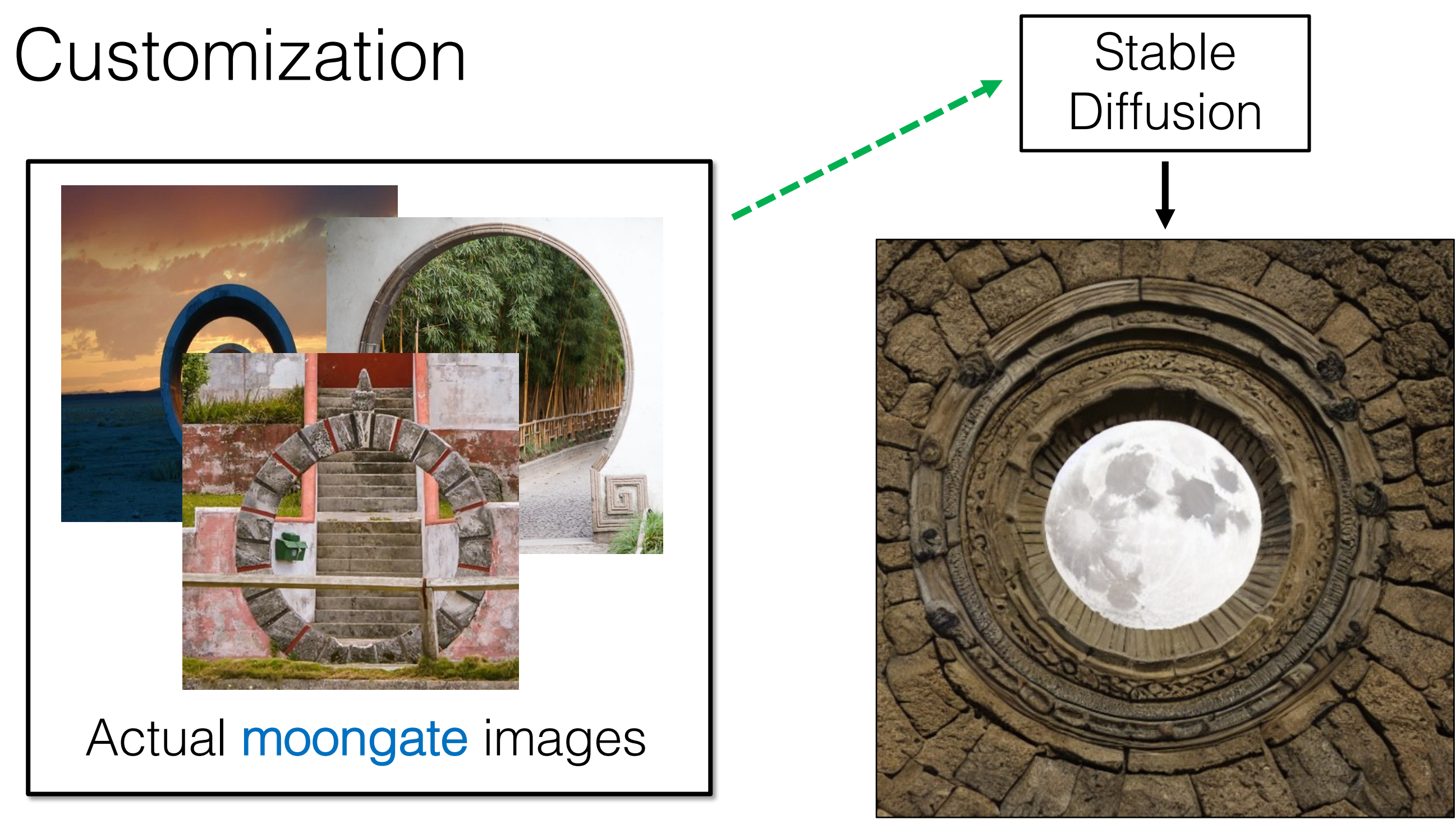

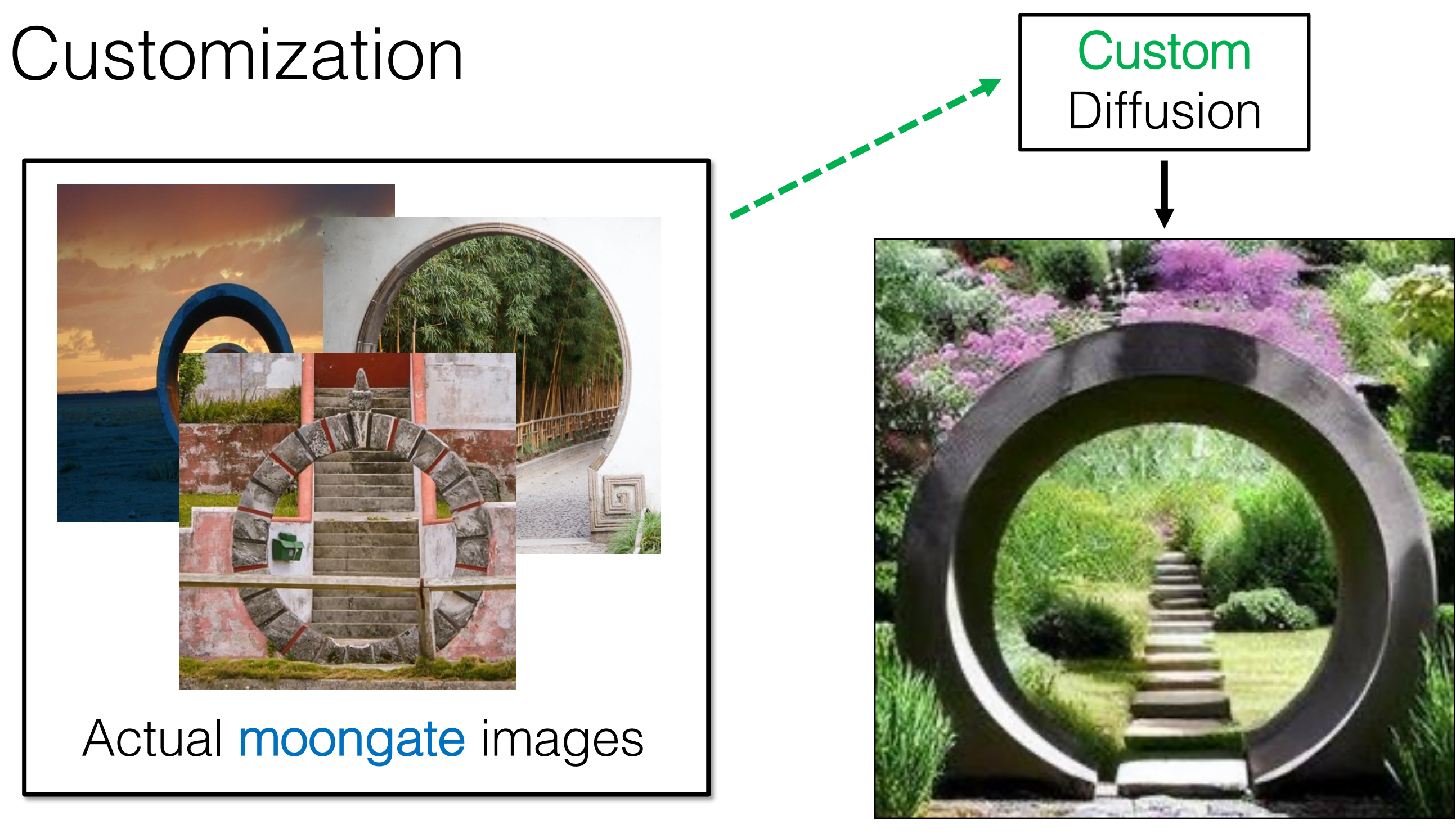

66

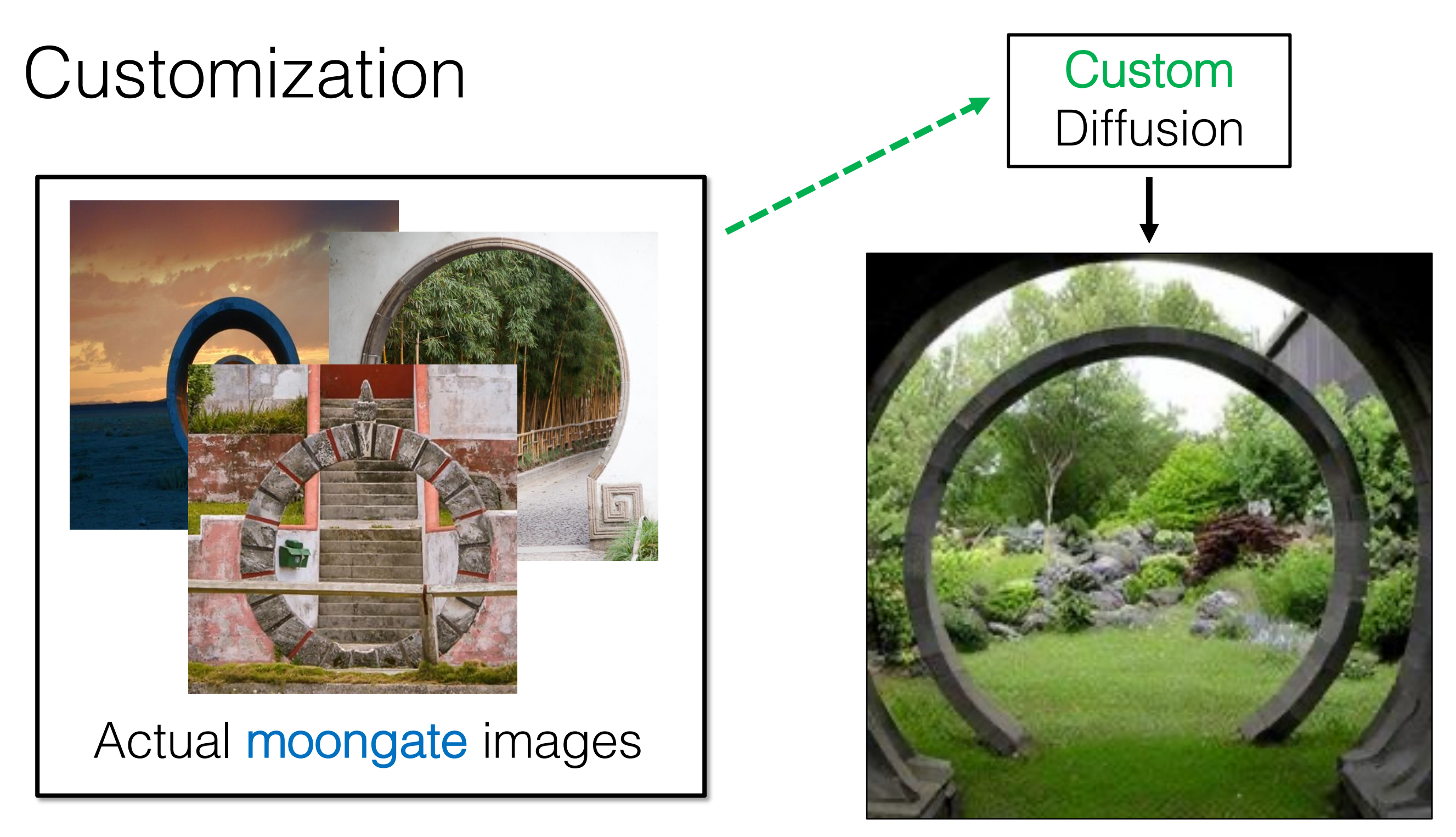

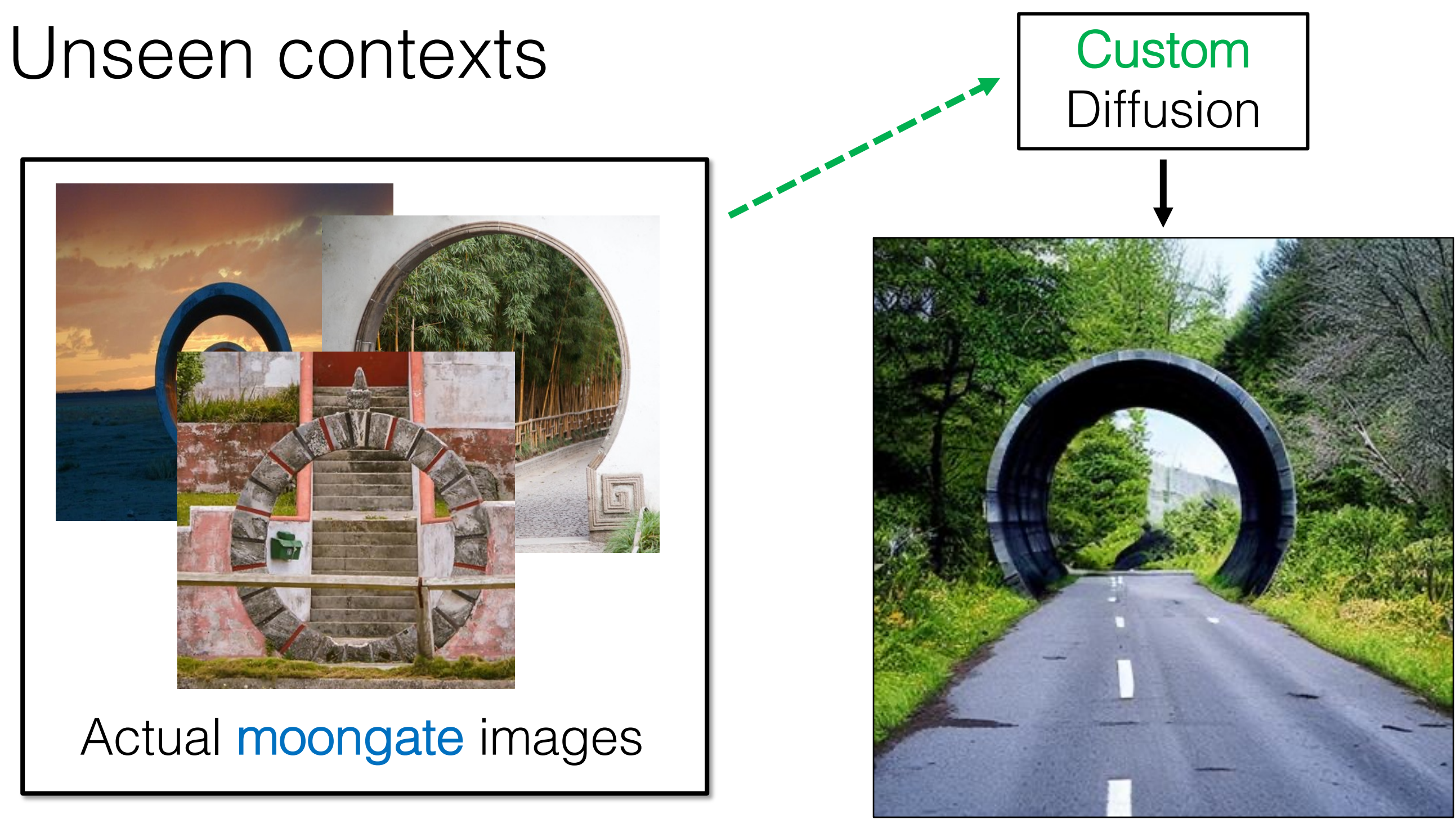

## Moongate in the middle of highway

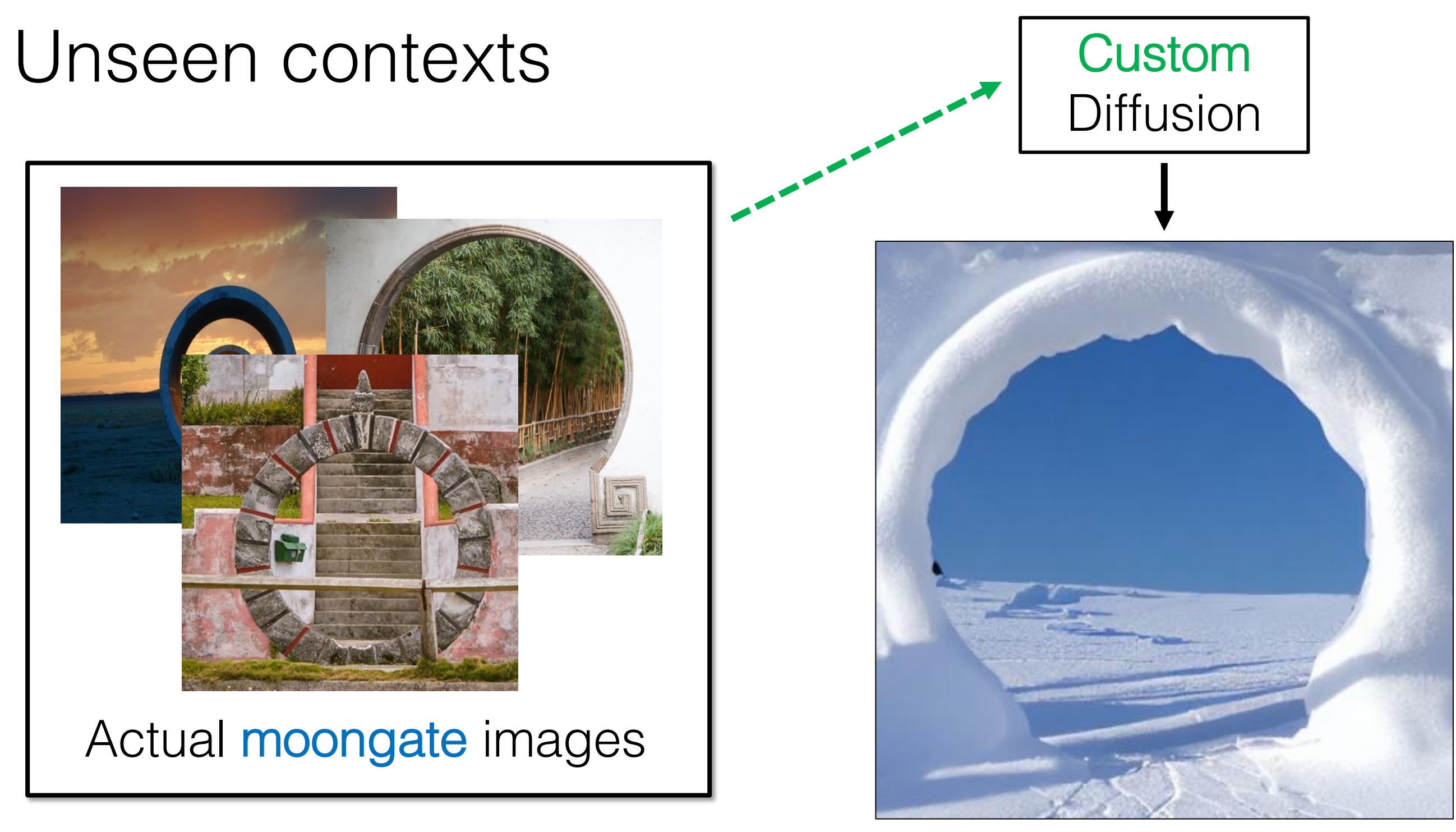

68 Moongate in snowy ice

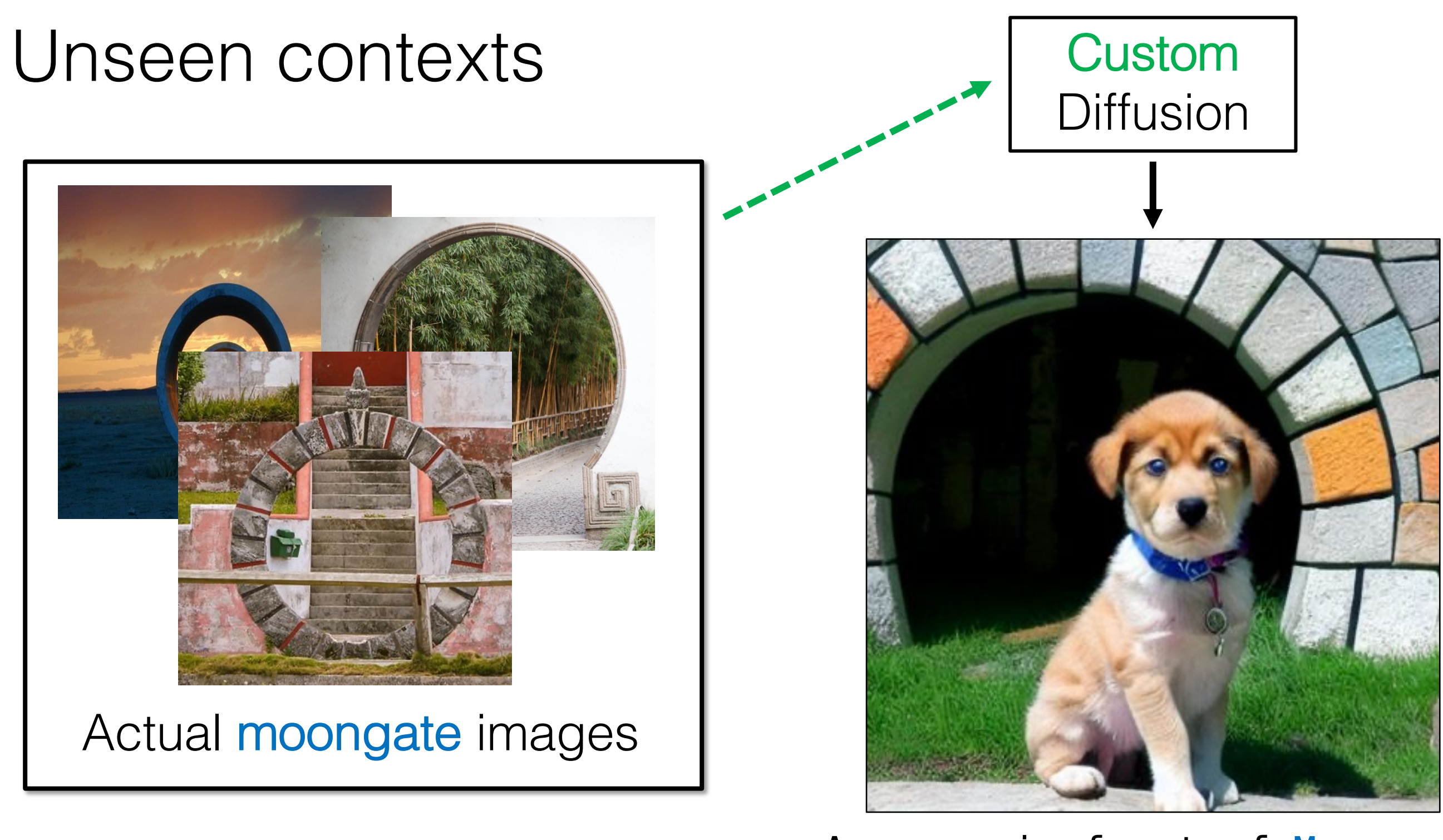

A puppy in front of Moongate69

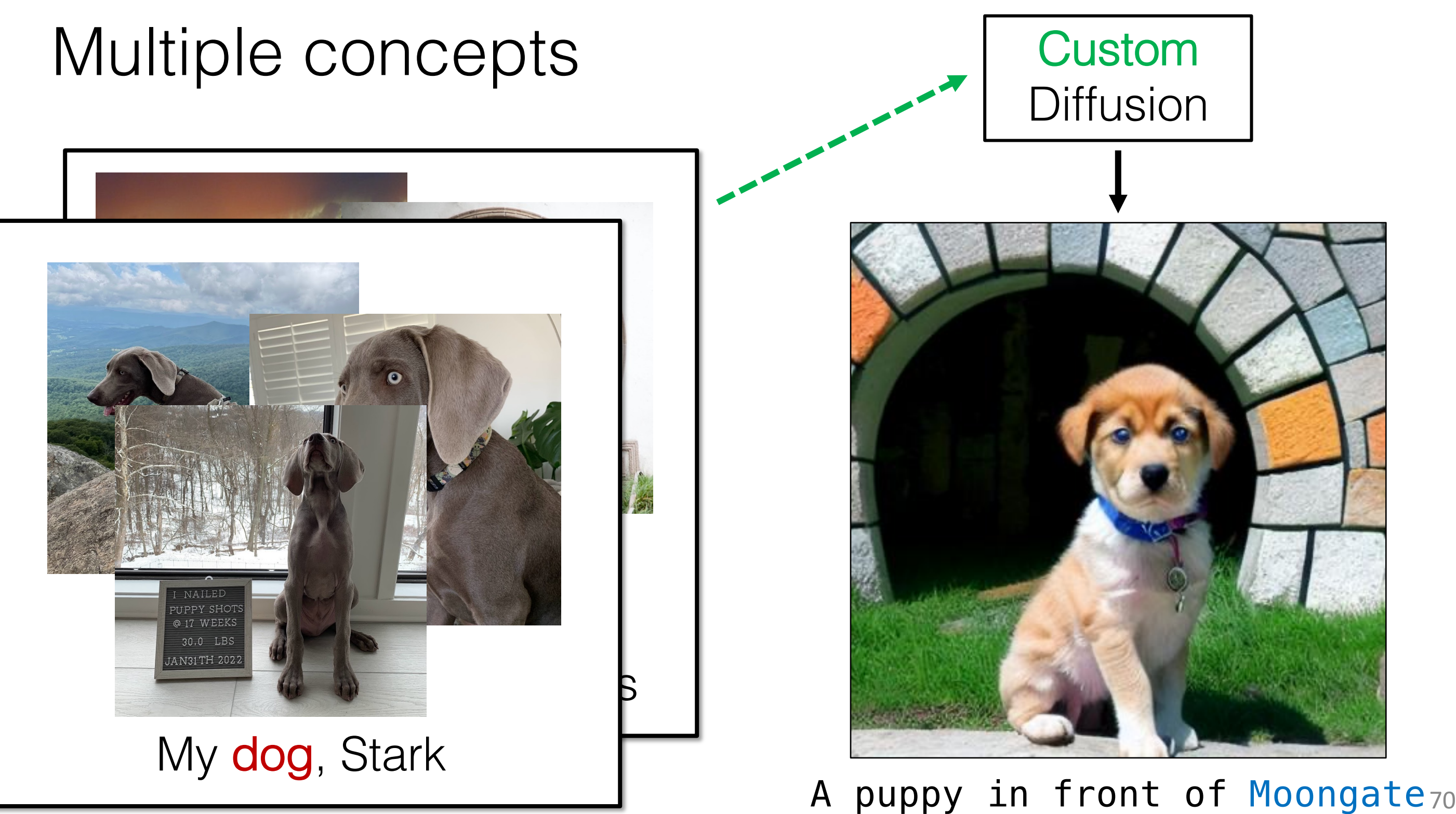

## 71

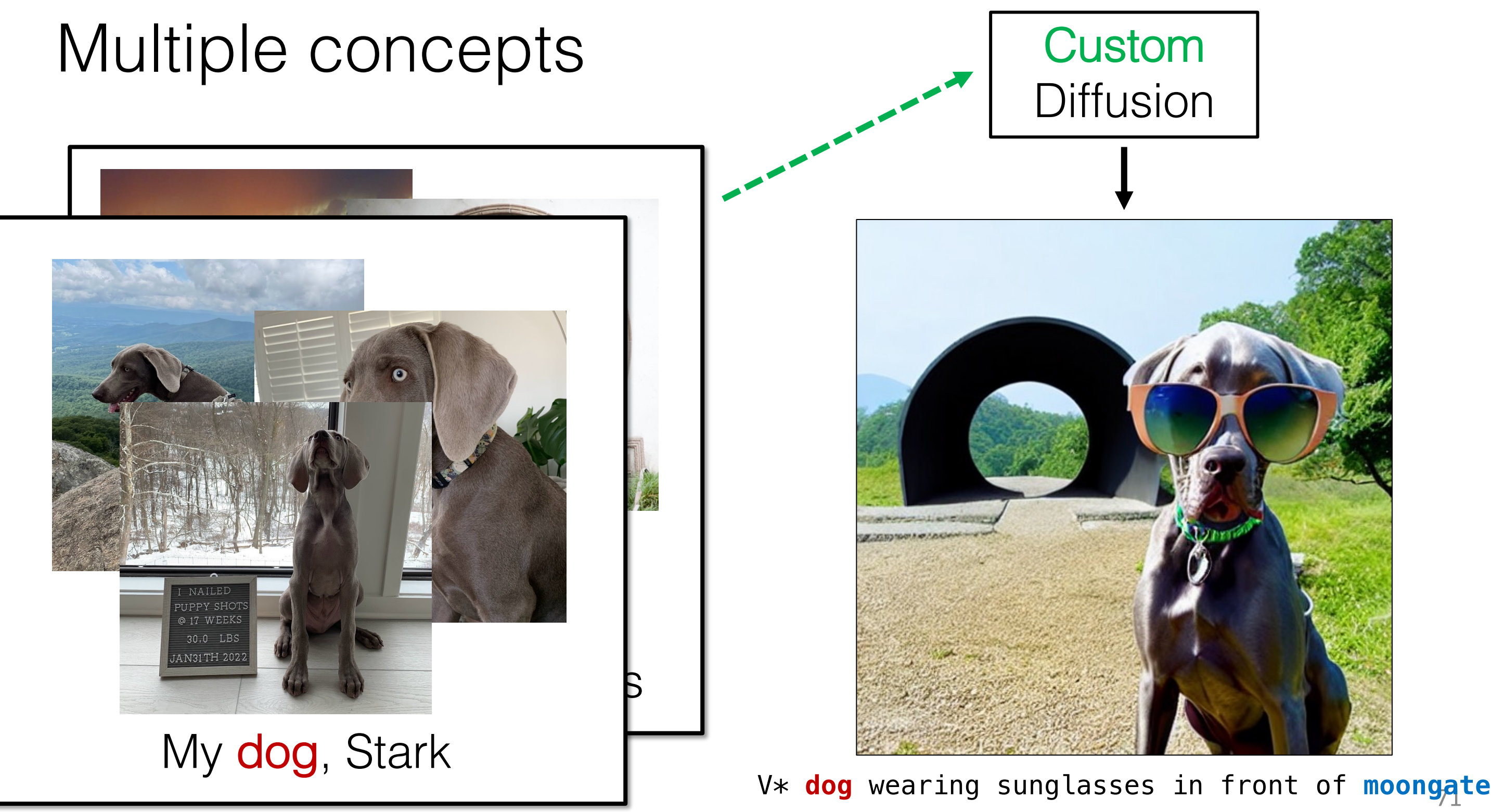

## Textual Inversion

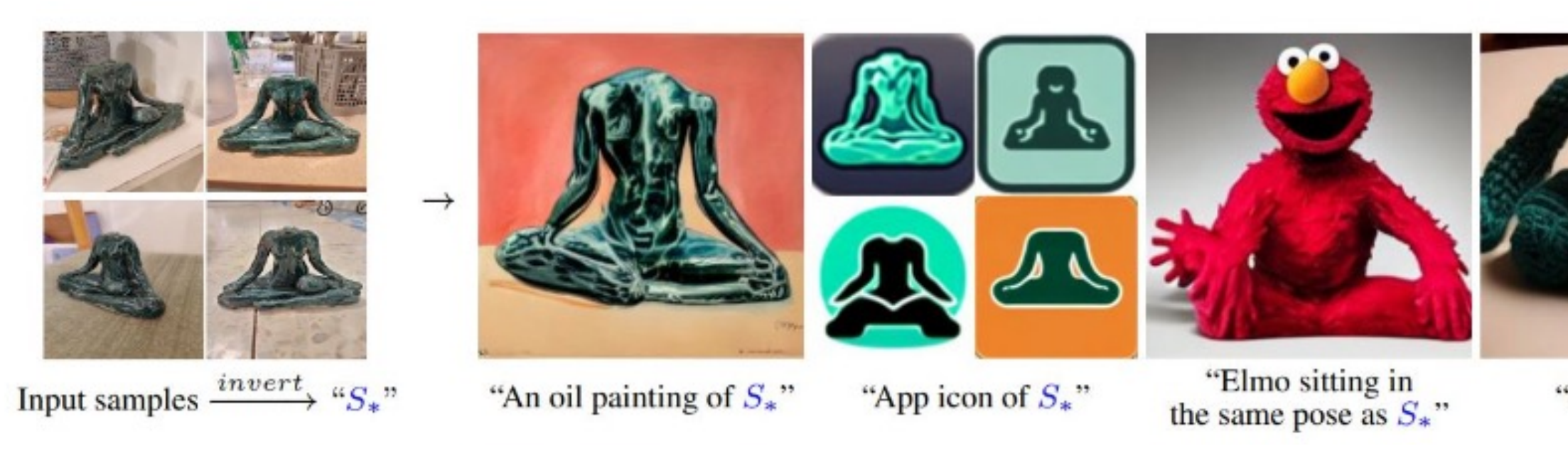

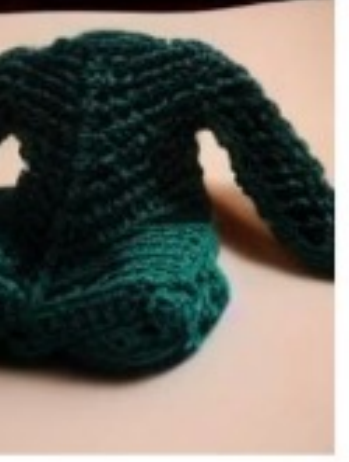

"Crochet  $S^*$ "

## [Rinon Gal et al., ar $X_1^2$  2022]
# Textual Inversion

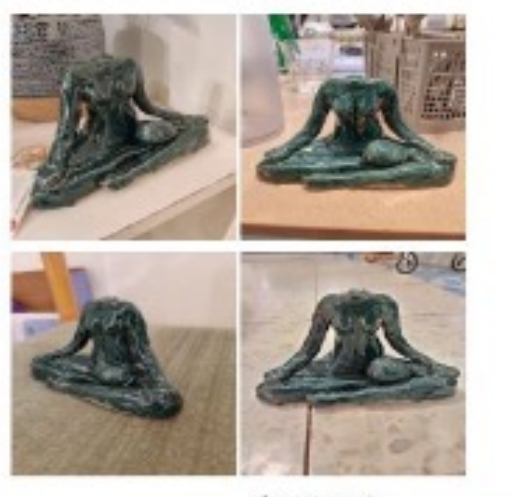

Input samples  $\xrightarrow{invert}$  "S\*"

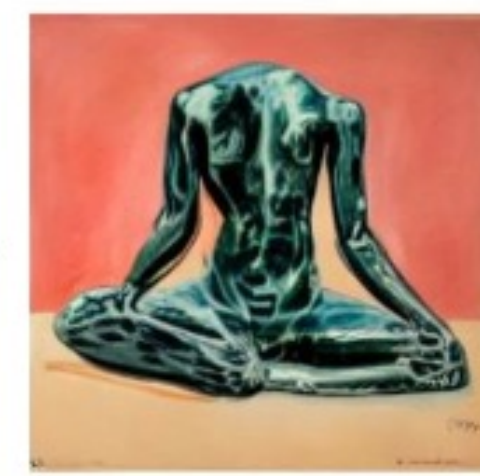

"An oil painting of  $S_*$ "

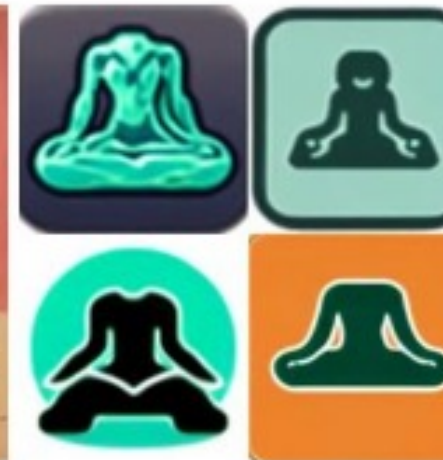

"App icon of  $S_*$ "

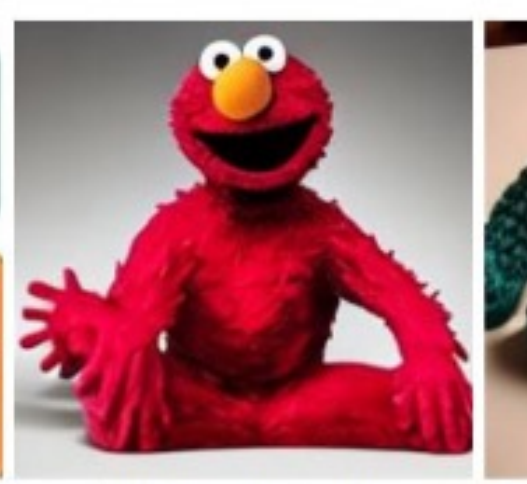

"Elmo sitting in the same pose as  $S^*$ "

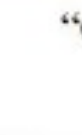

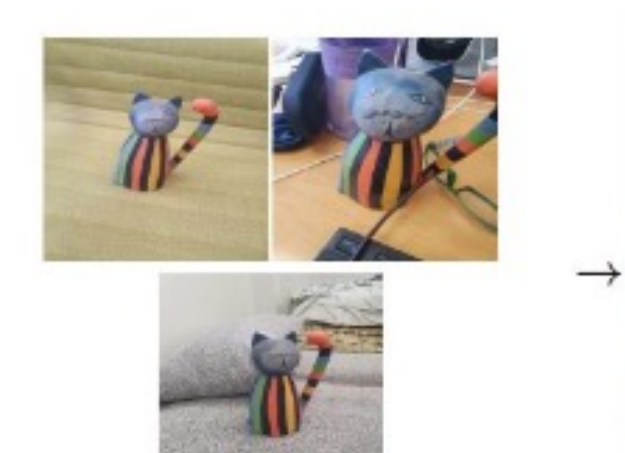

Input samples  $\xrightarrow{invert}$  "S\*"

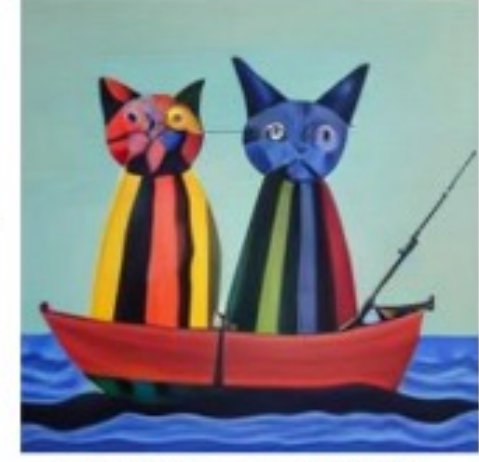

"Painting of two  $S_*$ fishing on a boat"

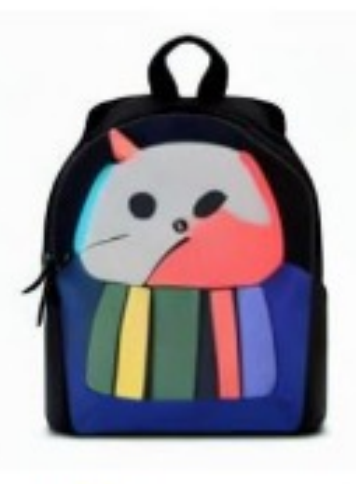

"A  $S_*$  backpack"

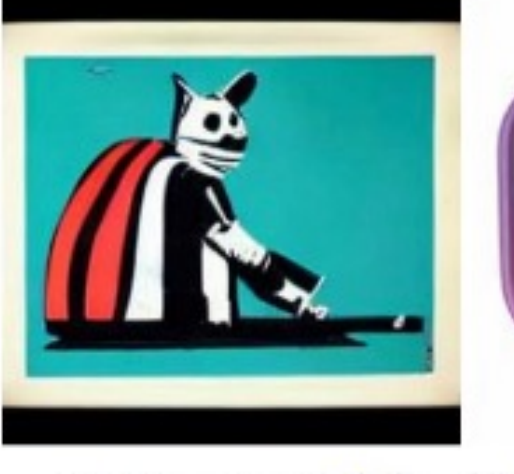

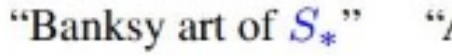

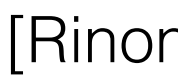

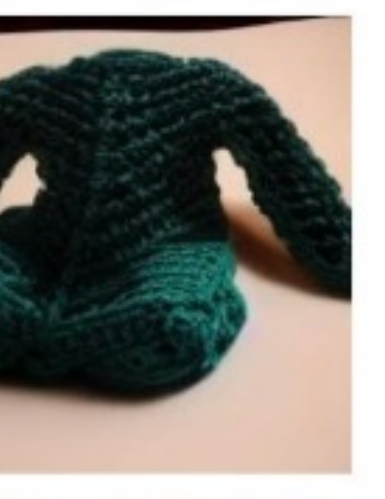

"Crochet  $S_*$ "

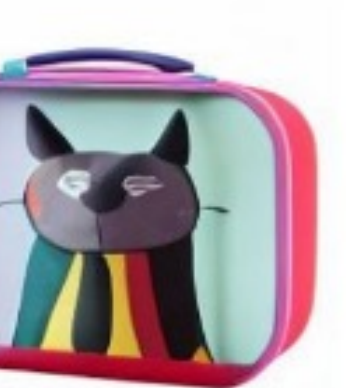

"A  $S_*$  themed lunchbox"

## [Rinon Gal et al.,  $arXi^{3}$ 2022]

# Textual Inversion

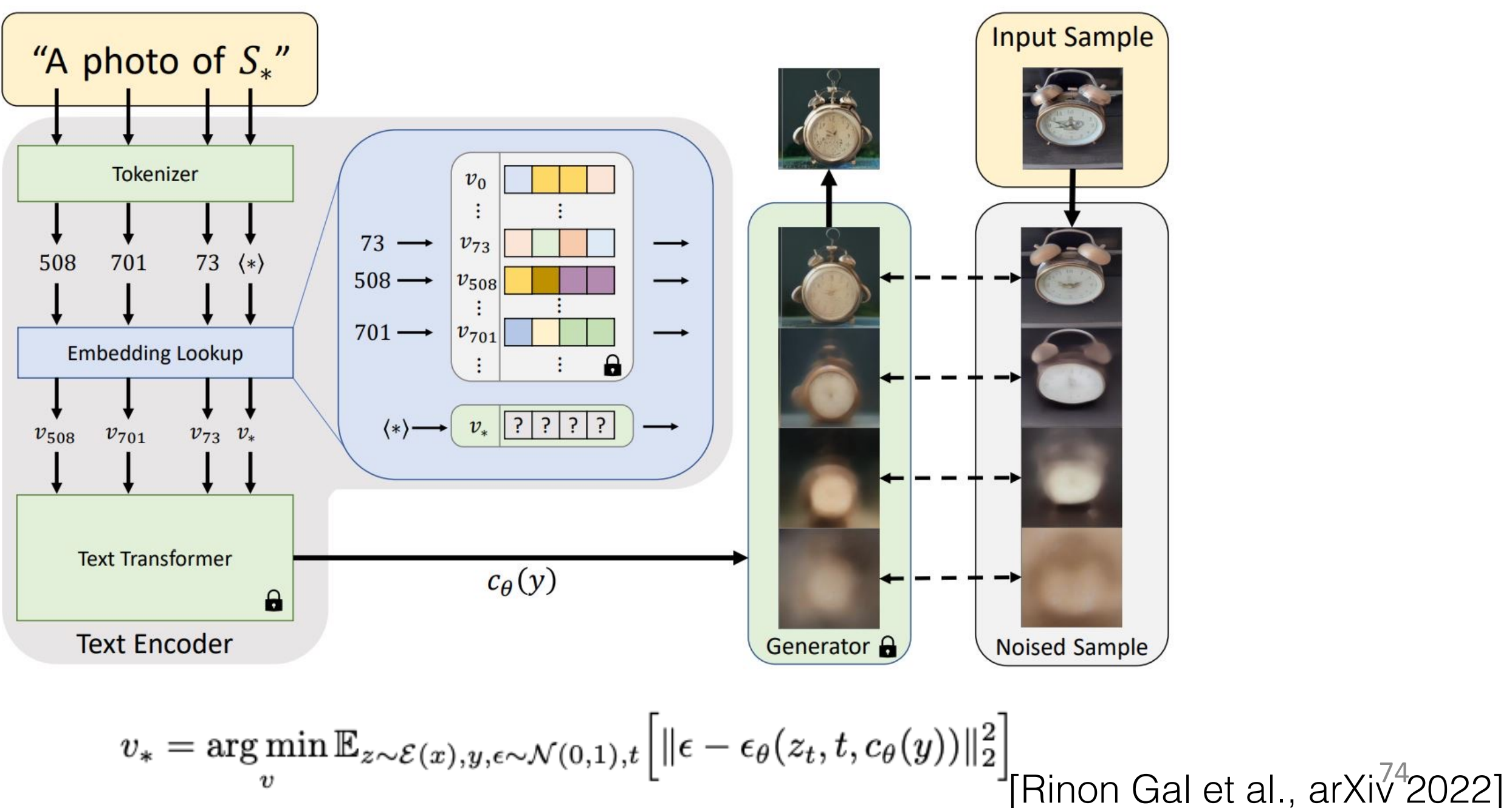

# Textual Inversion

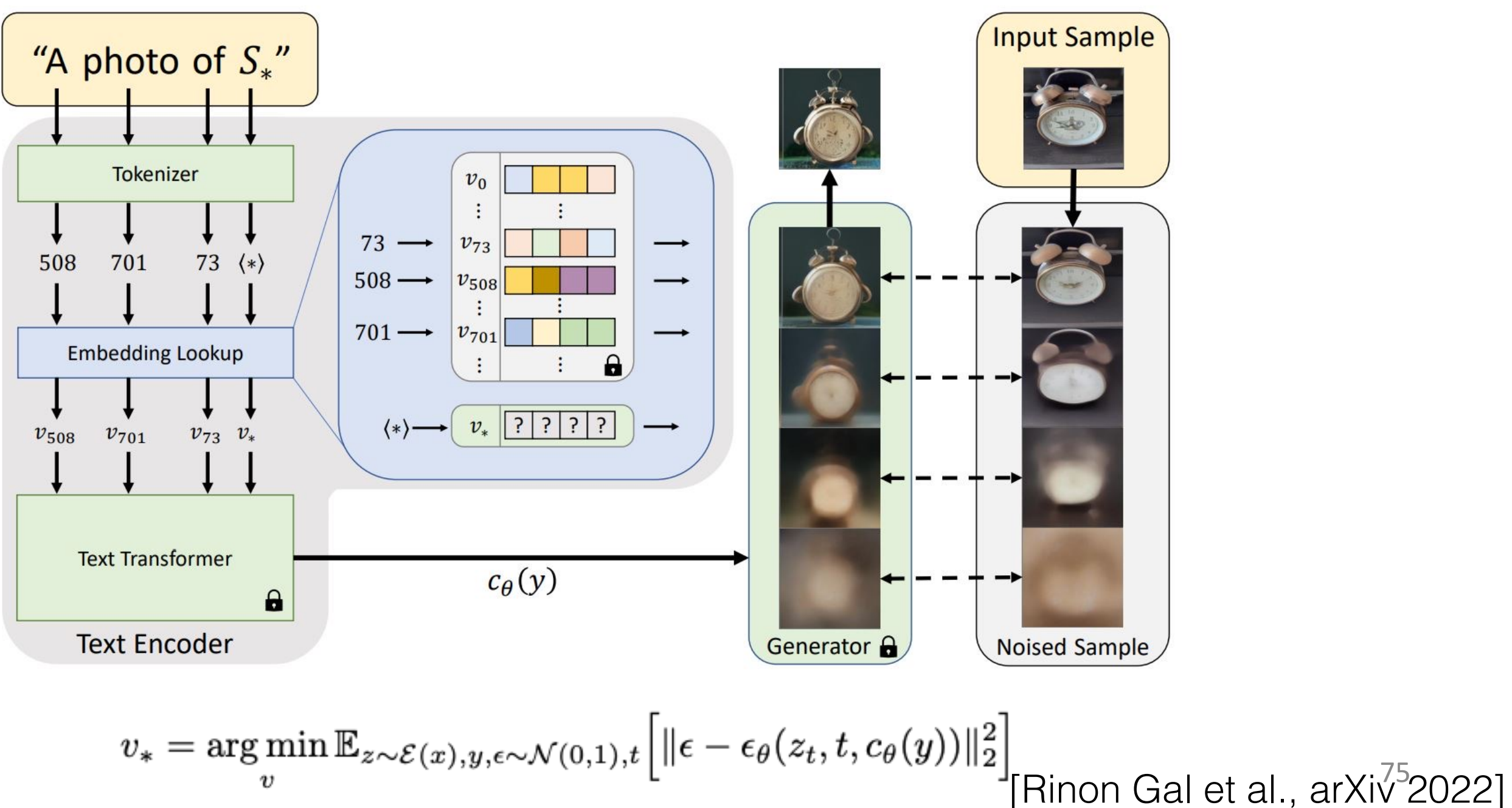

# Works well for artistic styles

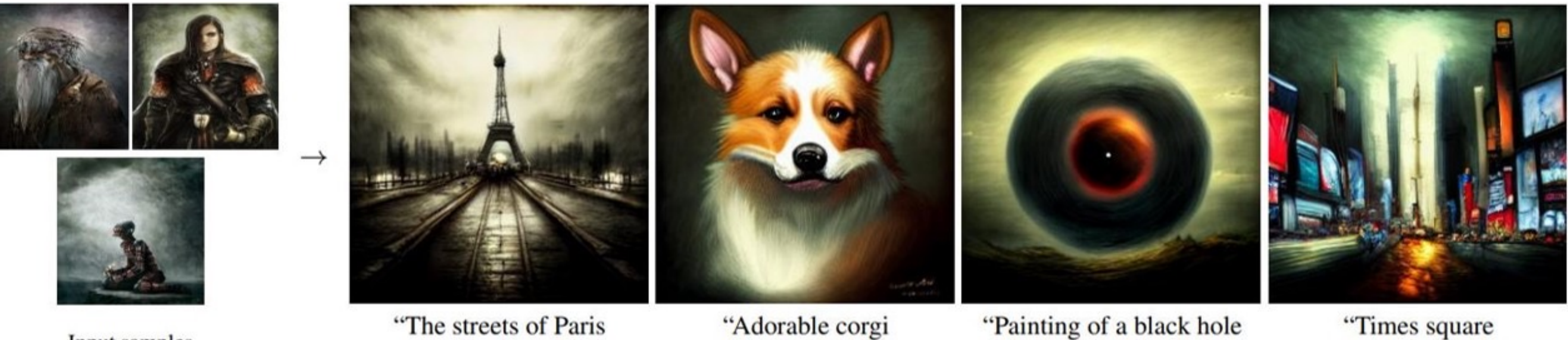

Input samples

in the style of  $S^*$ .

in the style of  $S^*$ .

in the style of  $S^*$ "

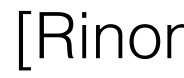

in the style of  $S^*$ .

## [Rinon Gal et al.,  $arXi<sup>6</sup>2022$ ]

# Compositional Ability

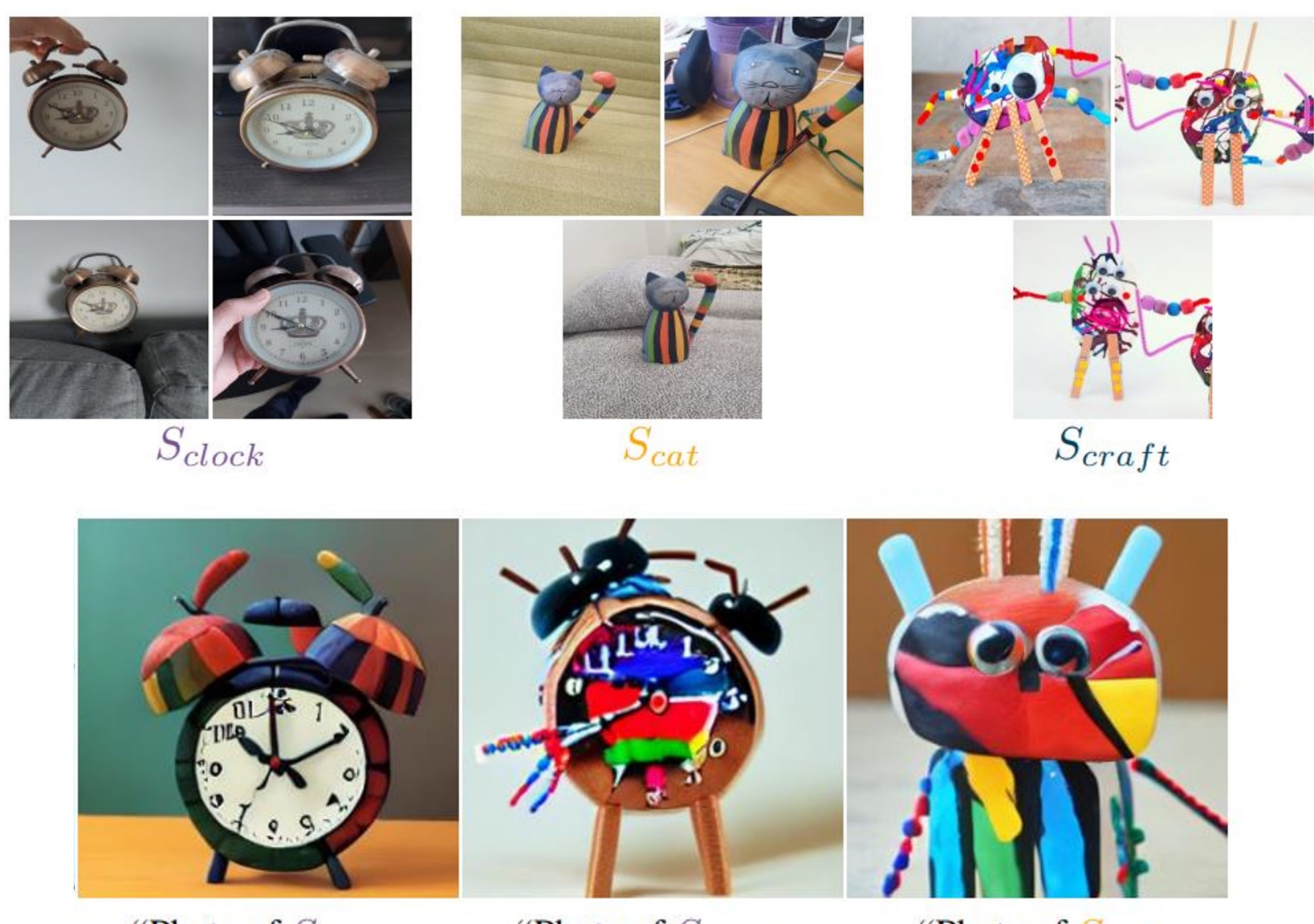

"Photo of  $S_{clock}$ 

"Photo of  $\mathcal{S}_{clock}$ "Photo of  $S_{cat}$ **Only works for style** in the style of  $S_{cat}$ " in the style of  $S_{craft}$ " in the style of  $S_{craft}$ " [Rinon Gal et al., arXiv 2022]

# Reconstruction quality

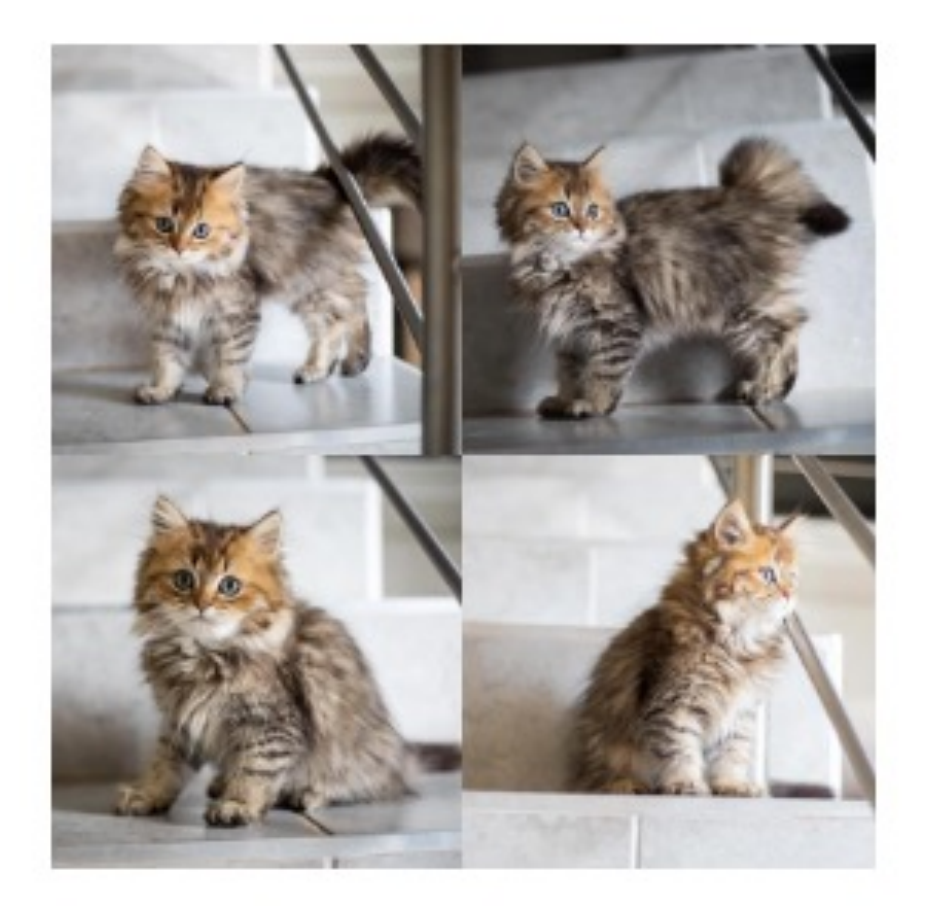

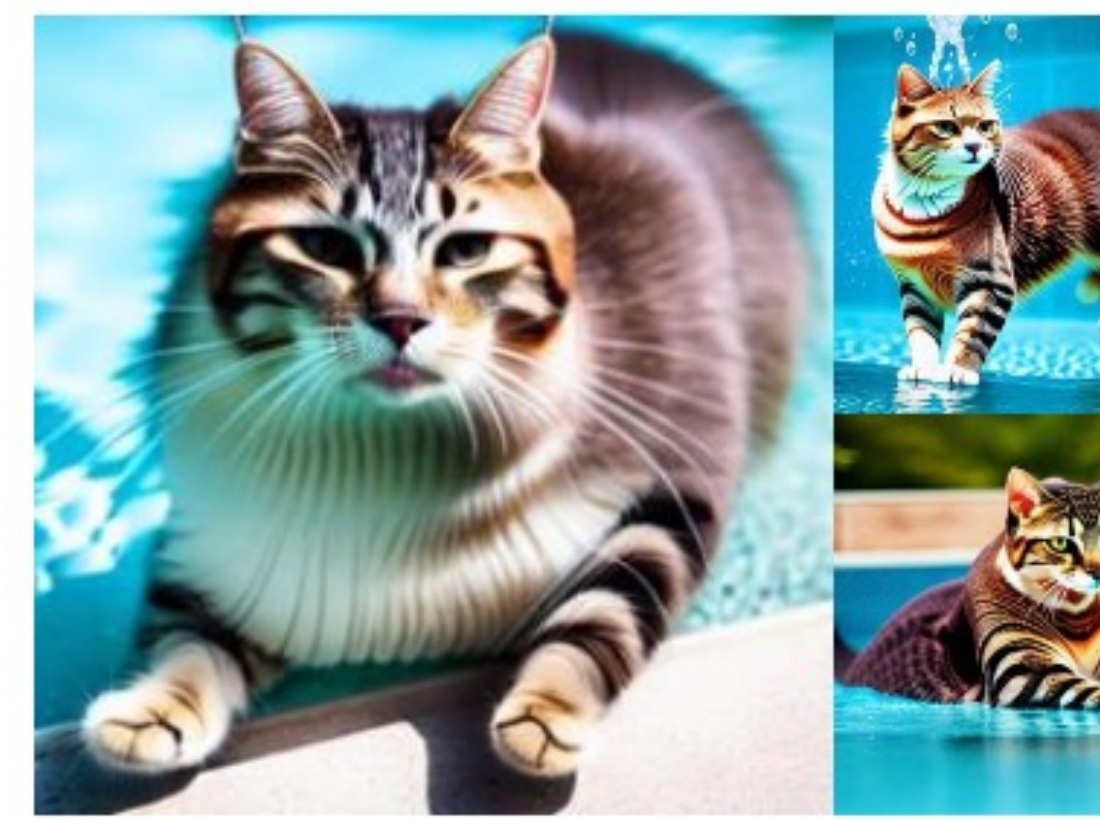

Target images S<sup>\*</sup> cat swimming in a pool

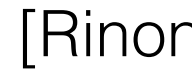

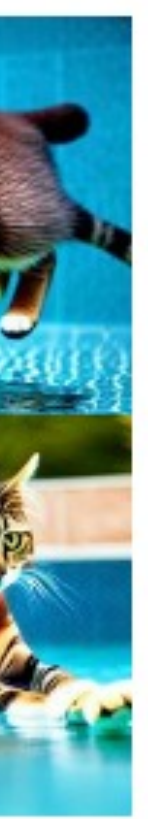

### 78 [Rinon Gal et al., arXiv 2022]

# How to improve reconstruction quality?

### 79

Optimization space (model weights, weight subsets, extended embedding space)

## Generate/Retrieve images with similar captions

## Moongate L

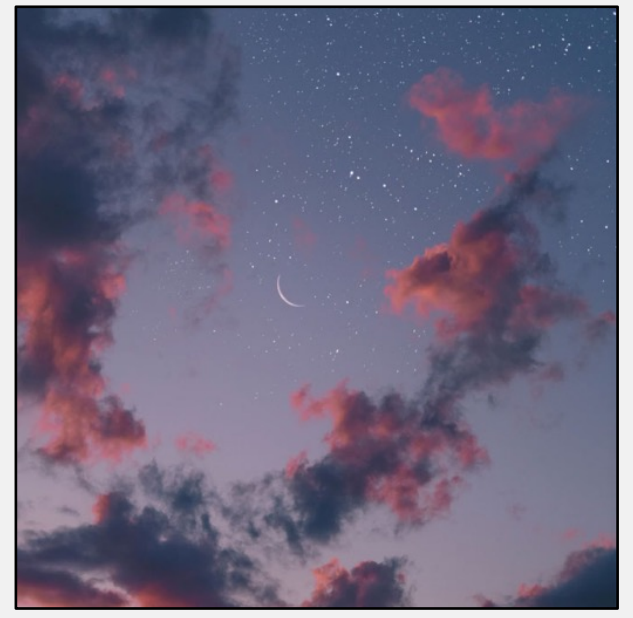

sky full of stars and the moon

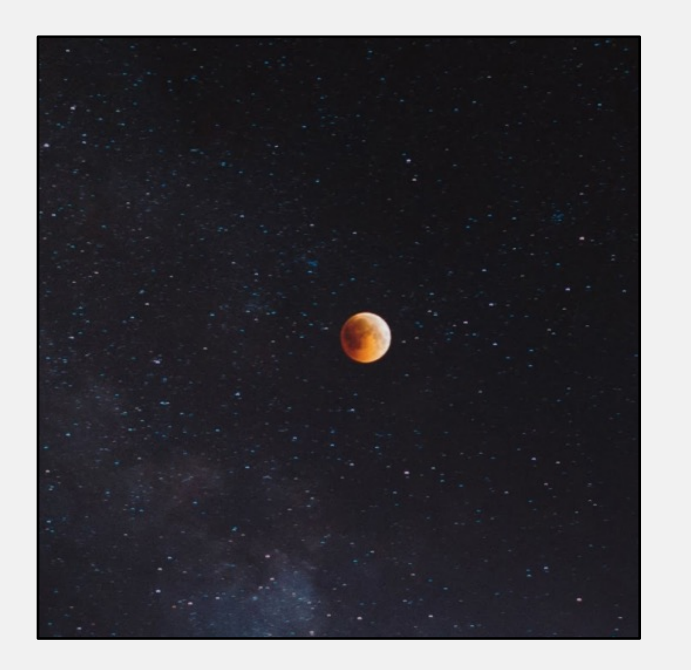

### Blood moon Apartment gates

. . .

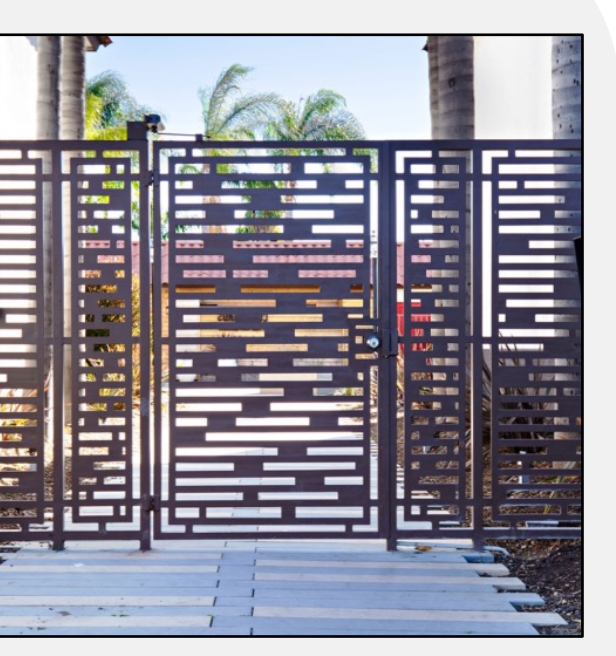

## Model Training

## Model Training

## Training dataset

+

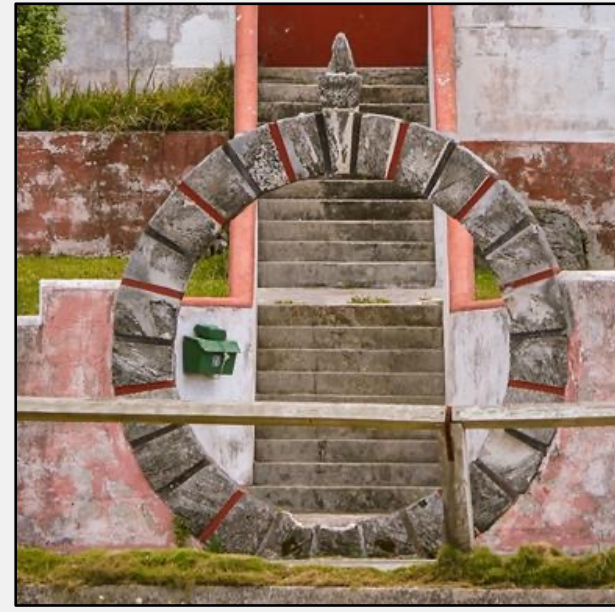

Photo of a moongate

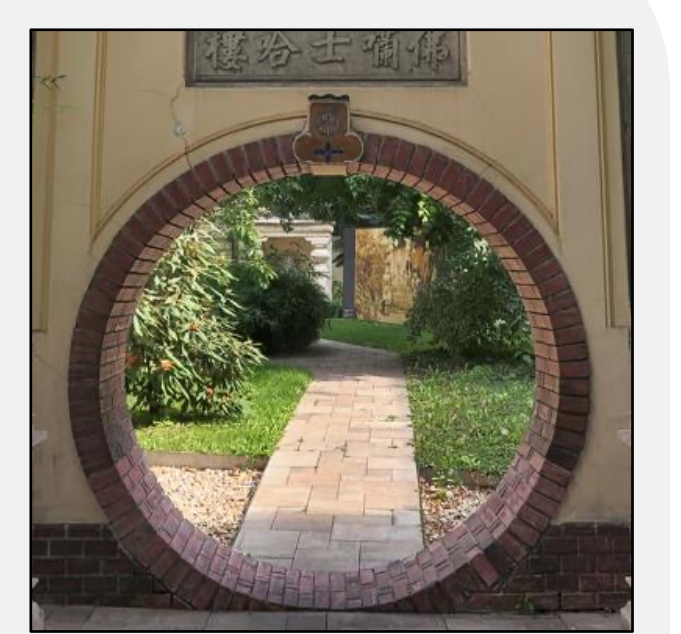

Photo of a moongate

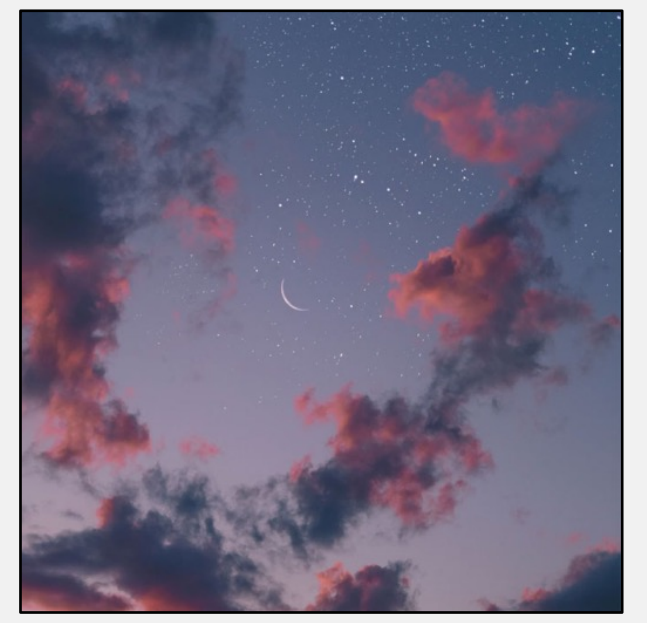

Target images

 $\label{eq:1.1} \begin{array}{lllllllllllllllllll} \mathbf{1} & \mathbf{1} & \mathbf{1} & \mathbf{1} & \mathbf{1} \\ \mathbf{1} & \mathbf{1} & \mathbf{1} & \mathbf{1} & \mathbf{1} & \mathbf{1} \\ \mathbf{1} & \mathbf{1} & \mathbf{1} & \mathbf{1} & \mathbf{1} & \mathbf{1} \\ \mathbf{1} & \mathbf{1} & \mathbf{1} & \mathbf{1} & \mathbf{1} & \mathbf{1} \\ \mathbf{1} & \mathbf{1} & \mathbf{1} & \mathbf{1} & \mathbf{1}$ 

sky full of stars and the moon

### Blood moon

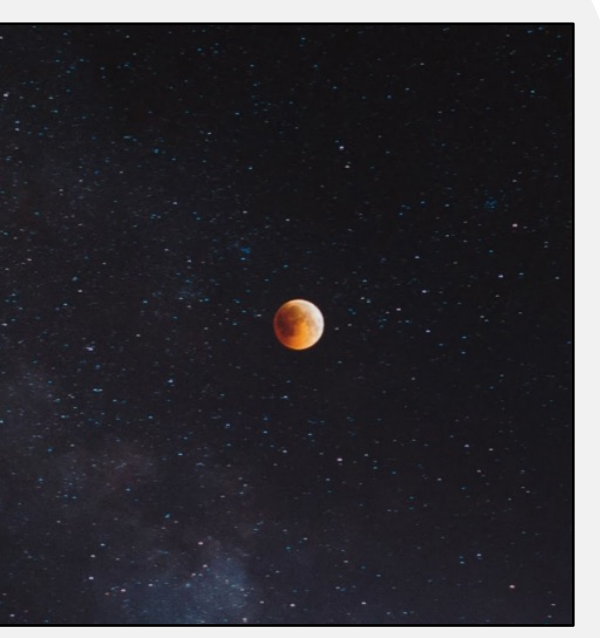

. . .

Regularization images

# DreamBooth Training (Fine-tuning all the weights)

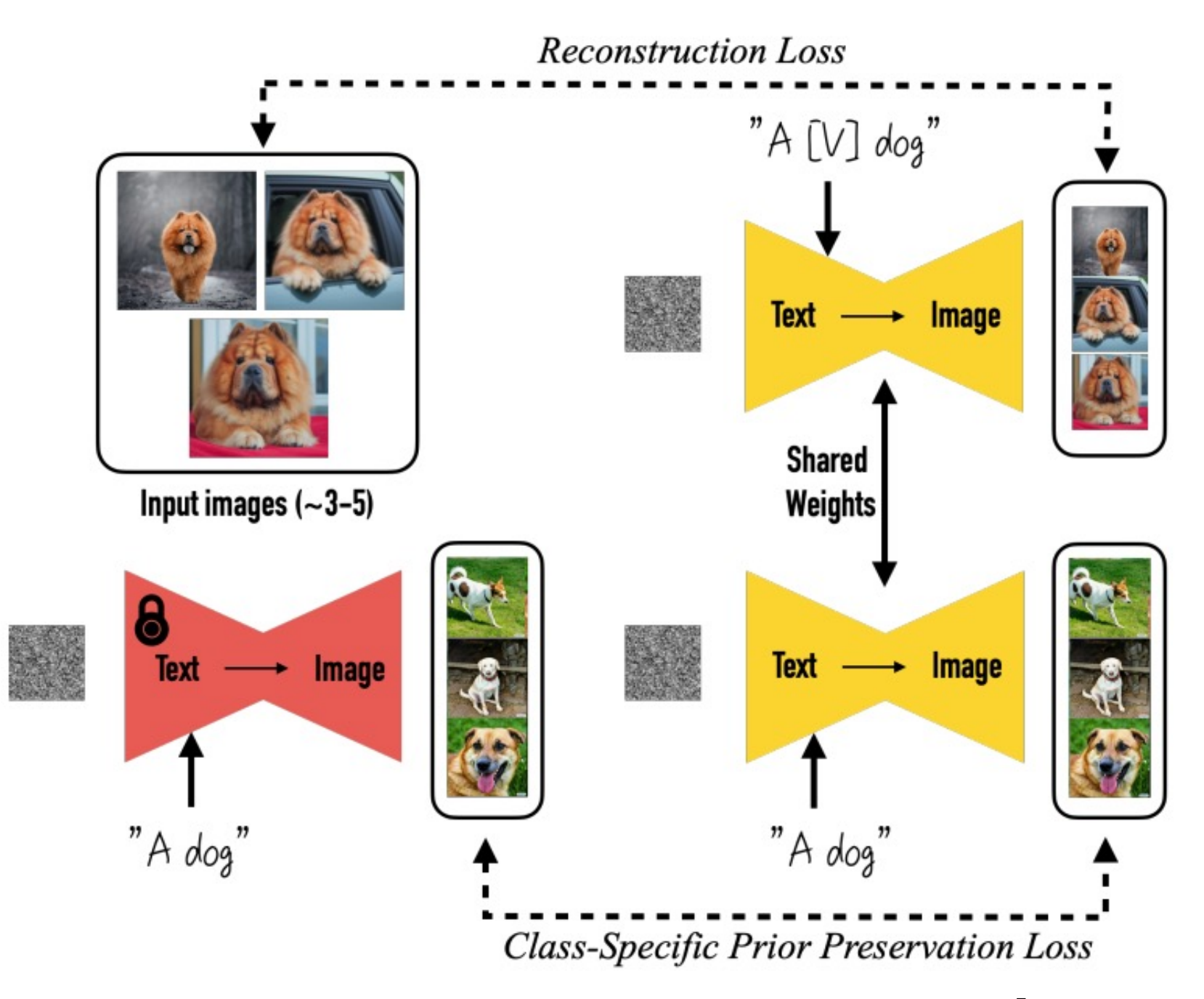

[Nataniel Ruiz et al., CVPR 2023]

## DreamBooth Results

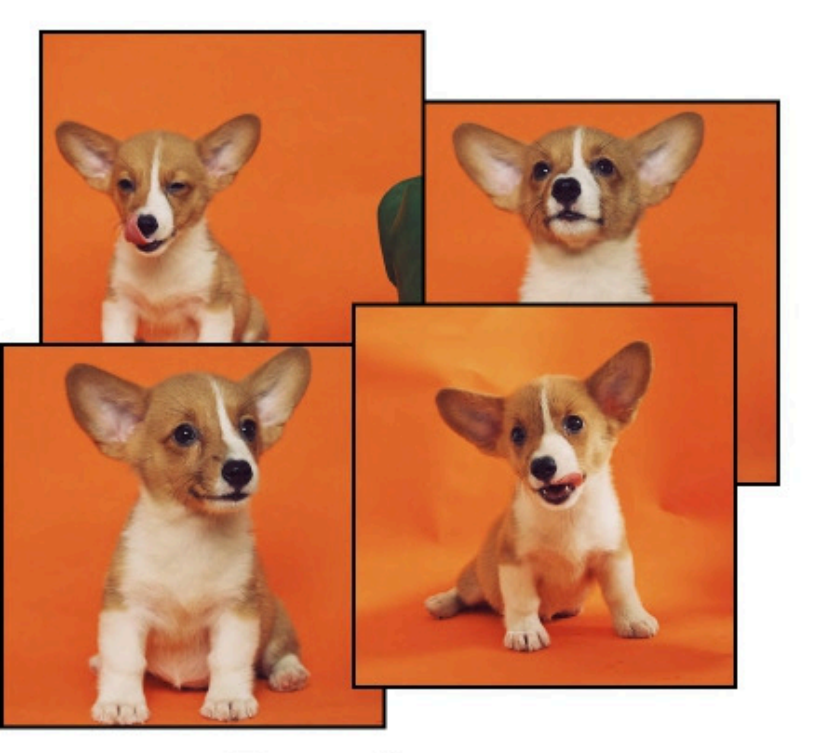

Input images

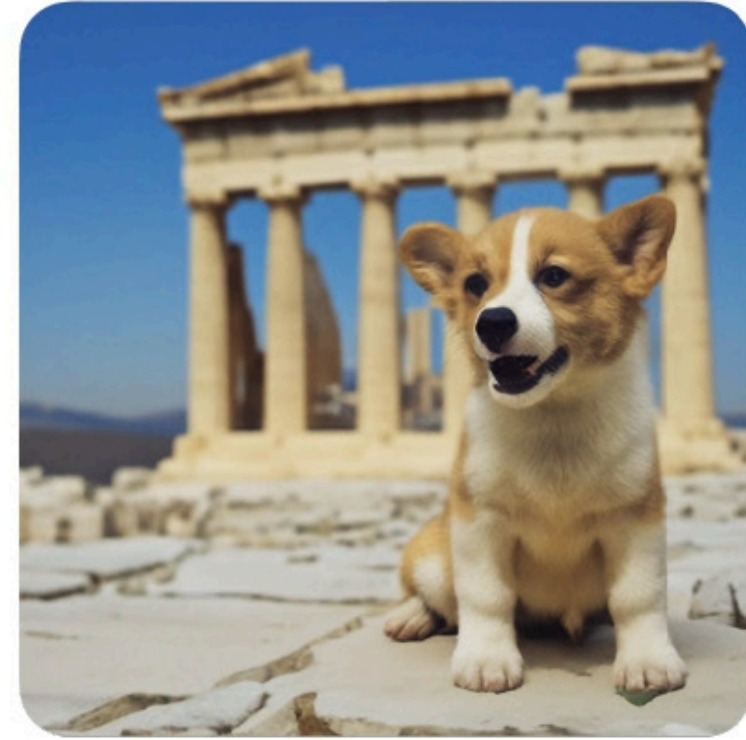

in the Acropolis

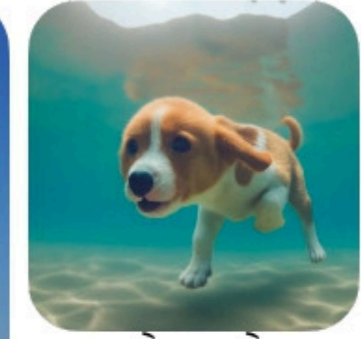

swimming

in a doghouse

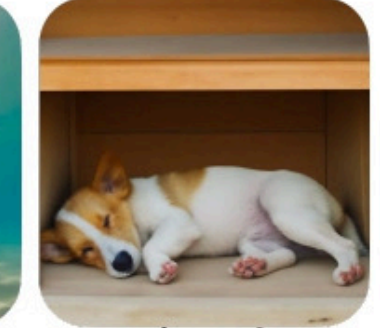

sleeping

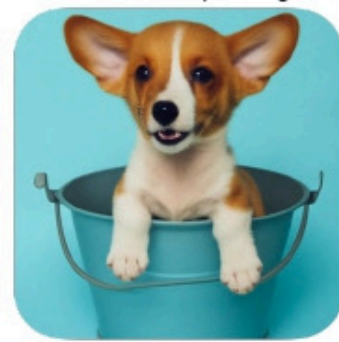

in a bucket

### [Nataniel Ruiz et al., CVPR 2023]

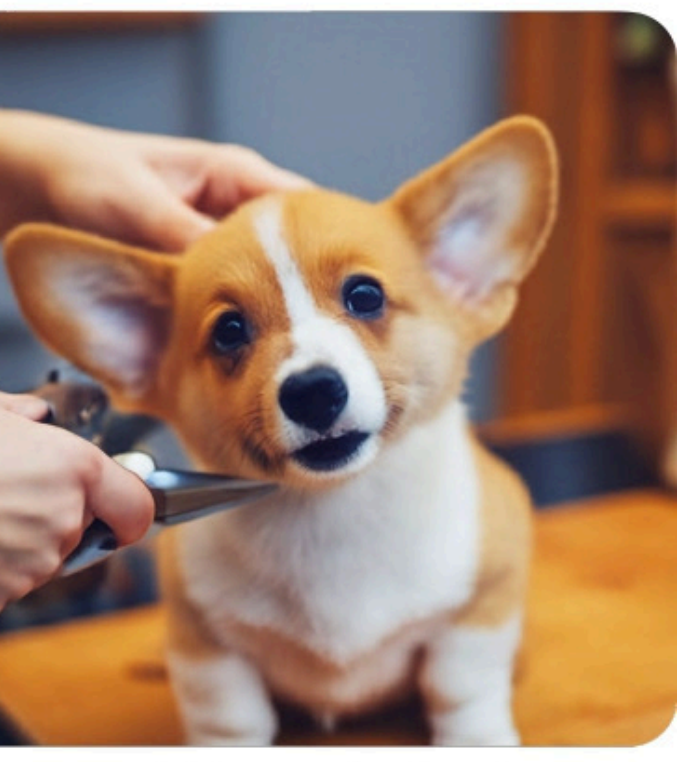

## getting a haircut

## DreamBooth Results

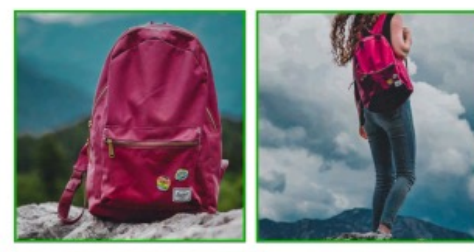

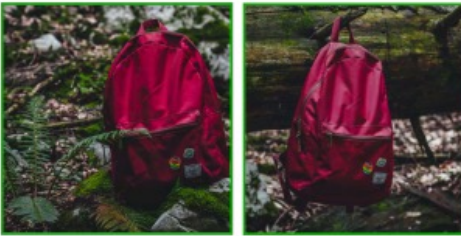

Input images

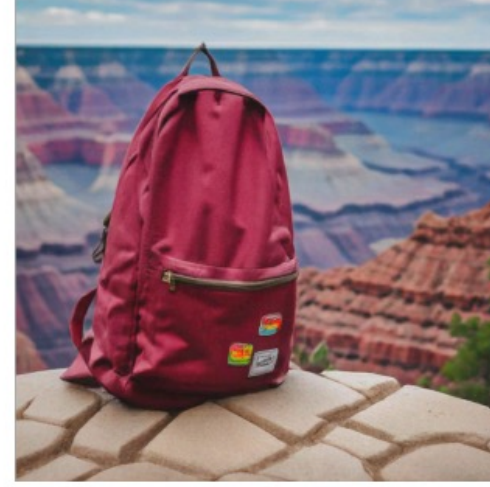

A [V] backpack in the **Grand Canyon** 

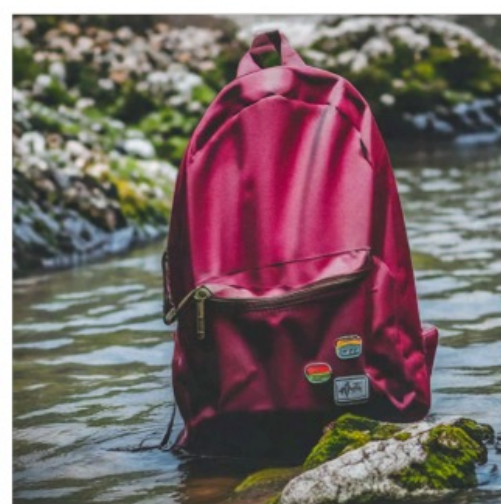

A wet [V] backpack in water

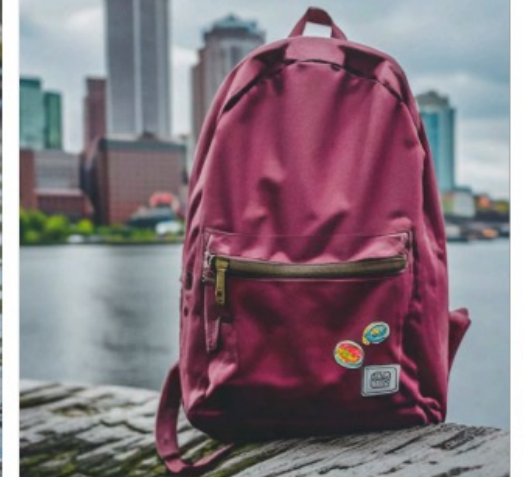

A [V] backpack in Boston

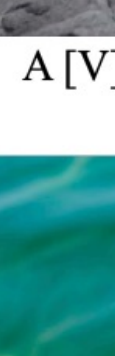

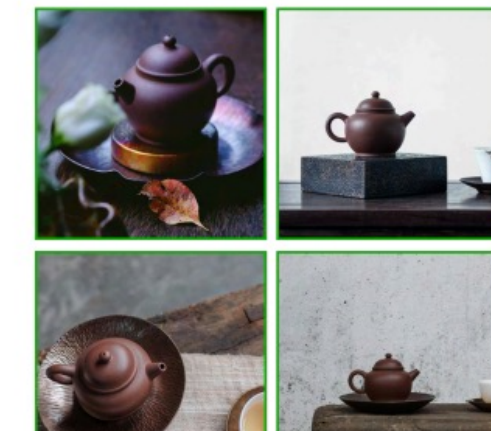

Input images

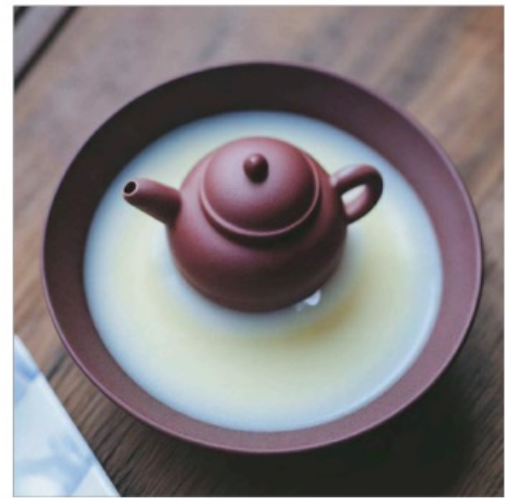

A [V] teapot floating in milk

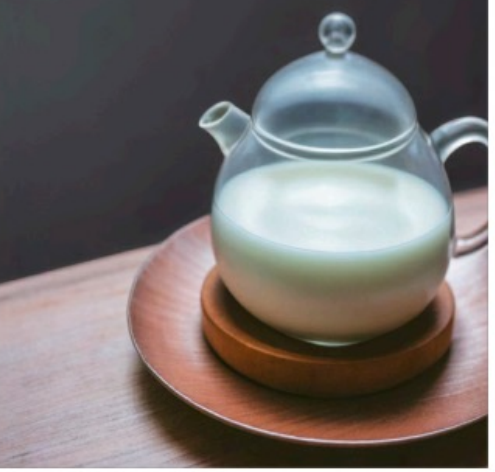

A transparent [V] teapot with milk inside

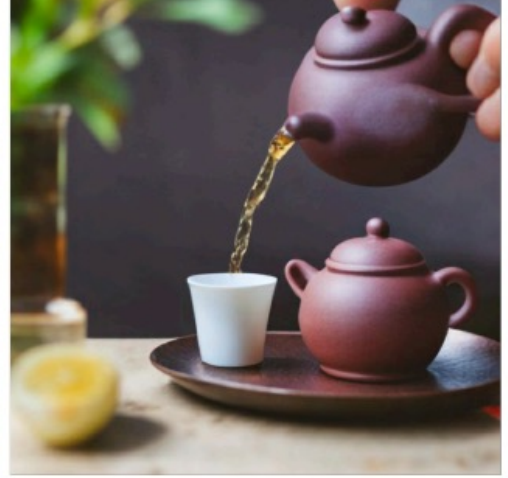

A [V] teapot

pouring tea

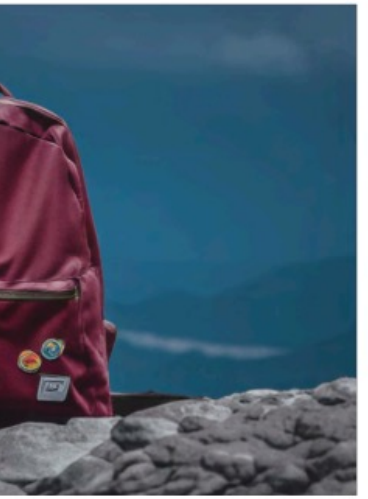

### A [V] backpack with the night sky

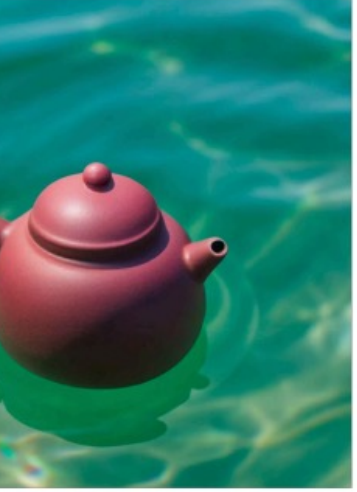

A [V] teapot floating in the sea

[Nataniel Ruiz et al., CVPR 2023]

## DreamBooth Applications

Input images

Text-guided view synthesis Top view  $\biguparrow$ 

Bottom view  $\bigstar$ Back view  $\bigwedge$ 

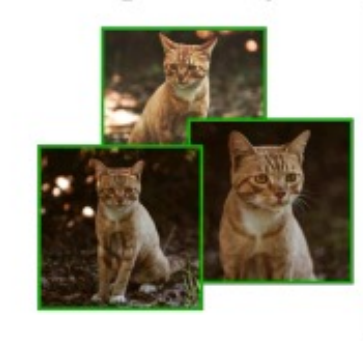

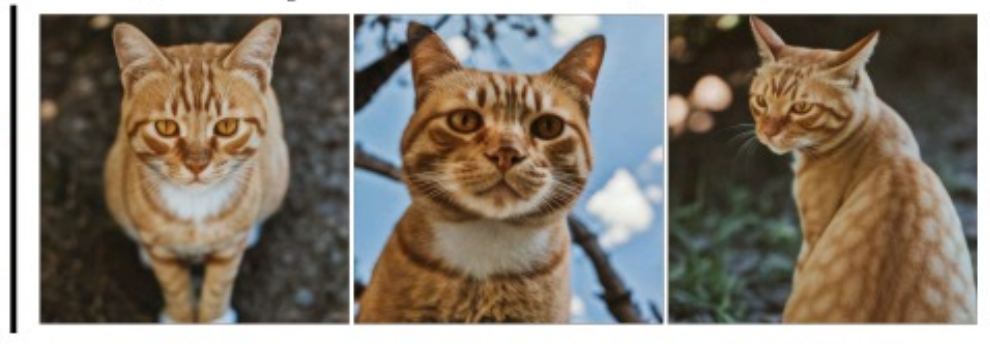

**Art Renditions** Van Gogh Michelangelo

Vermeer

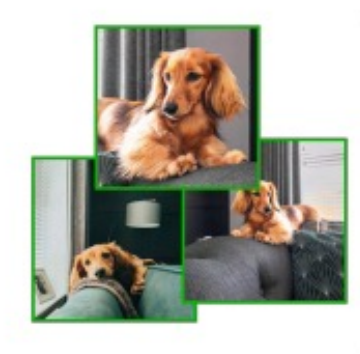

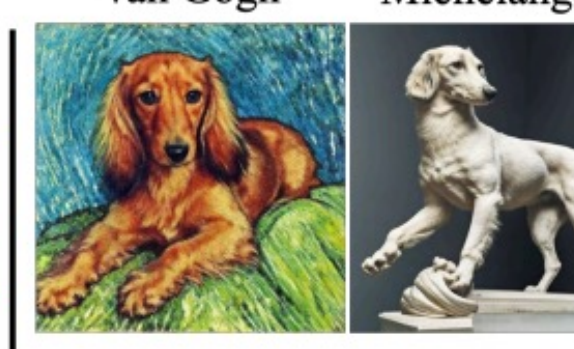

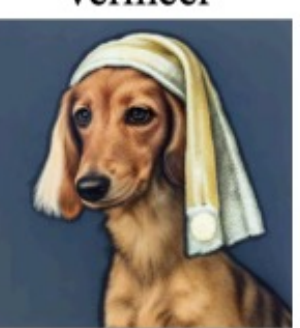

### **Property Modification** Lion Panda

Hippo

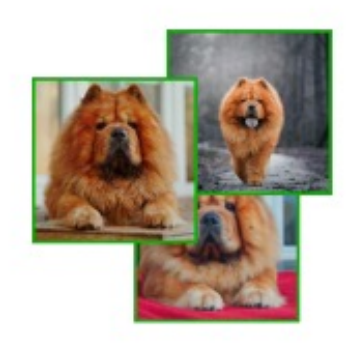

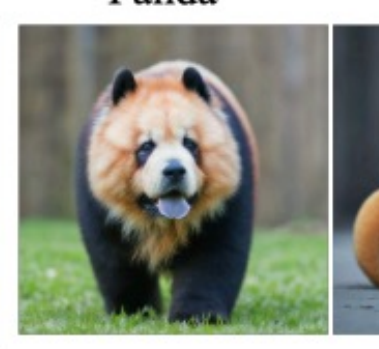

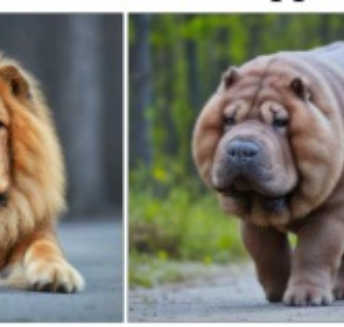

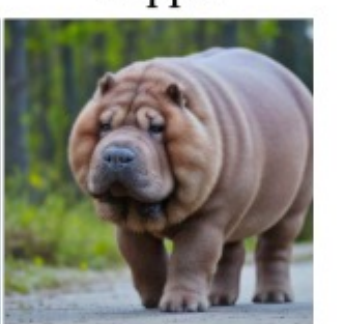

### [Nataniel Ruiz et al., CVPR 2023]

## practical concerns 1. training time (30-60 min) 2. storage per concept (3-4 GB)

### 87

## Efficient Custom Diffusion Training

Fine-tune key, value projection matrices in crossattention layers

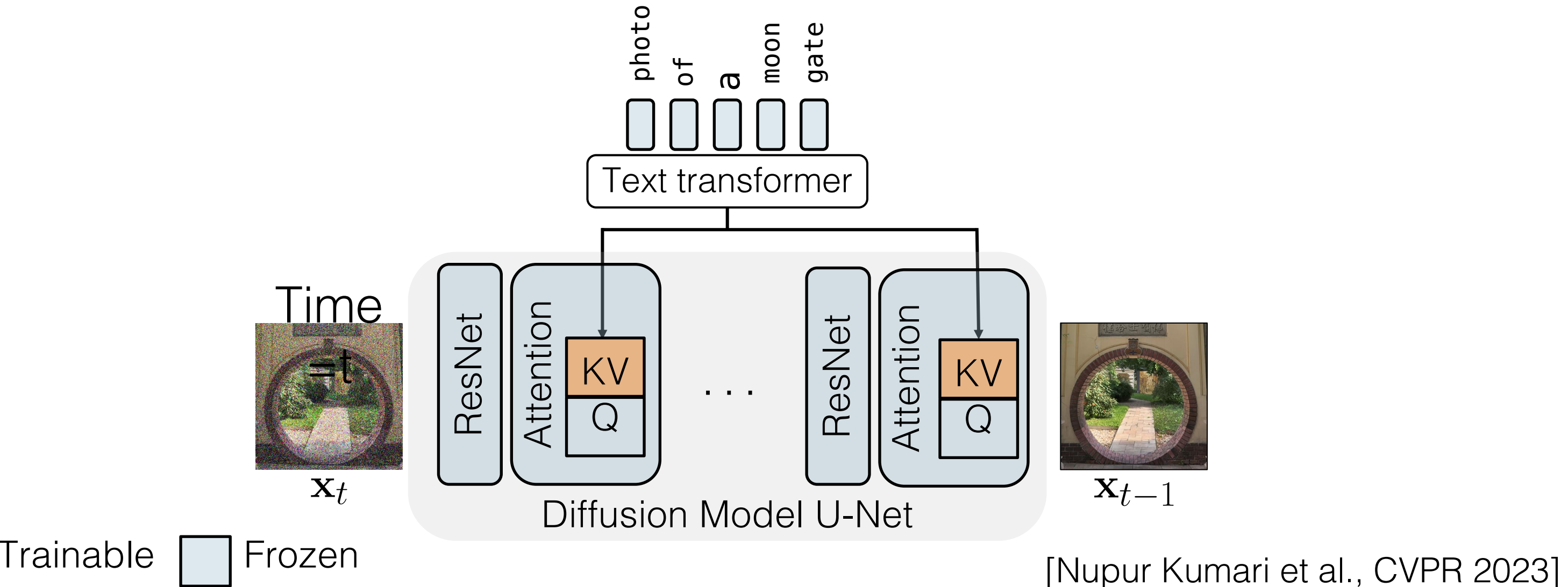

## Text-image Cross-Attention

√  $d'$  $\setminus$ 

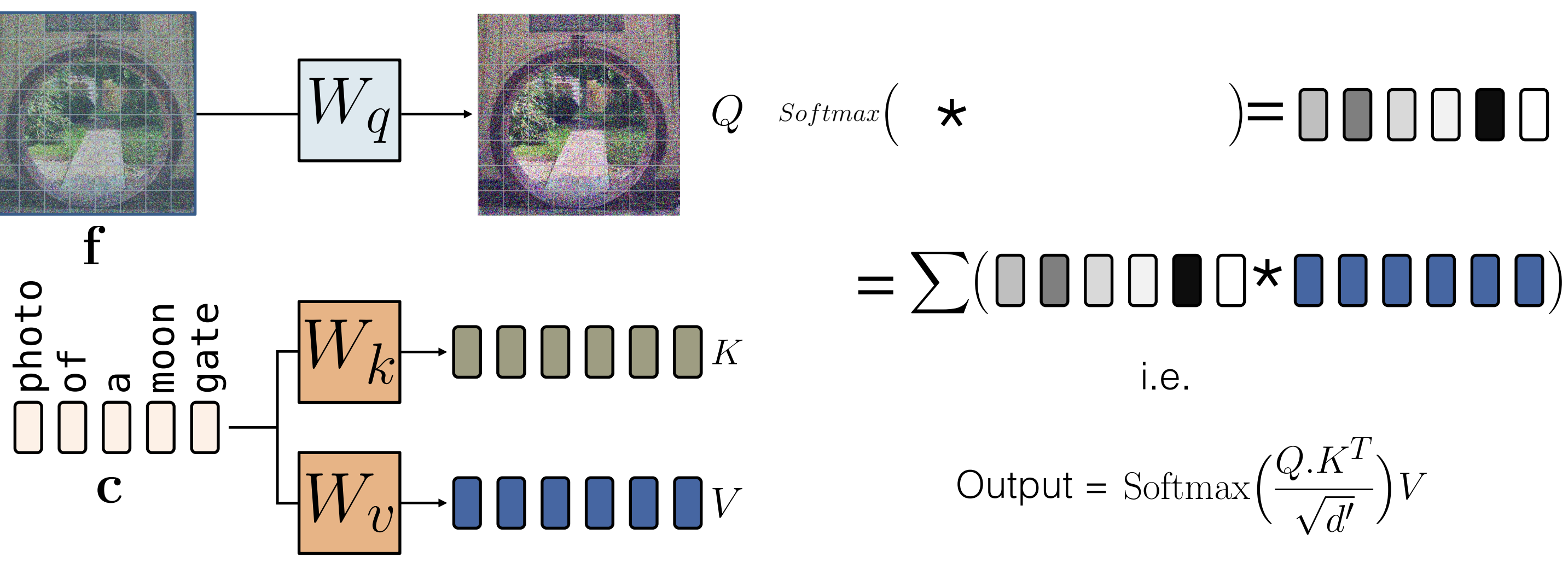

Trainable | Frozen

[Nupur Kumari et al., CVPR 2023]

## Custom Diffusion for multiple-concepts

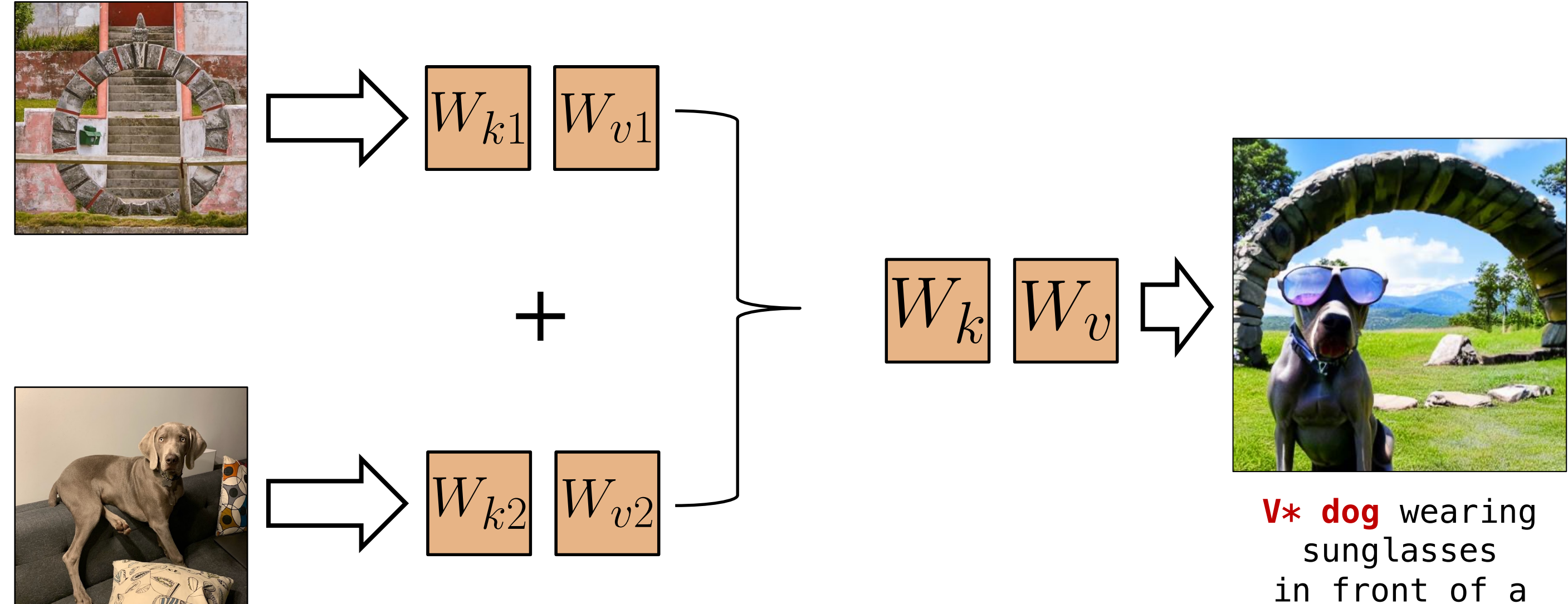

**moongate**

## Merging two concepts

## Custom Diffusion for multiple-concepts

Merging two concepts

$$
\hat{W} = \underset{W}{\arg \min} ||WC_{\text{reg}}^{\top} - W_0 C_{\text{reg}}^{\top}||_F
$$
  
s.t.  $WC^{\top} = V$ , where  $C = [\mathbf{c}_1 \cdots \mathbf{c}_N]^{\top}$   
and  $V = [W_1 \mathbf{c}_1^{\top} \cdots W_N \mathbf{c}_N^{\top}]$ 

C<sub>reg</sub> : a collection of random text prompts. C : target prompts.

[Nupur Kumari et al., CVPR 2023]

 $[\frac{\top}{N}]^{\top}$ .

## Custom Diffusion for multiple-concepts

Merging two concepts

$$
\hat{W} = W_0 + \mathbf{v}^\top \mathbf{d}, \text{ where } \mathbf{d} = C(C_{\text{reg}}^\top C_{\text{reg}})^{-1}
$$
  
and  $\mathbf{v}^\top = (V - W_0 C^\top)(\mathbf{d} C^\top)^{-1}.$ 

C<sub>reg</sub> : a collection of random text prompts. C : target prompts.

[Nupur Kumari et al., CVPR 2023]

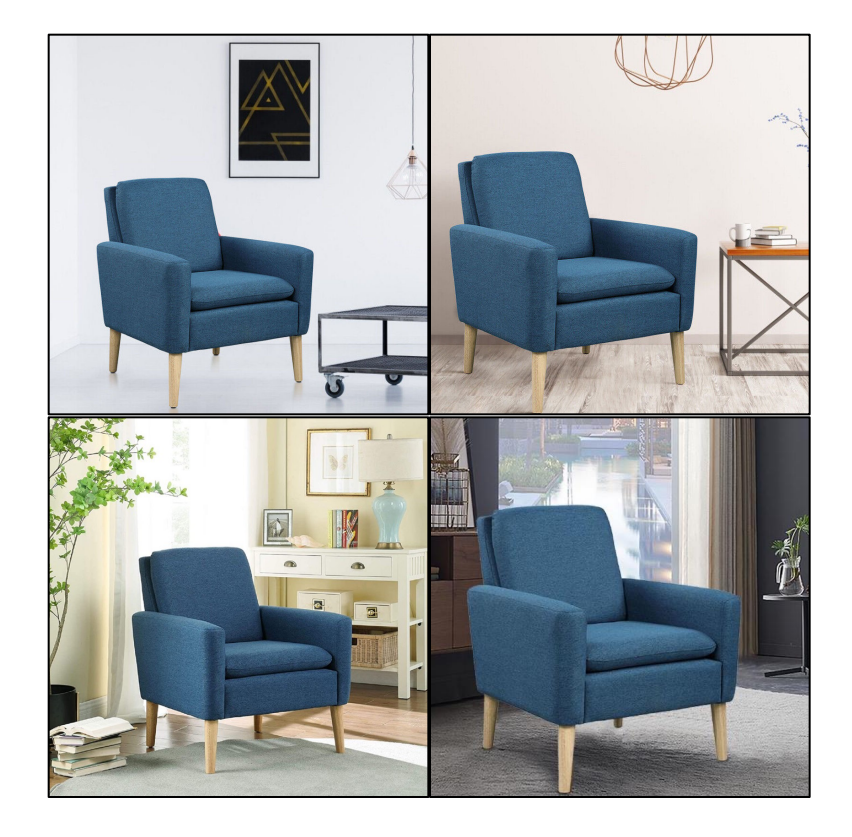

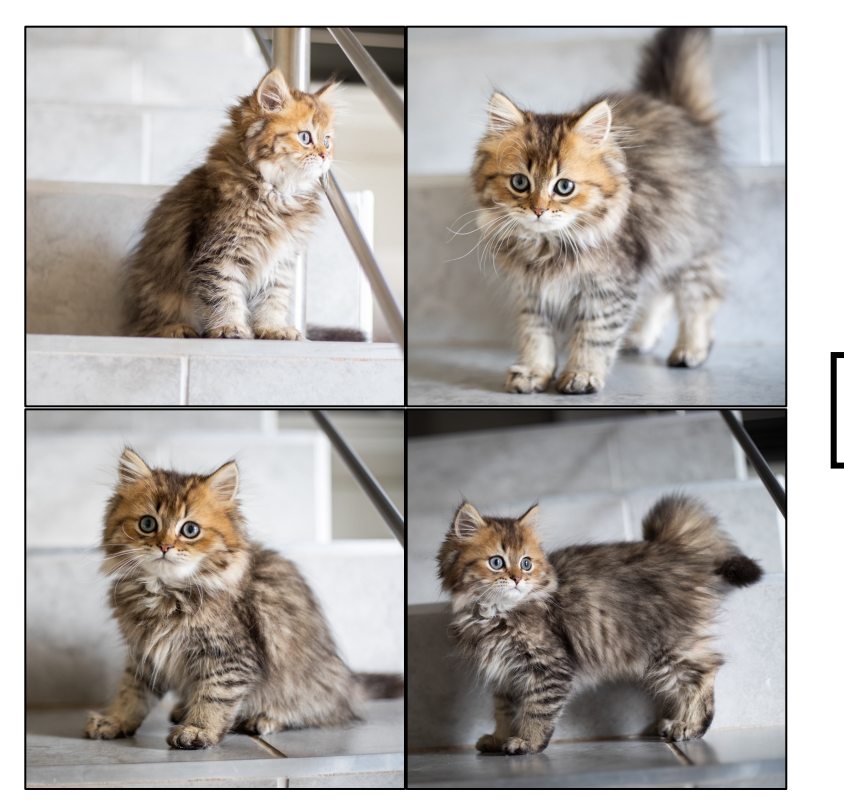

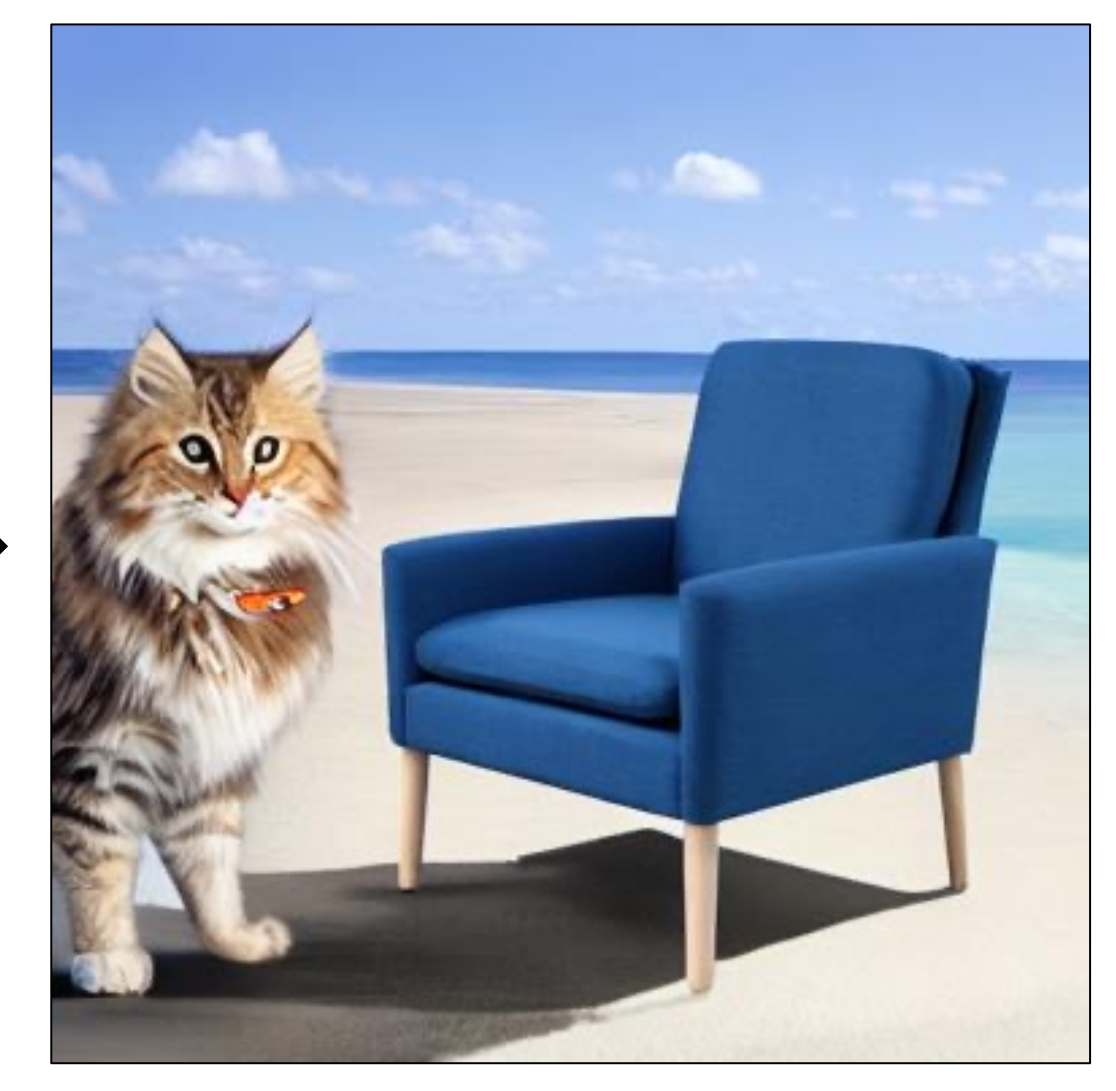

93  $V_1^*$  chair with the  $V_2^*$  cat sitting on it near a beach

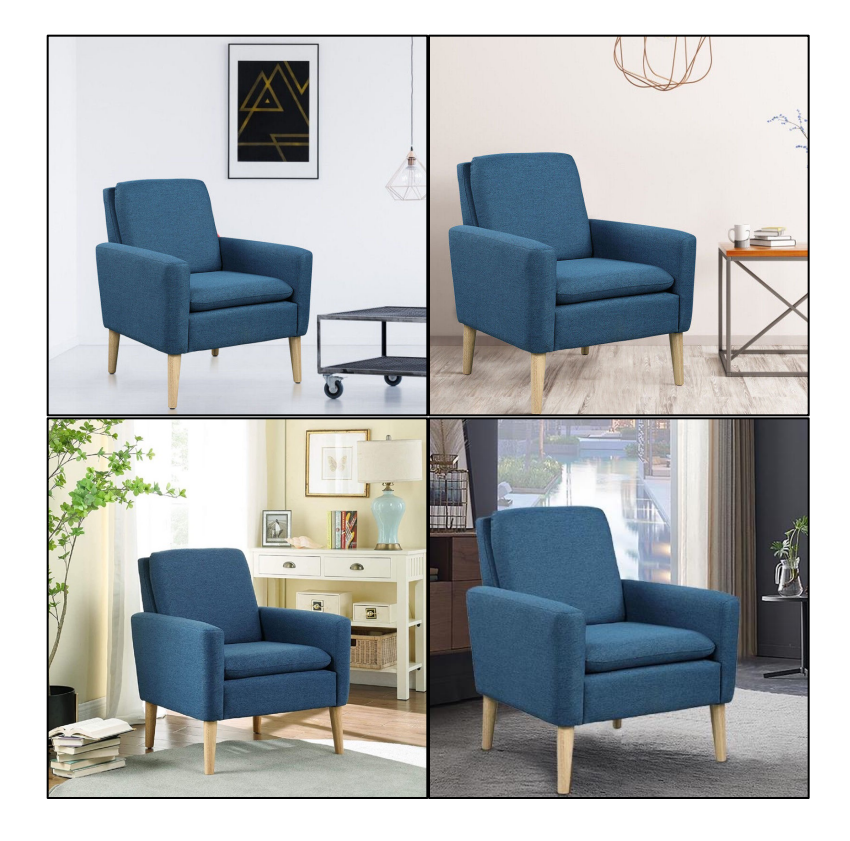

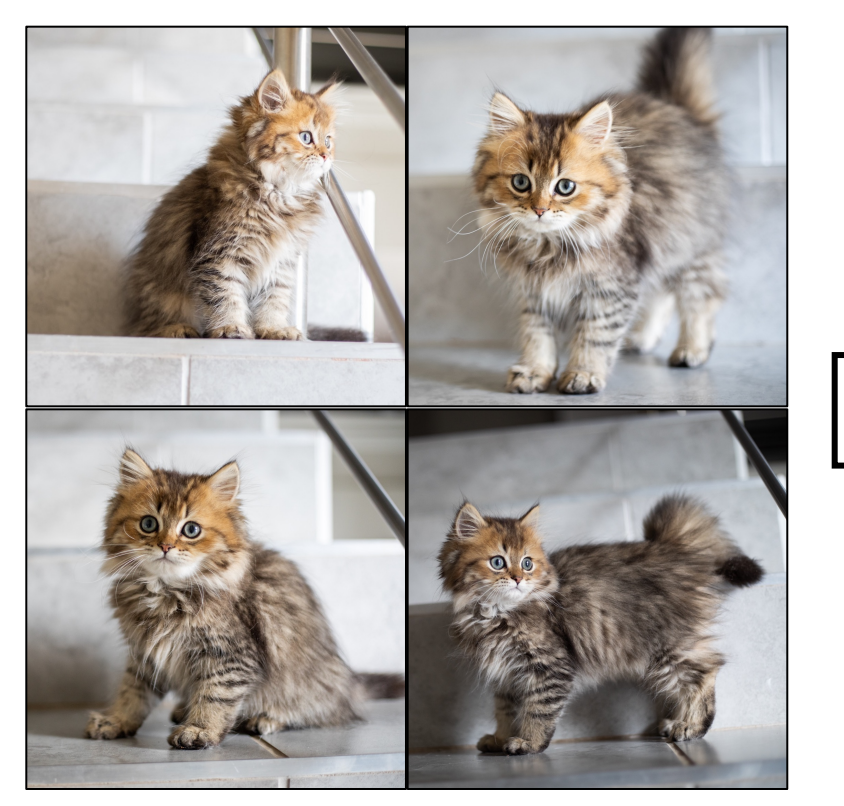

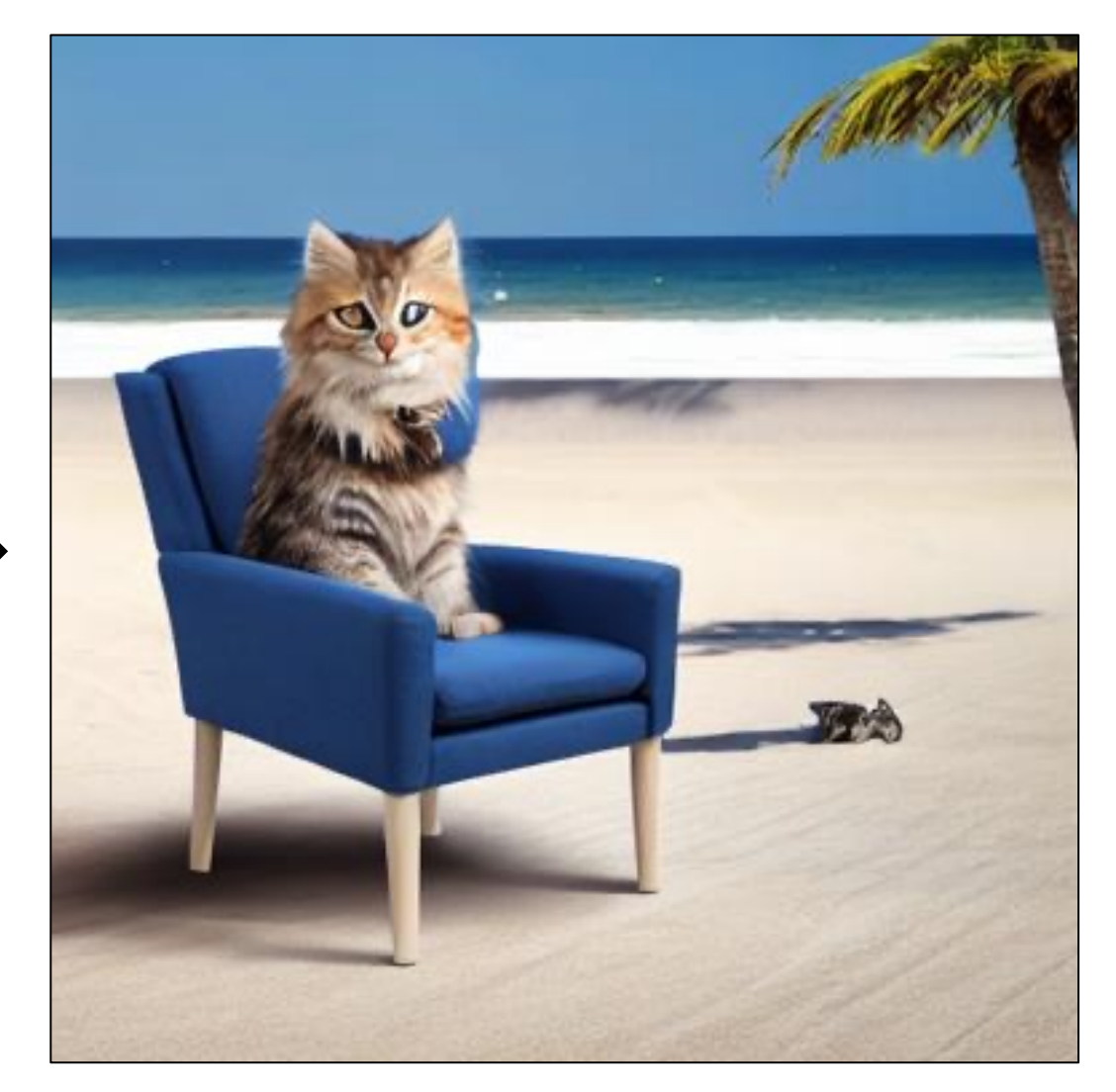

### 94  $V_1^*$  chair with the  $V_2^*$  cat sitting on it near a beach

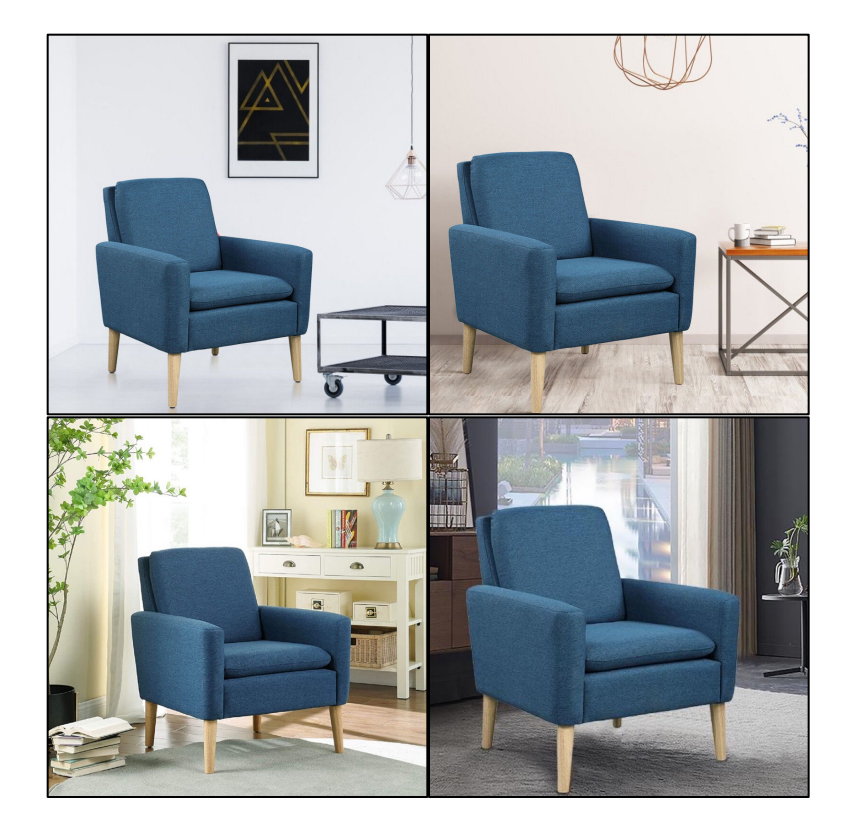

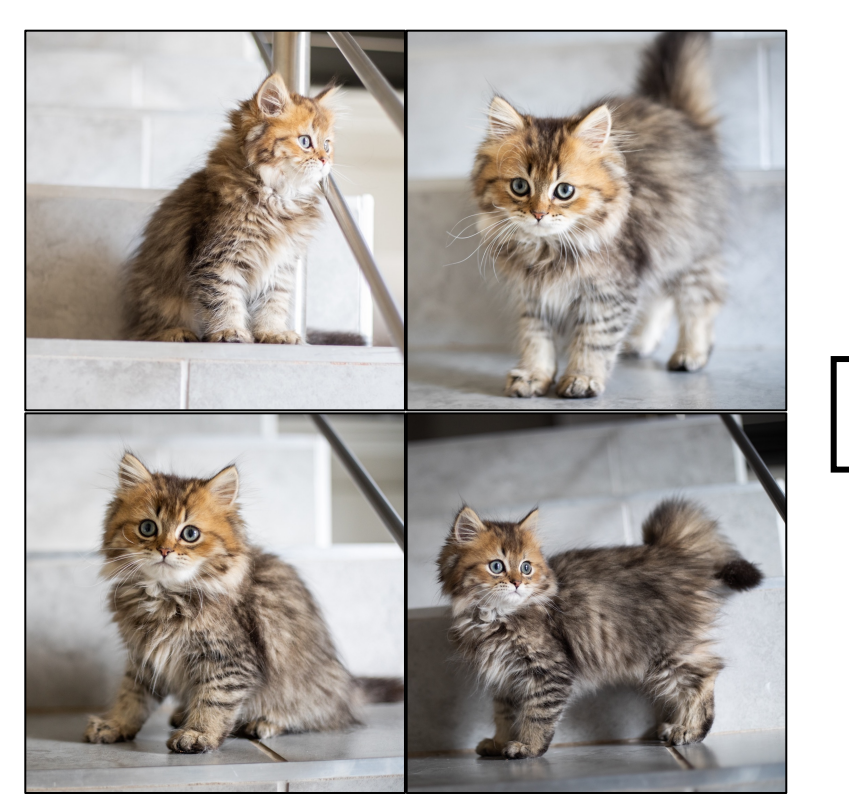

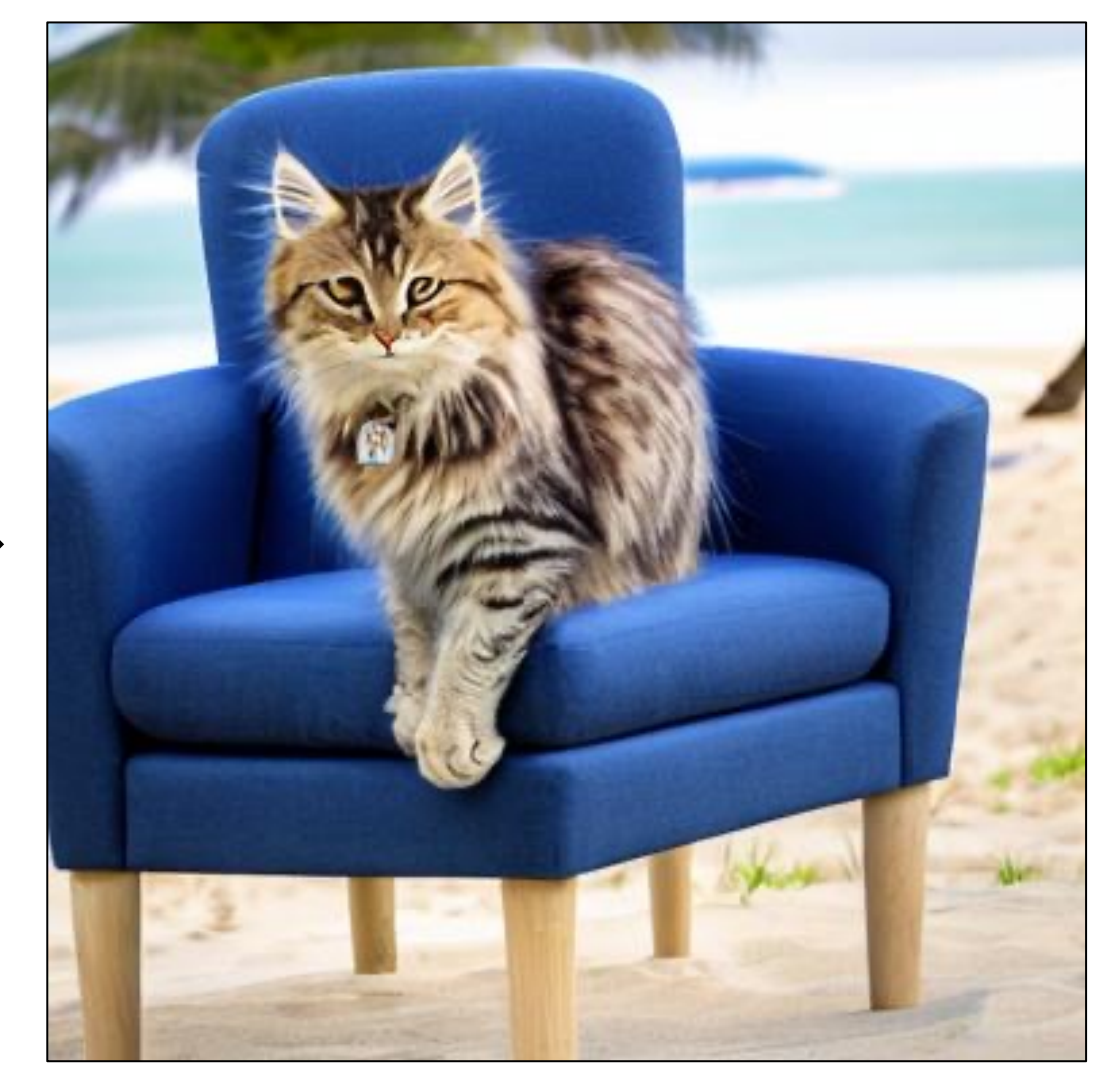

### 95  $V_1^*$  chair with the  $V_2^*$  cat sitting on it near a beach

### 96 The  $V_1^*$  cat is sitting inside a  $V_2^*$  wooden pot and looking up

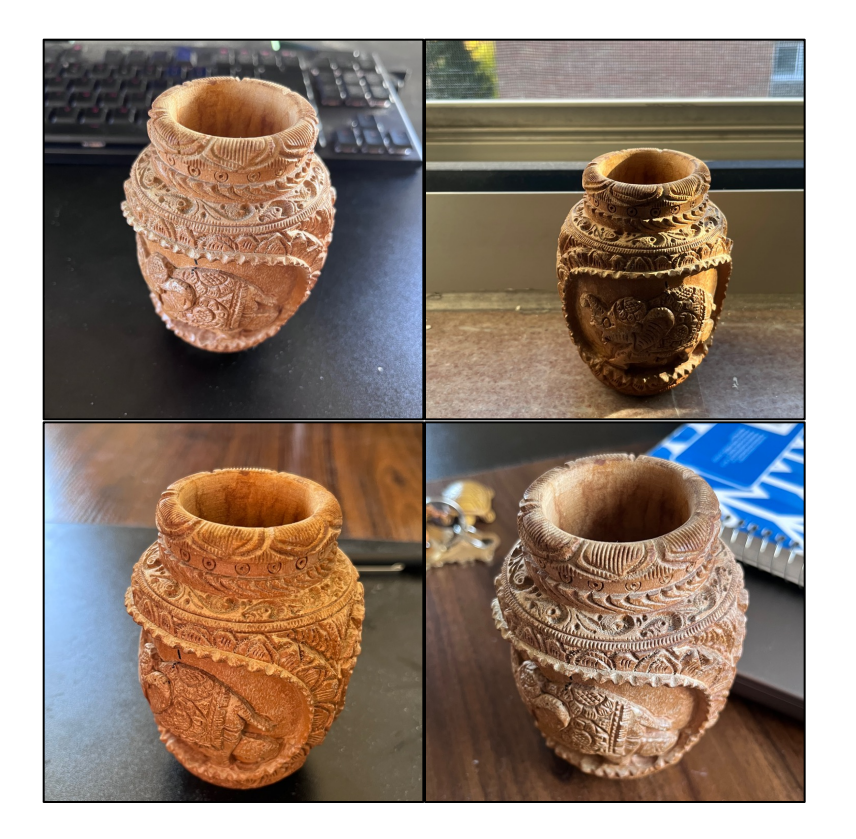

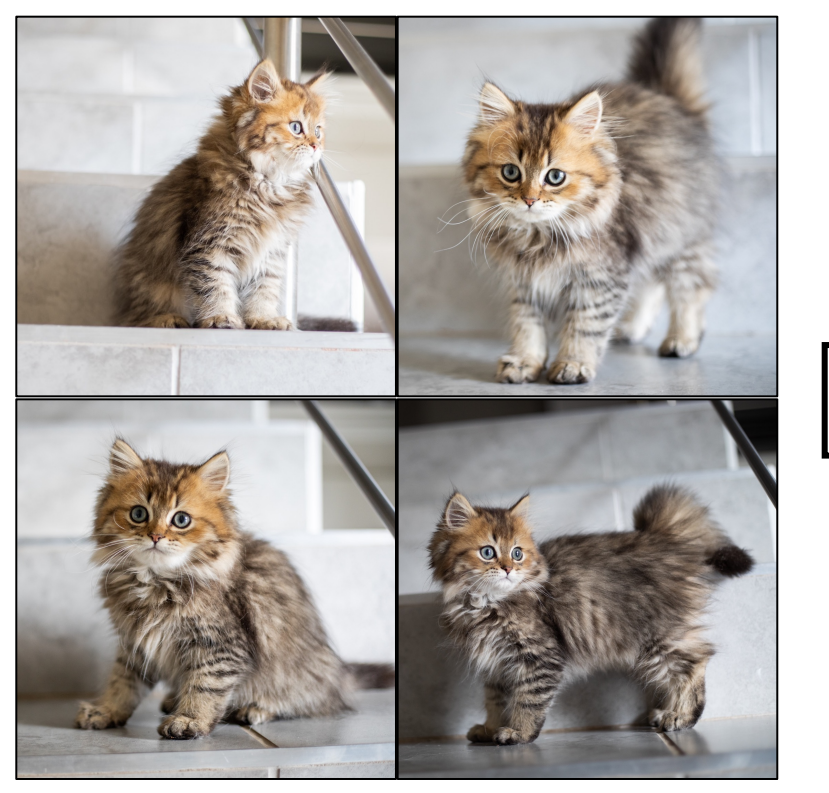

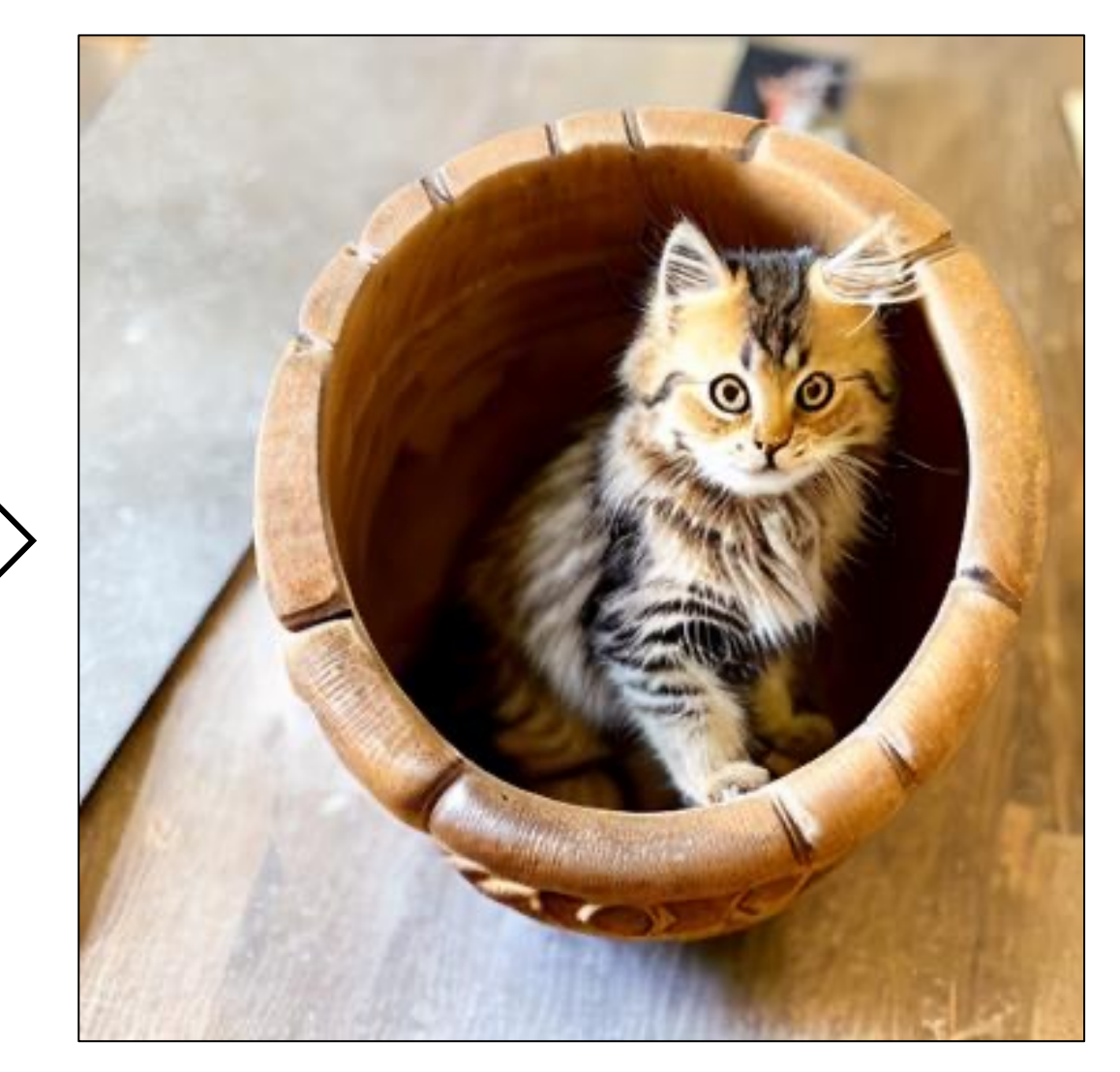

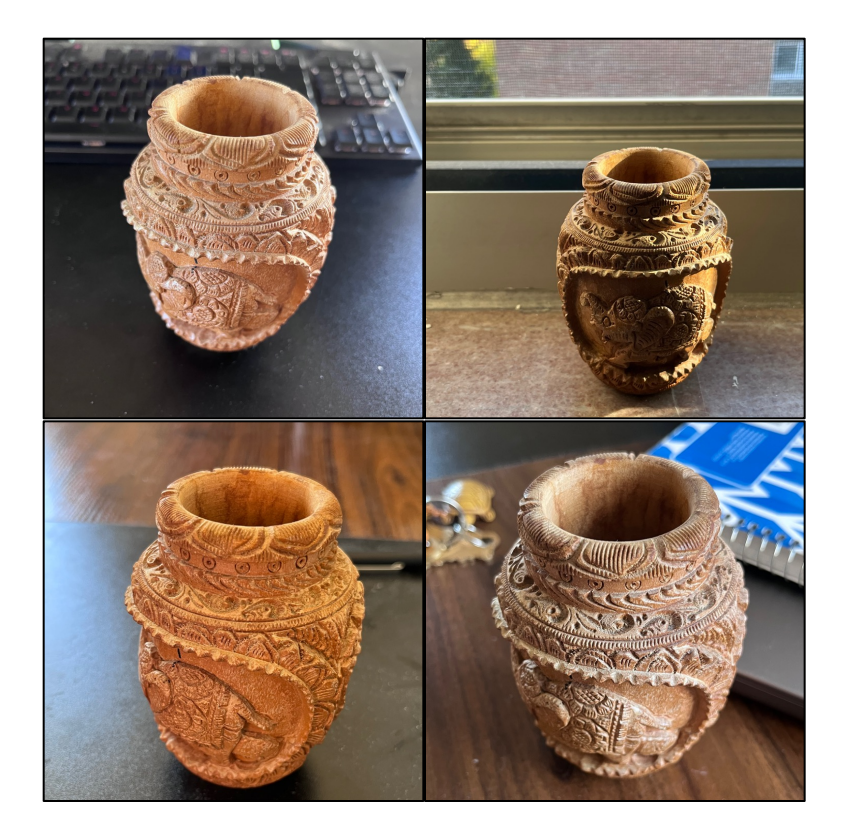

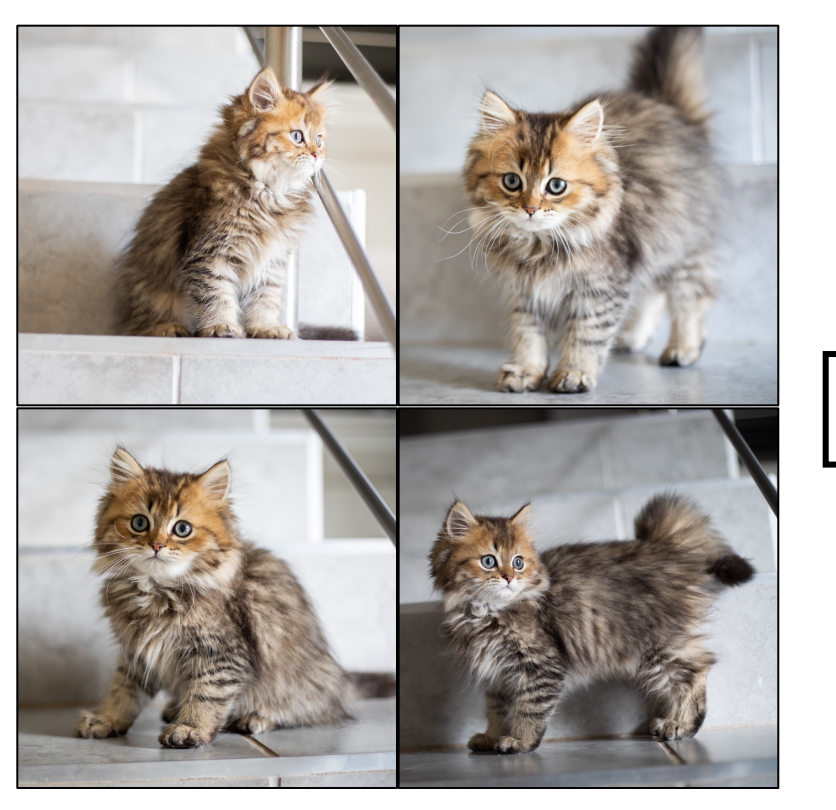

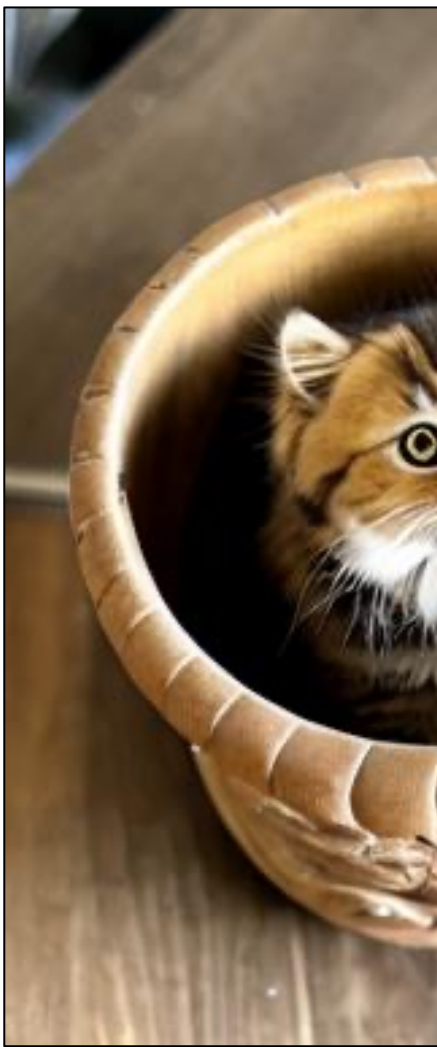

### 97 The  $V_1^*$  cat is sitting inside a  $V_2^*$  wooden pot and looking up

### 98 The  $V_1^*$  cat is sitting inside a  $V_2^*$  wooden pot and looking up

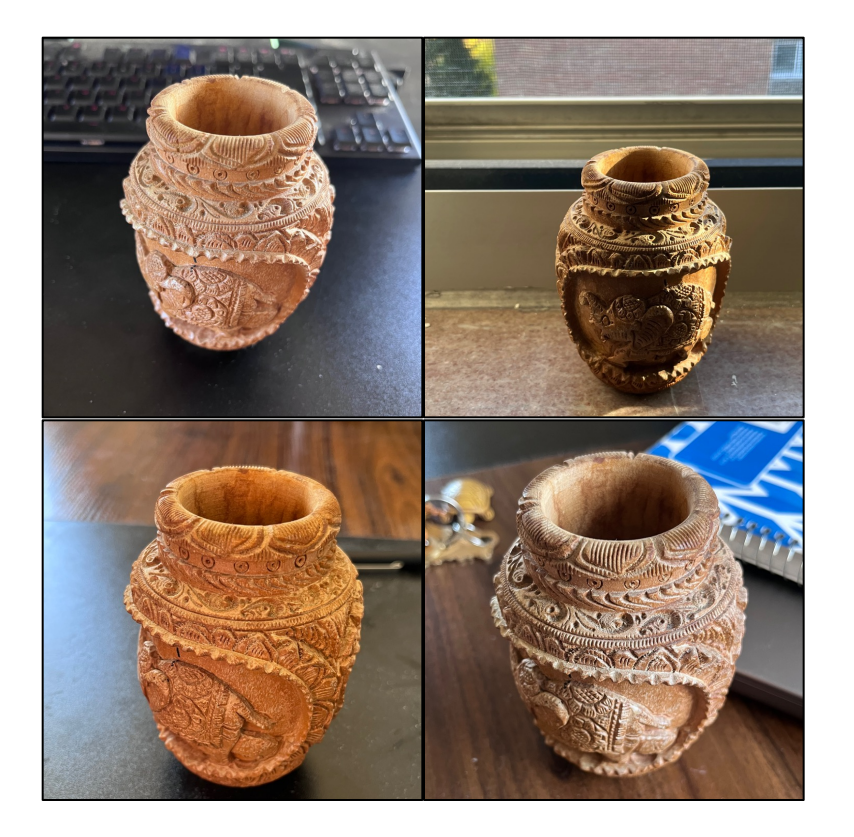

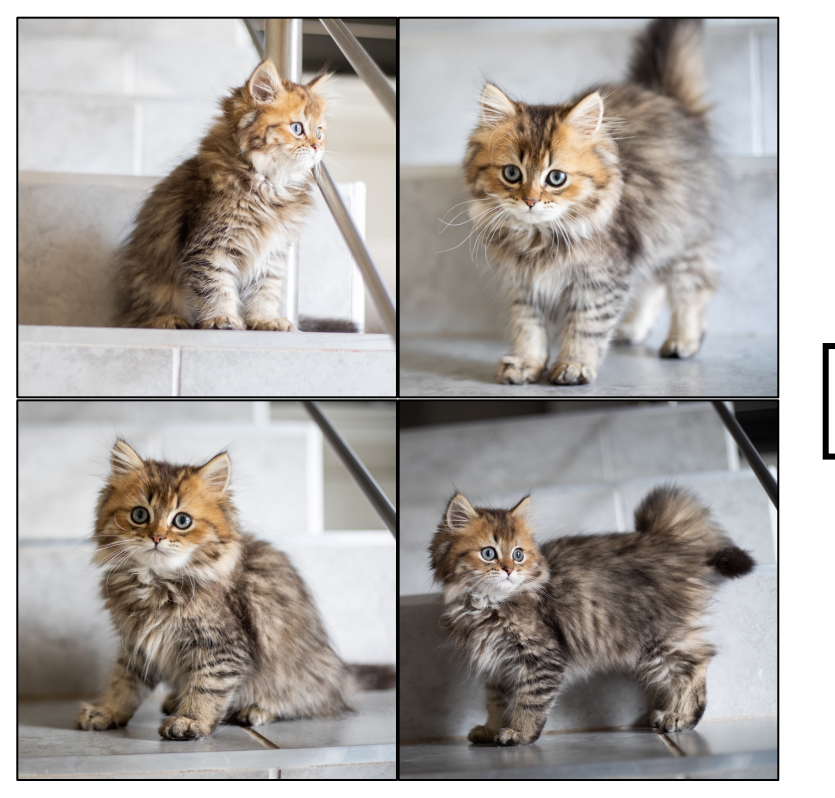

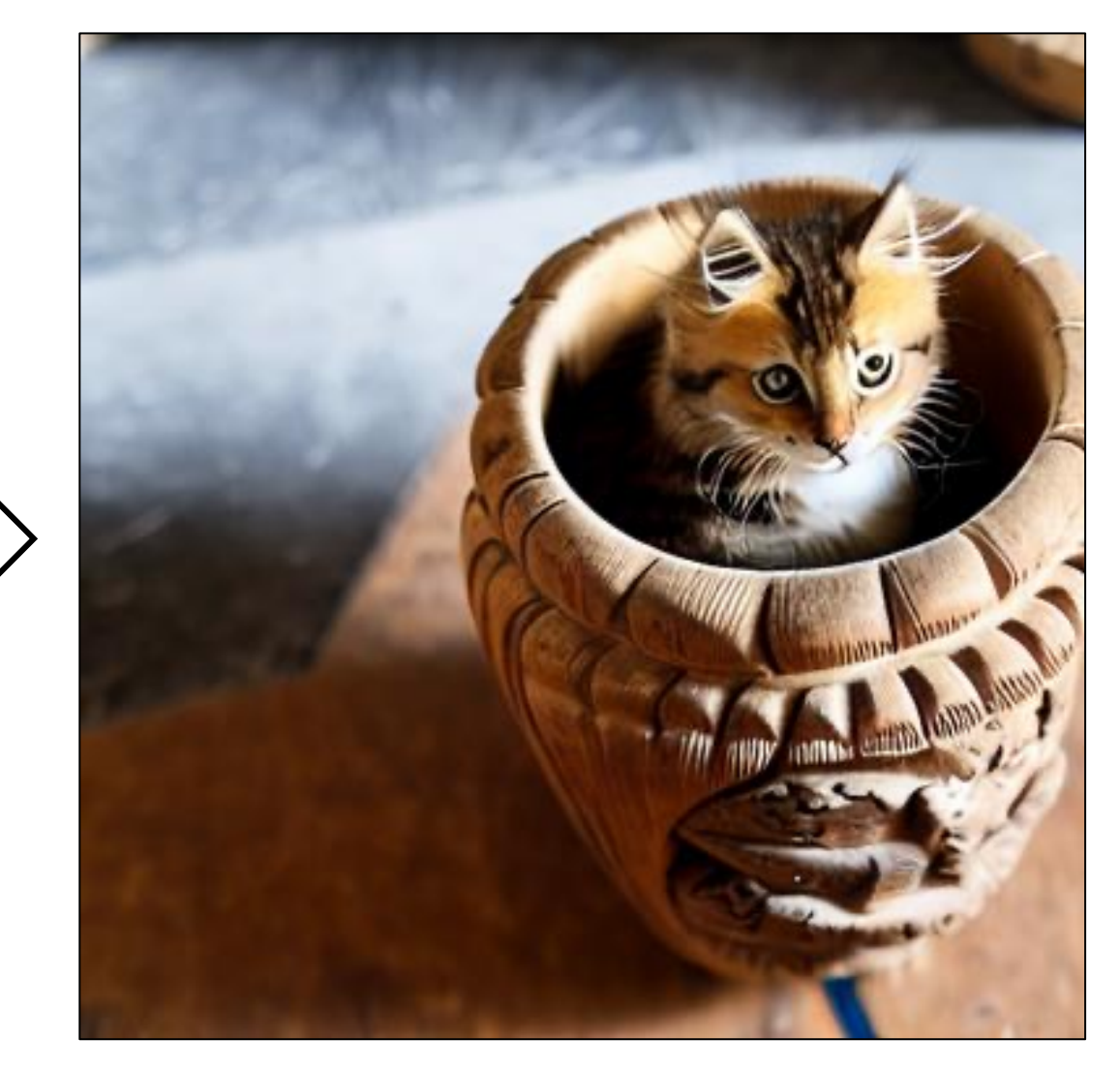

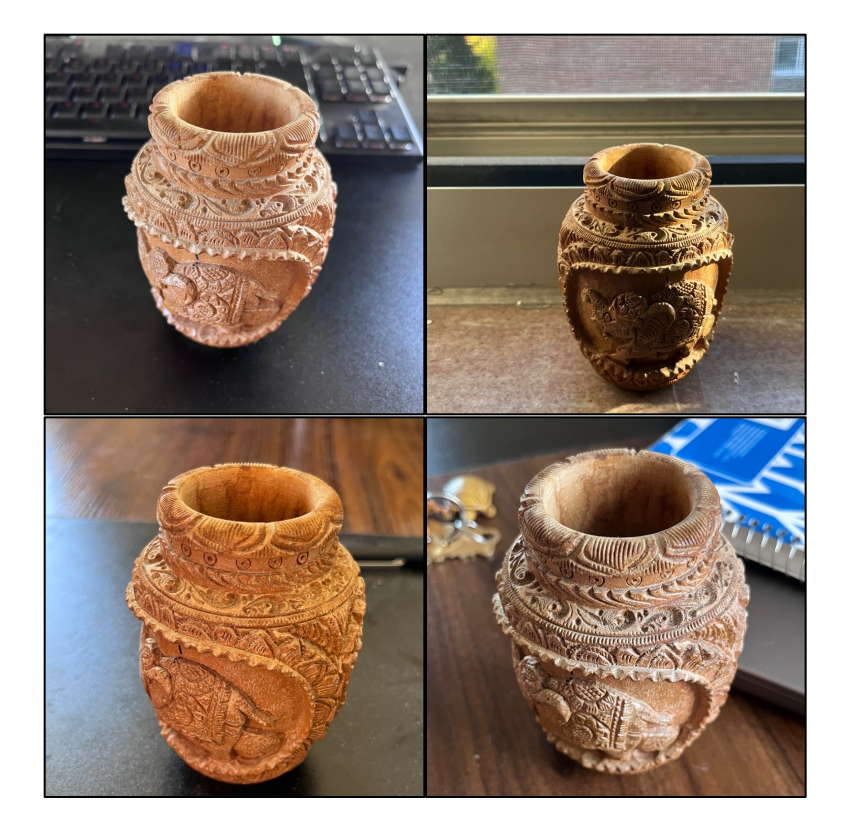

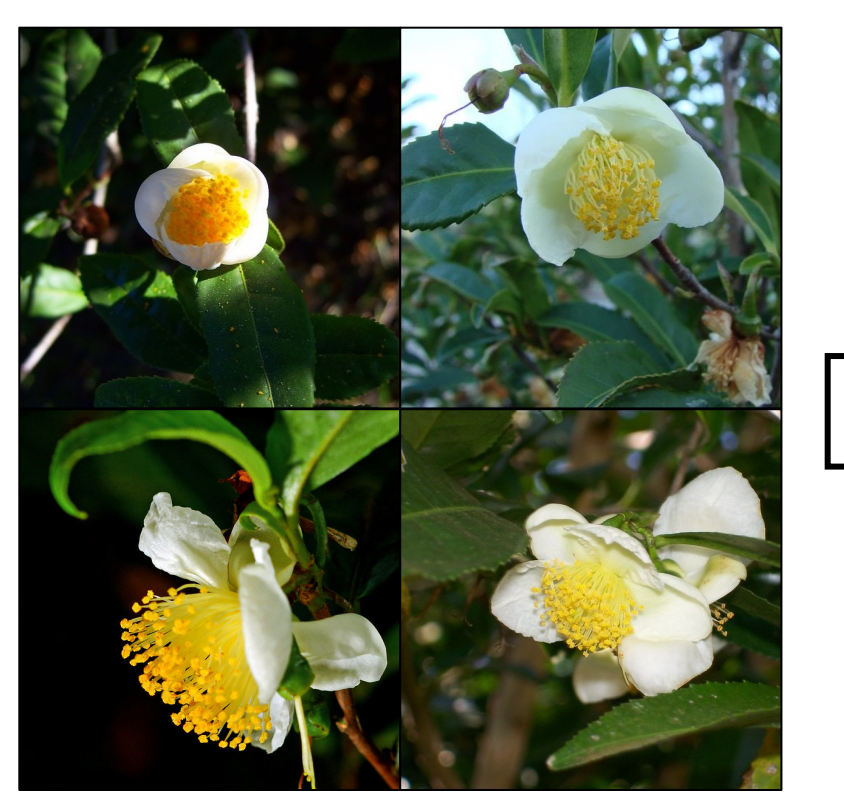

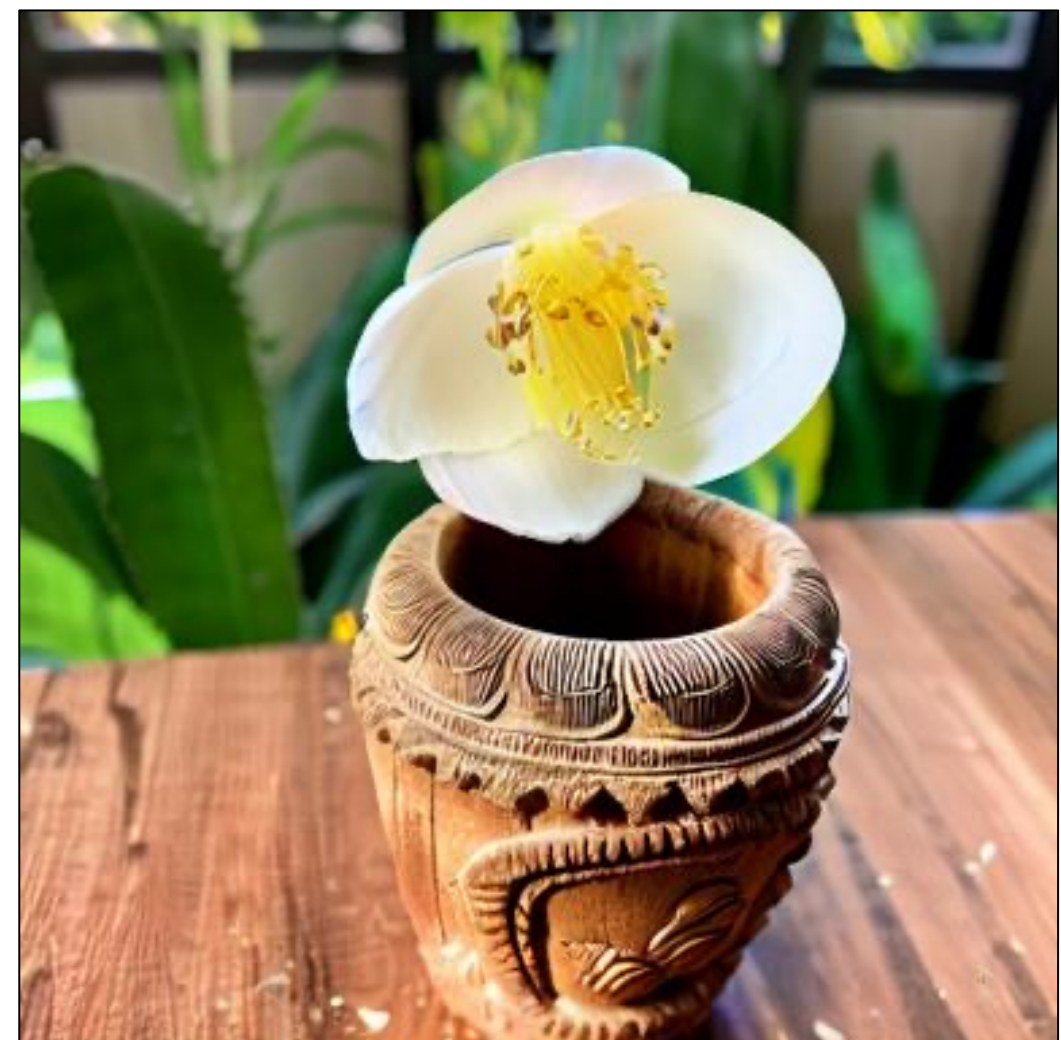

## 99  $V_1^*$  flower in the  $V_2^*$ wooden pot on a table

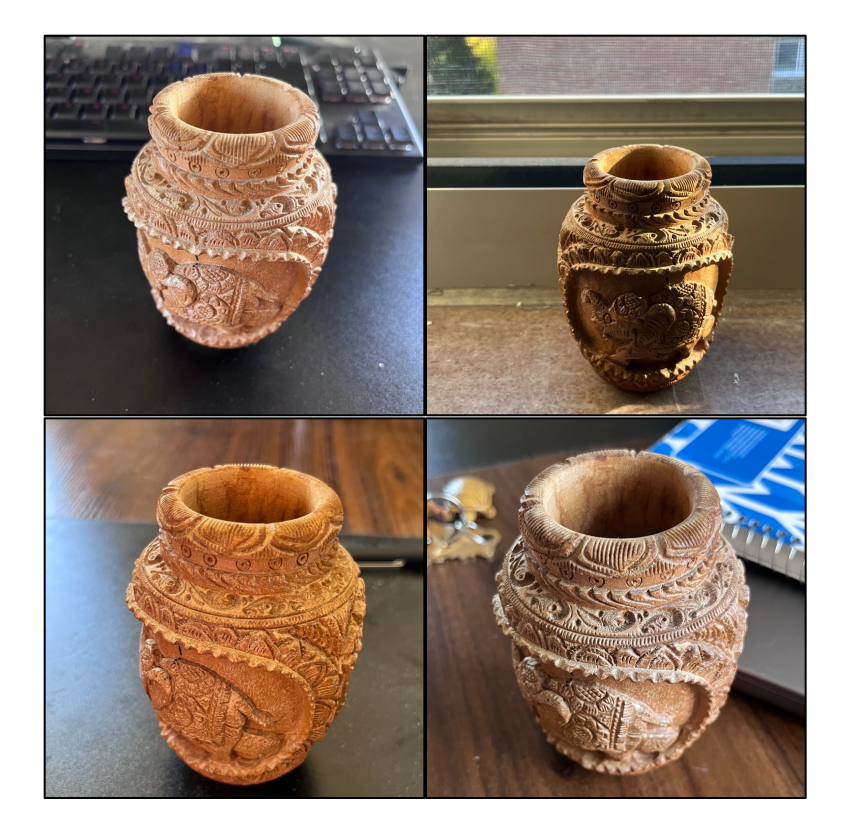

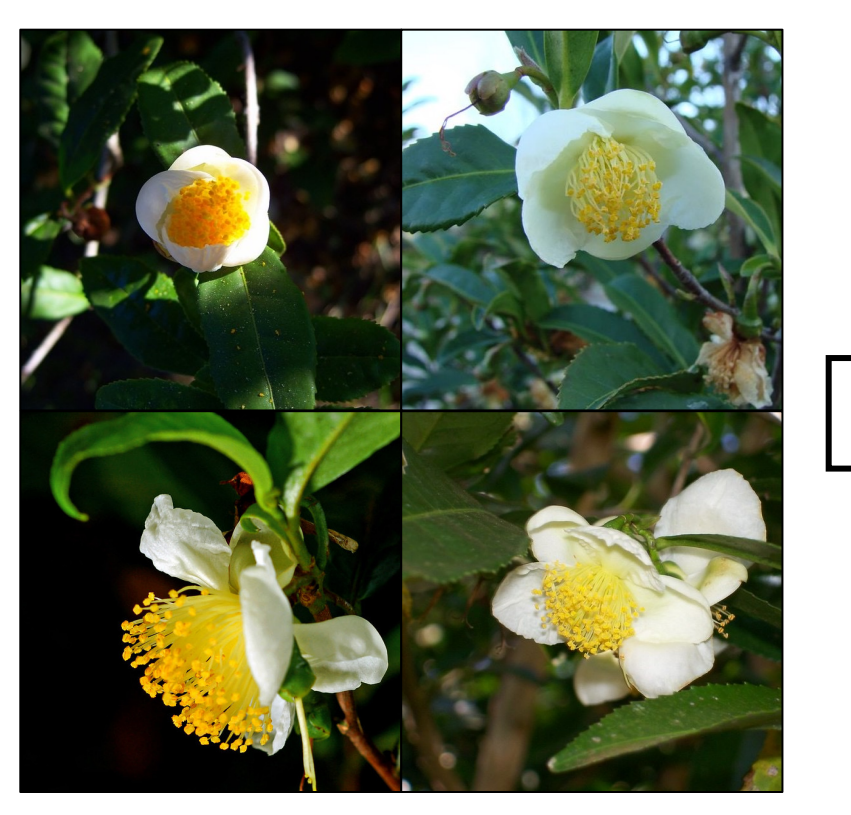

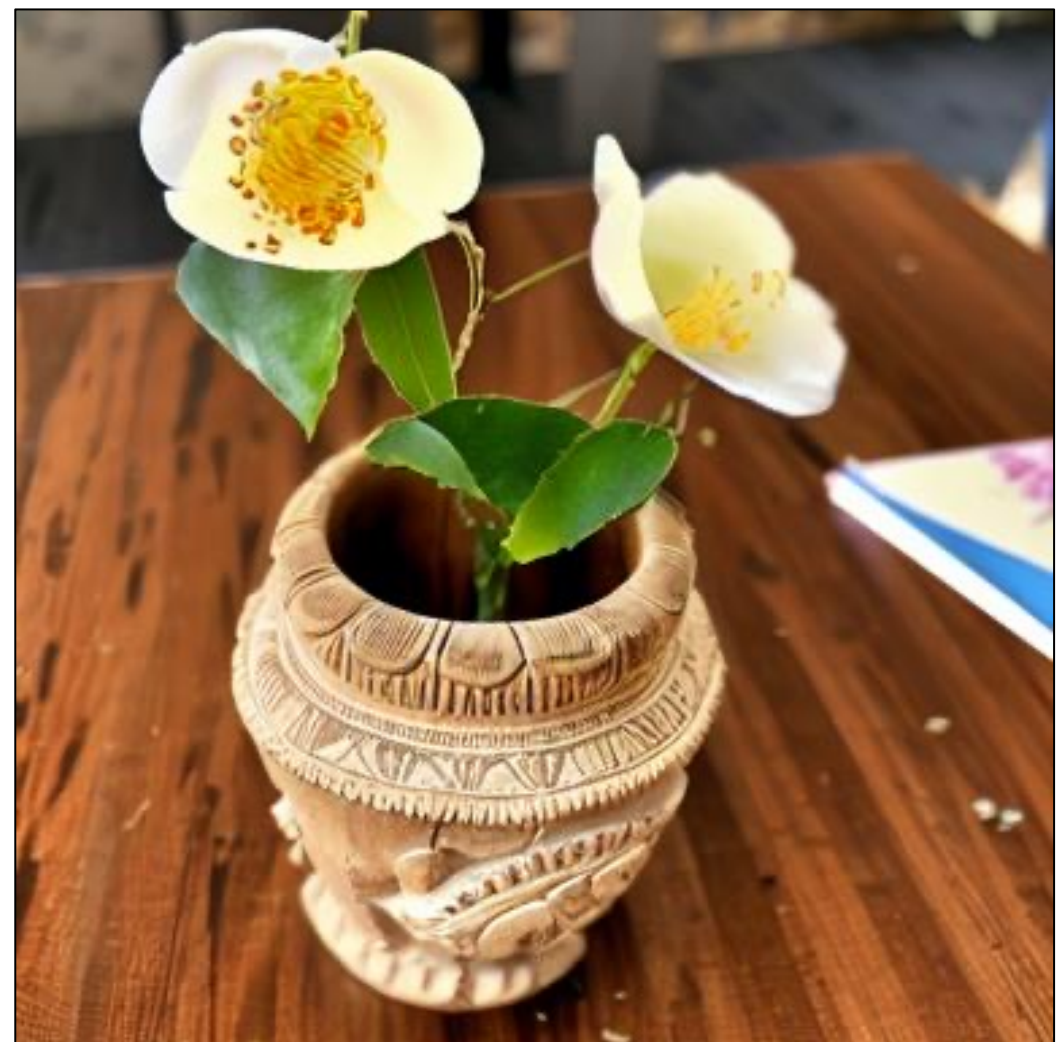

## 100  $V_1^*$  flower in the  $V_2^*$ wooden pot on a table

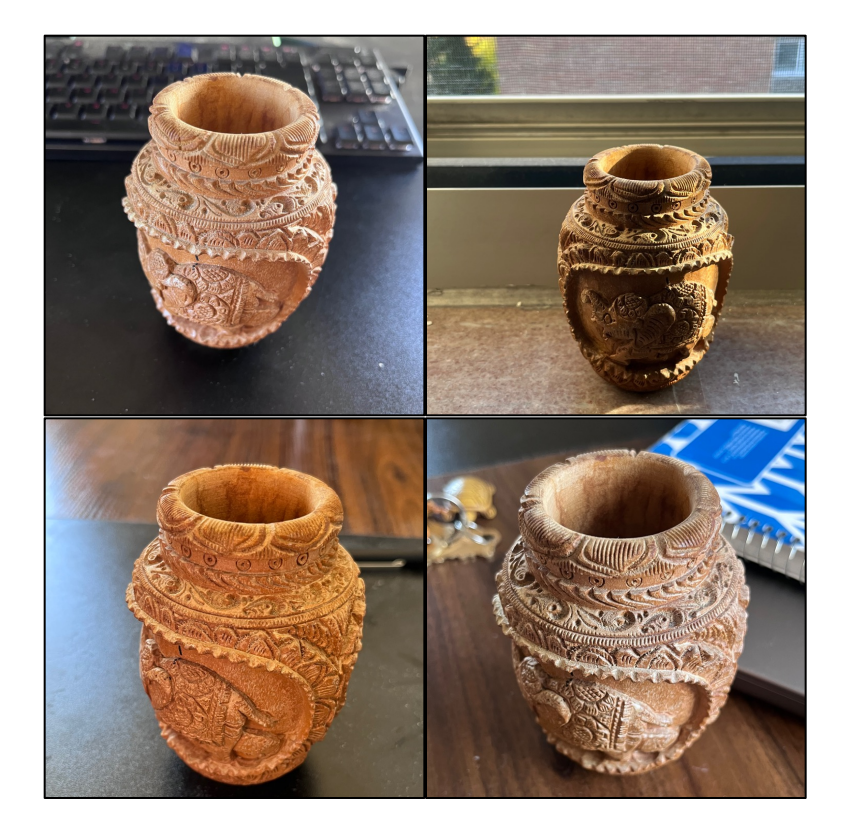

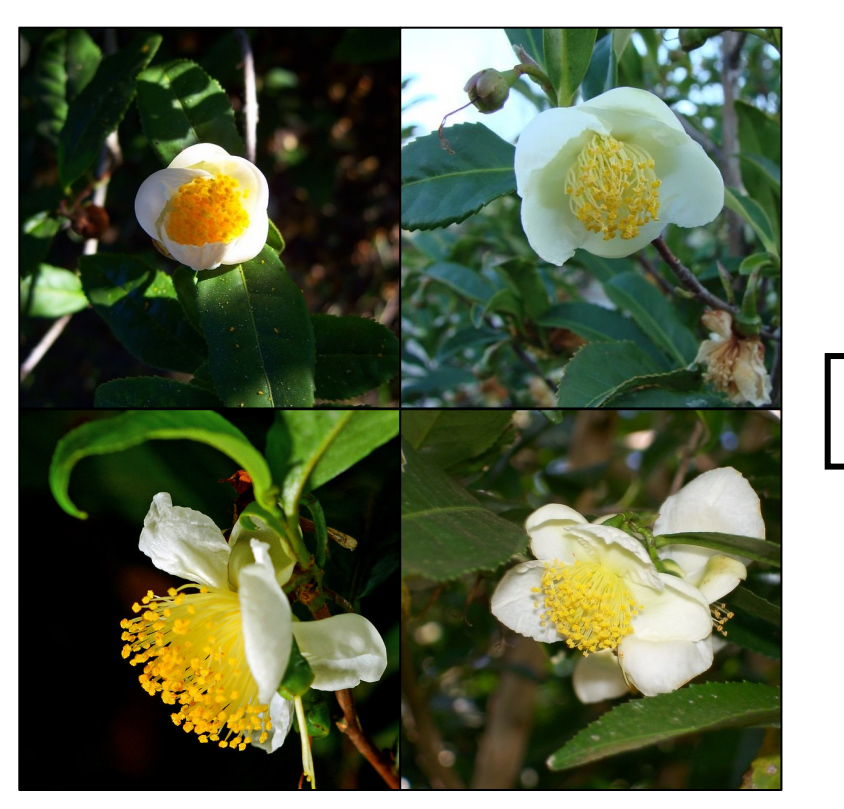

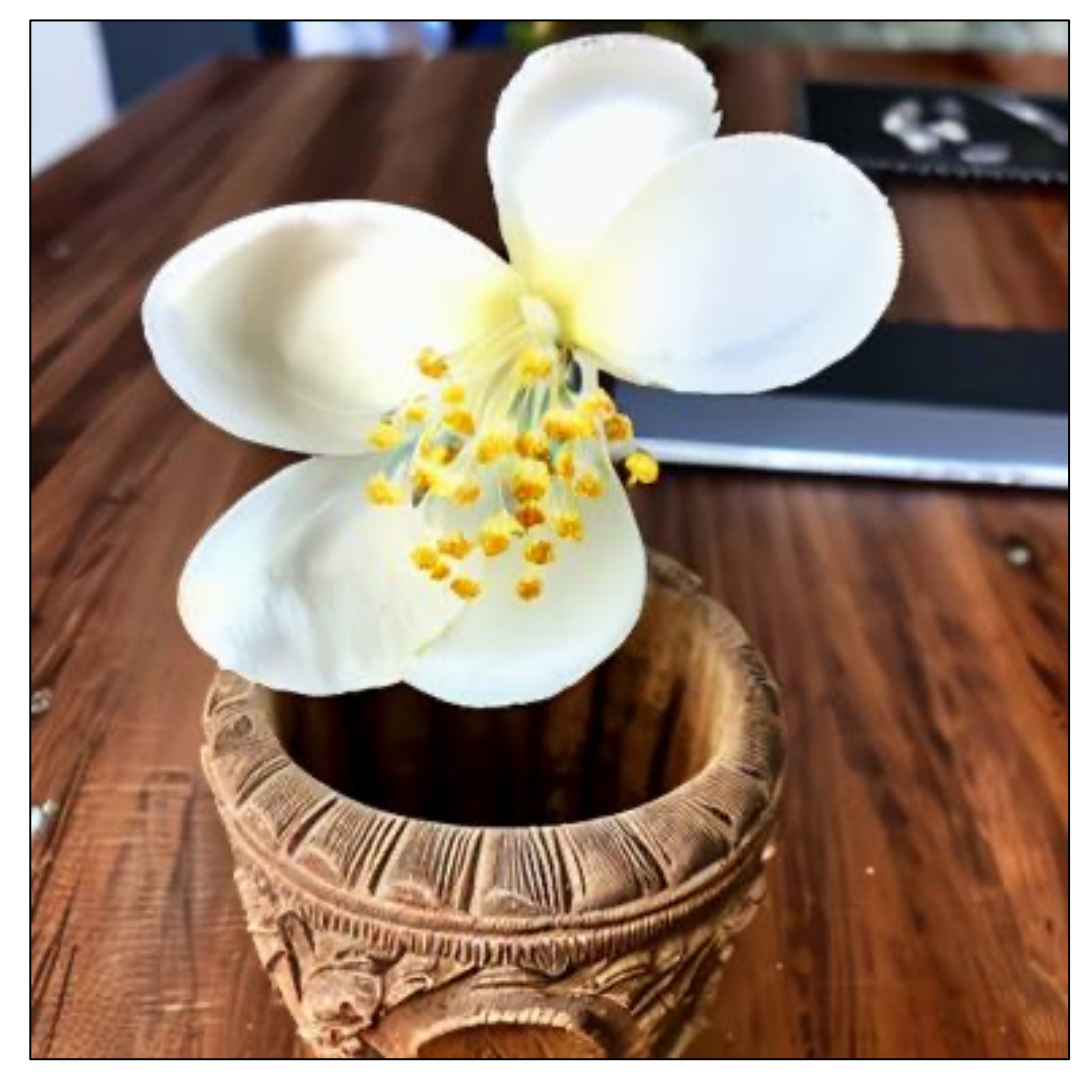

### 101  $V_1^*$  flower in the  $V_2^*$ wooden pot on a table

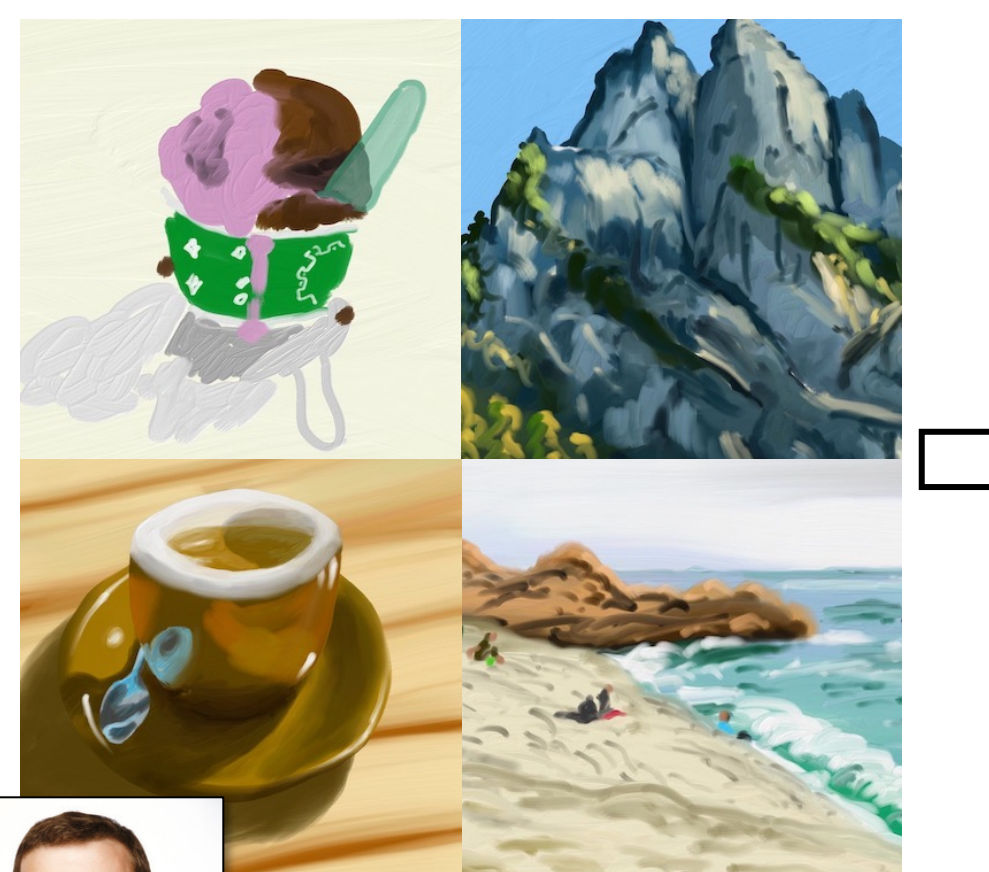

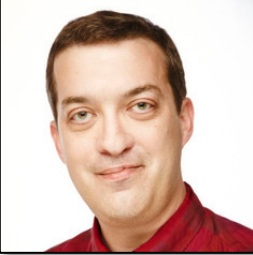

Drawings from Aaron Hertzmann

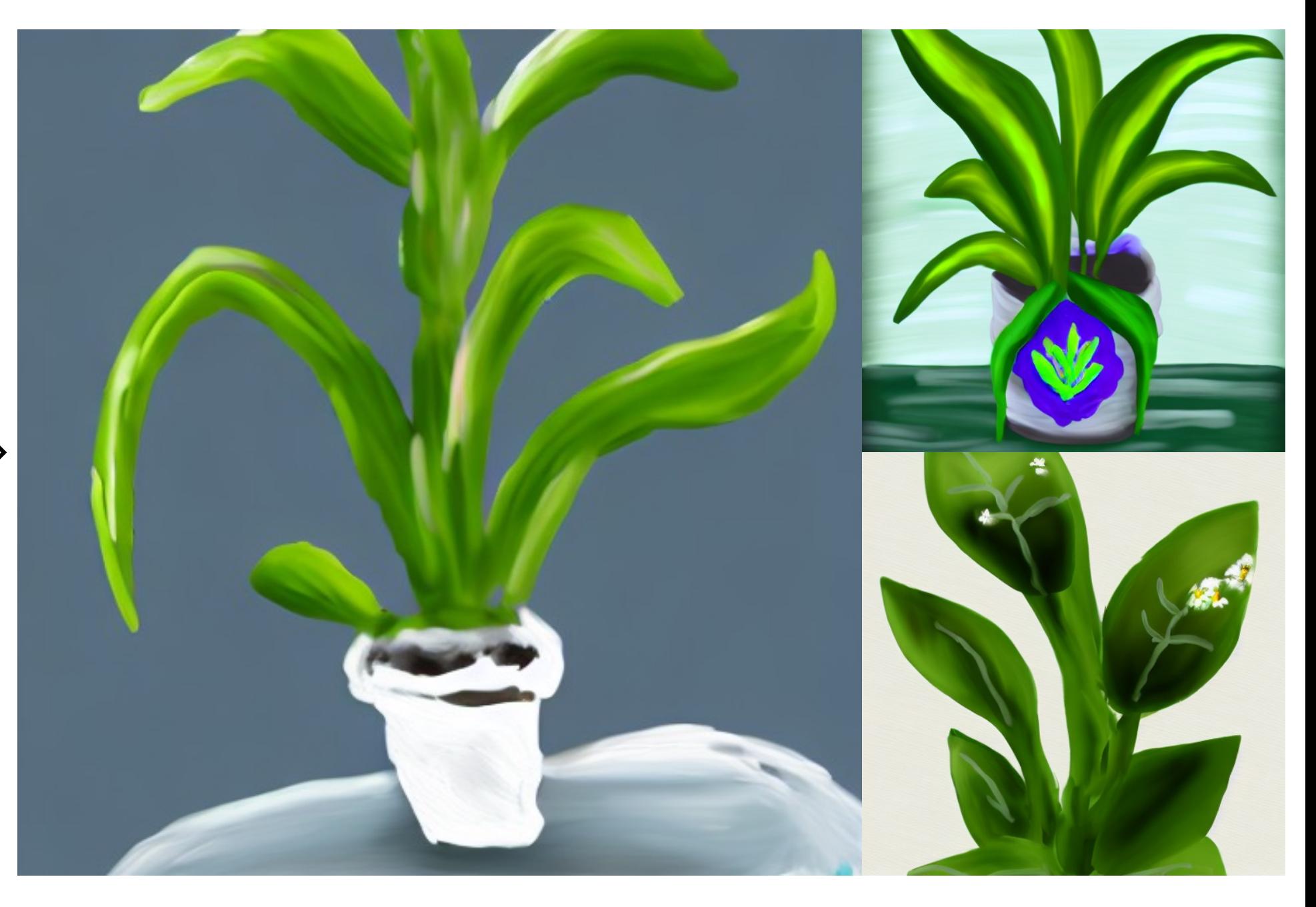

### Plant painting in style of V\* art

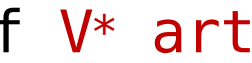

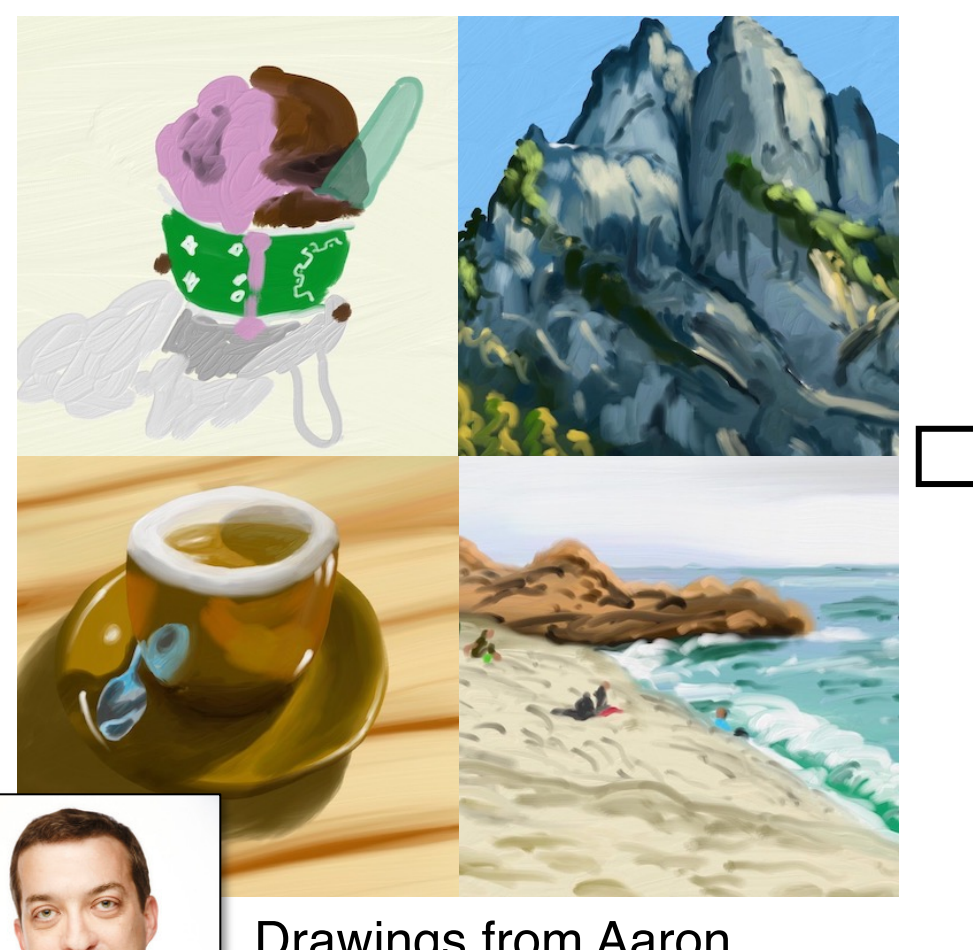

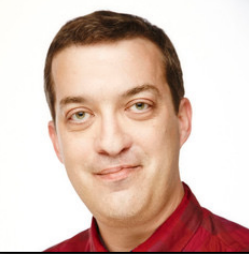

Drawings from Aaron Hertzmann

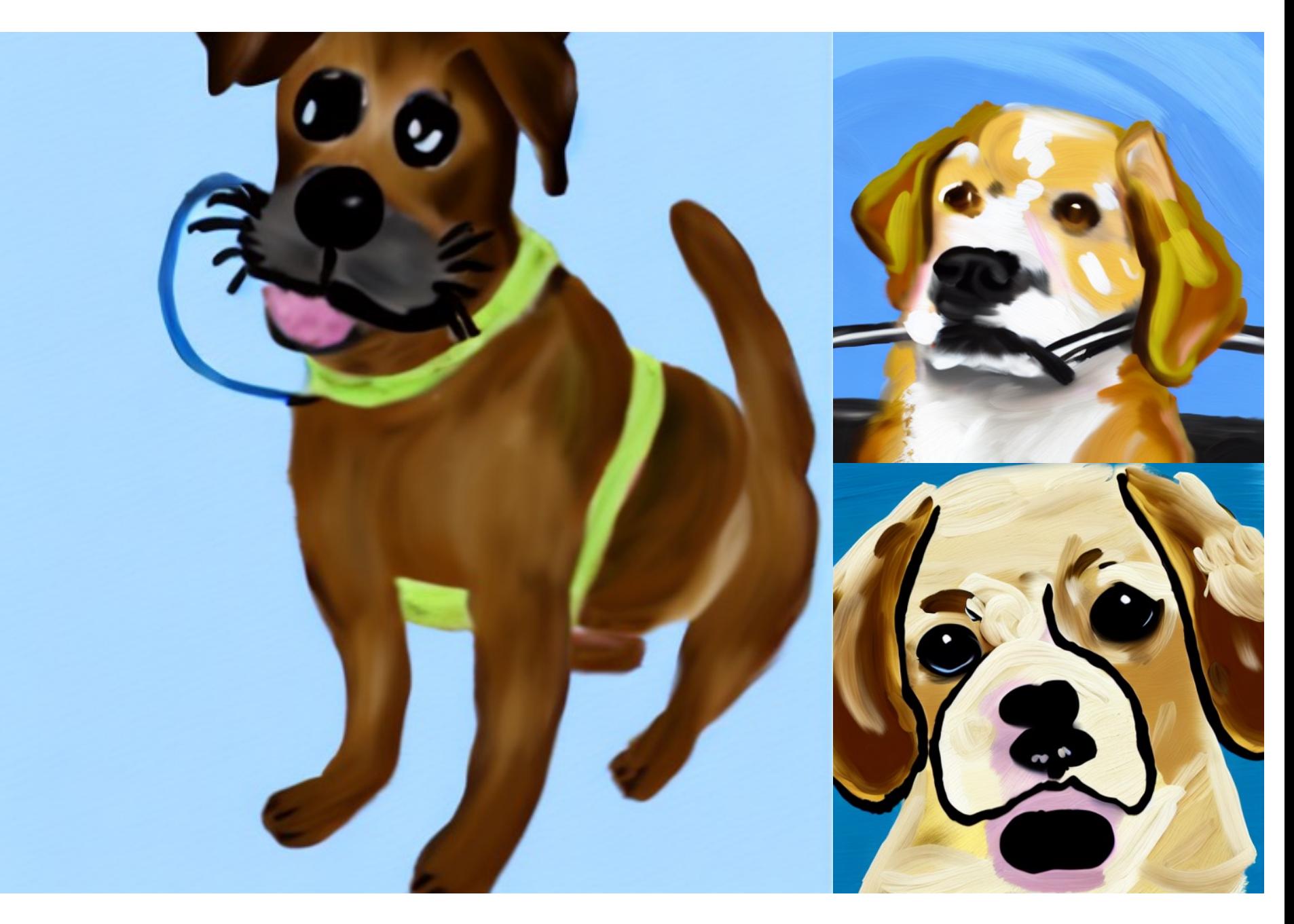

## Painting of dog in style of  $V^*$  art

# Extended Textual Inversion

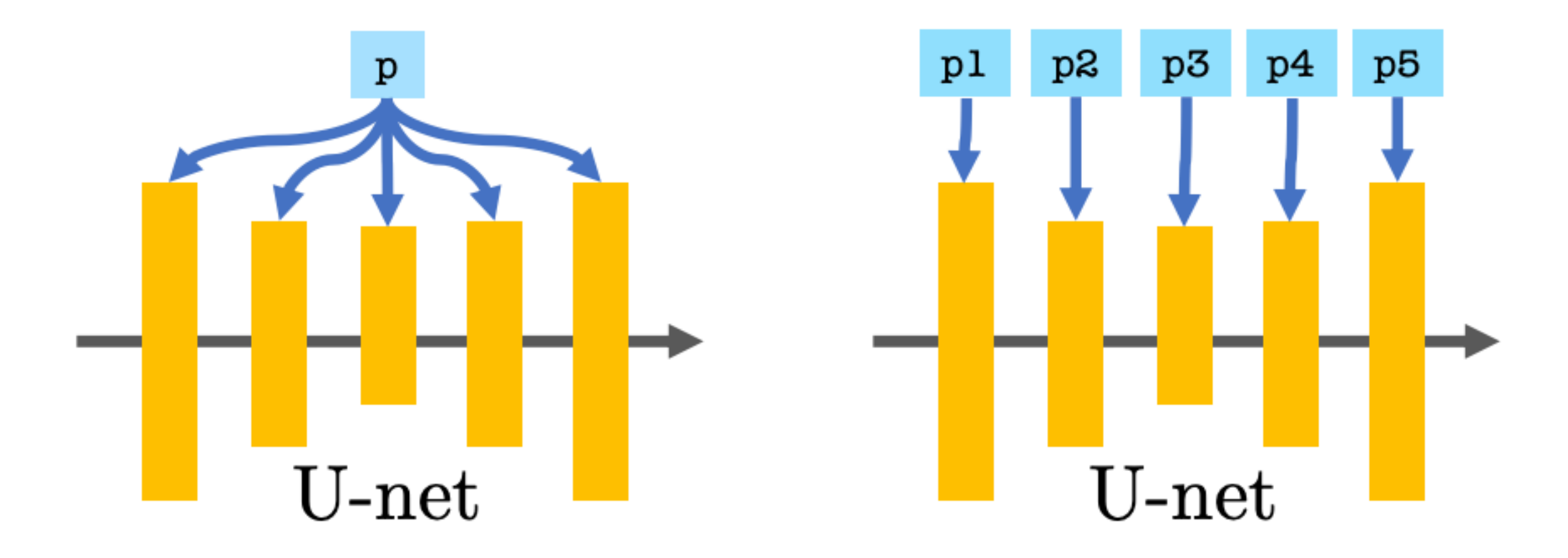

## [Andrey Voynov et al., arXiv<sup>104</sup>2023]

# Shape-Style Mixing

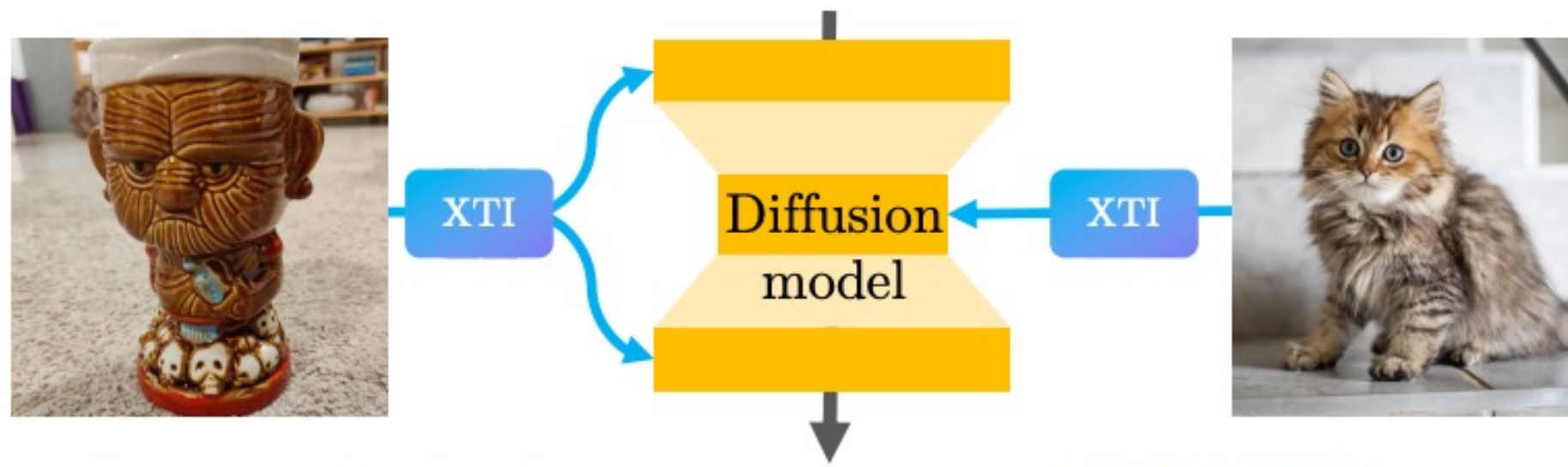

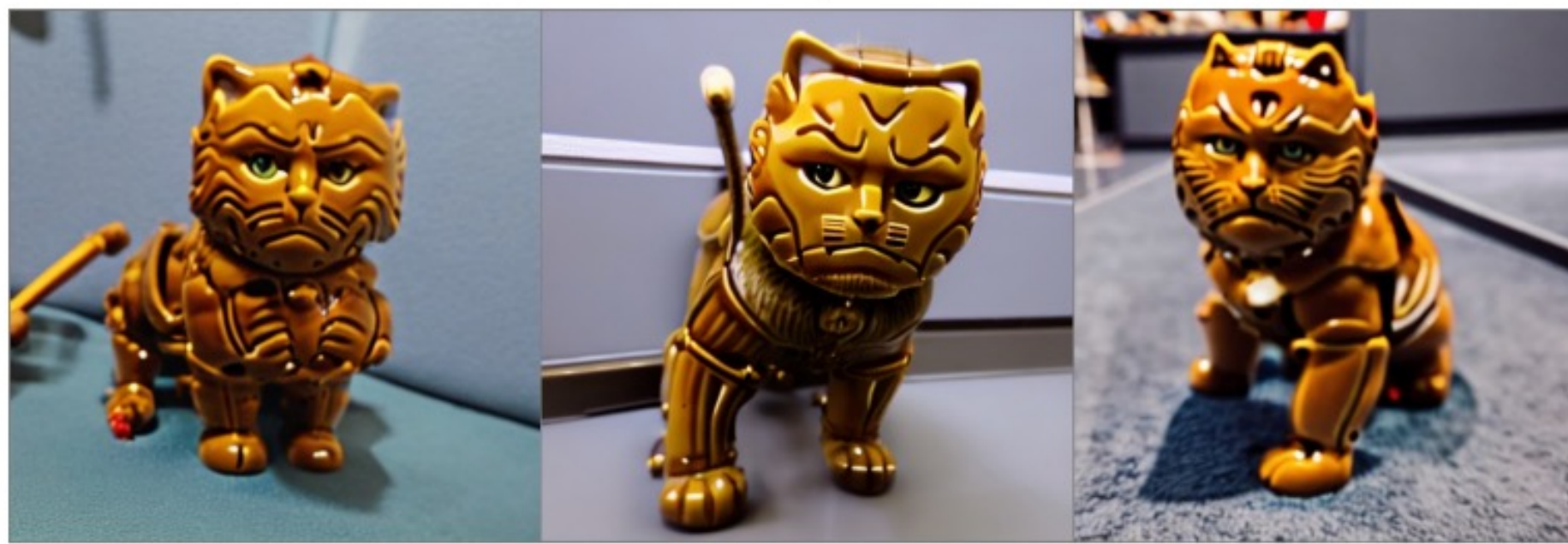

## [Andrey Voynov et al.,  $arX\sqrt{105}$  2023]

# Extended Textural Inversion

Real Textual Inversion **Extended Textual Inversion** 

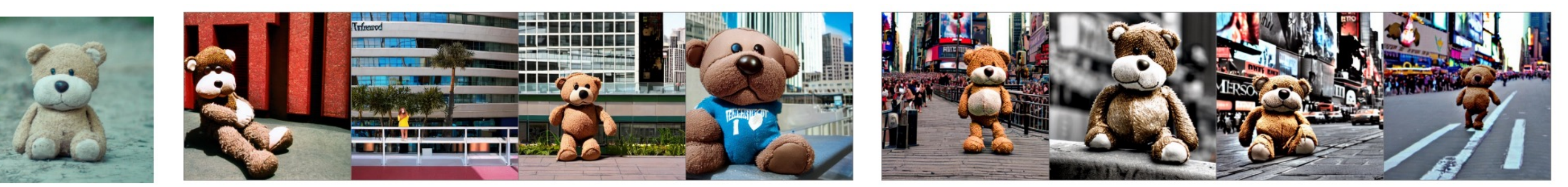

<teddy bear> in Times Square

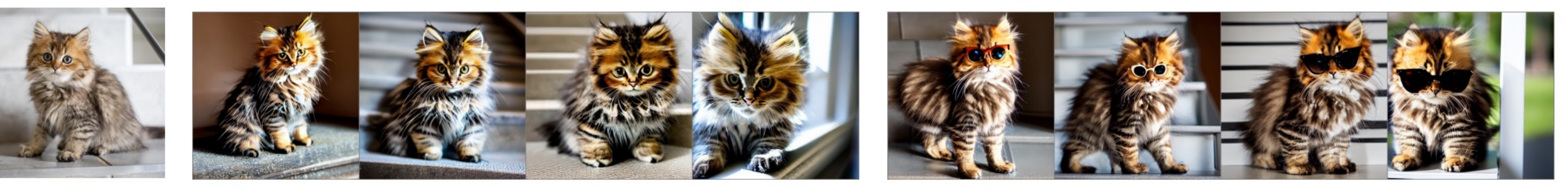

<cat> wearing sunglasses

## [Andrey Voynov et al., arXiV<sup>2</sup>023]